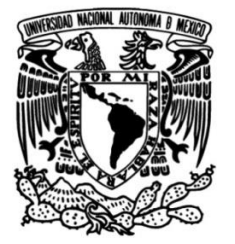

## **UNIVERSIDAD NACIONAL AUTÓNOMA DE MÉXICO**

## **FACULTAD DE INGENIERÍA**

# **Monitor cardíaco de embrión del huevo de gallina**

Que para obtener el título de **TESIS Ingeniero en Eléctrica-Electrónica**

 **P R E S E N T A**

Alexis Robles Becerra

## **DIRECTOR DE TESIS**

Dra. Fatima Moumtadi

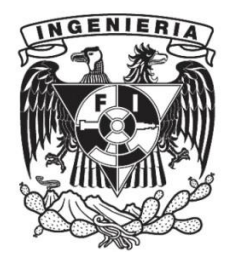

**Ciudad Universitaria, Cd. Mx., 2016**

# Jurado asignado

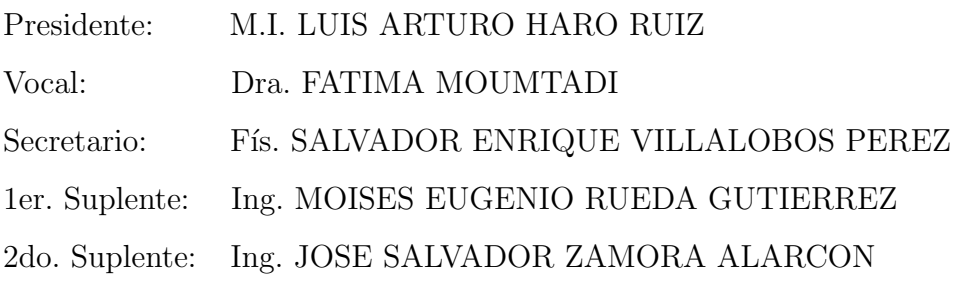

## Agradecimientos

A mi mamá por todo su apoyo y paciencia. A mi papá por ayudarme a levantarme con su ejemplo. A mis tías: Lina, Yola y Tere por estar ahí siempre con su apoyo incondicional.  $\boldsymbol{A}$  Tania por acompañarme en este viaje y a muchos más. A mis primos Rodolfo, Alberto y Uriel que su compañía es invaluable. A la Dra. Fatima por su paciencia y apoyo. A mis amigos que hacen que cada momento sea memorable. A la UNAM por abrirme sus puertas y dejarme ser parte de ella.

# ´ Indice general

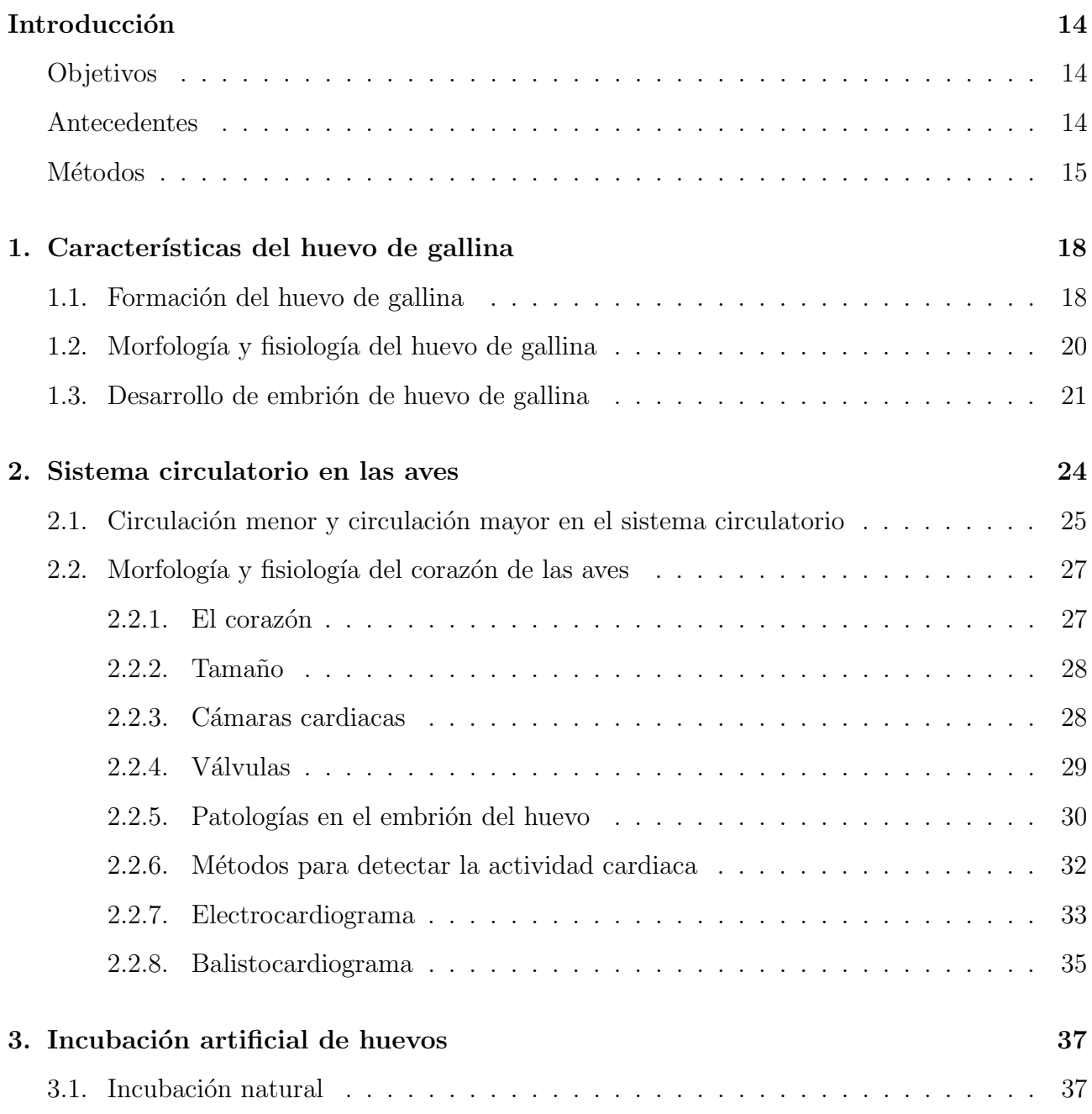

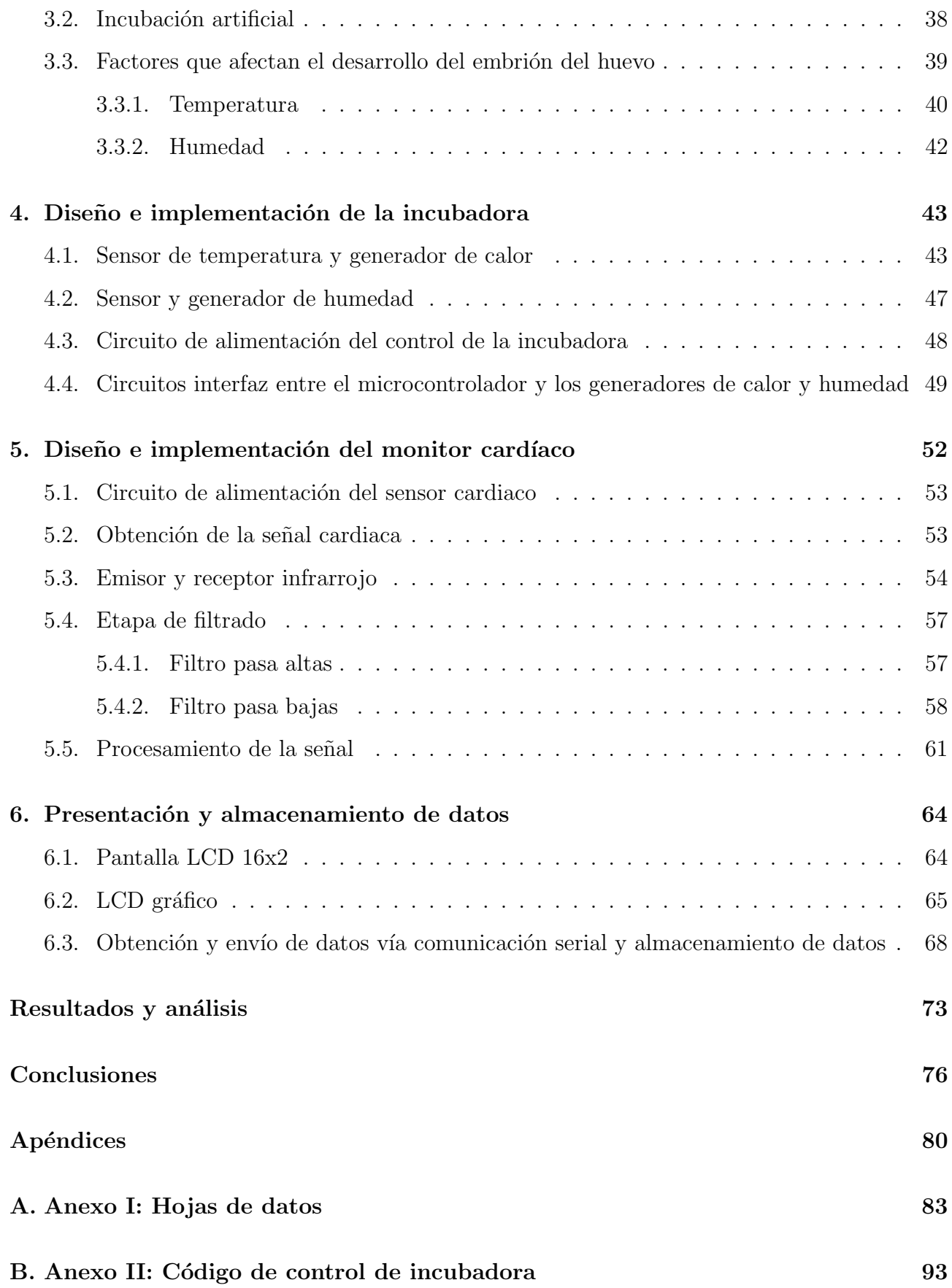

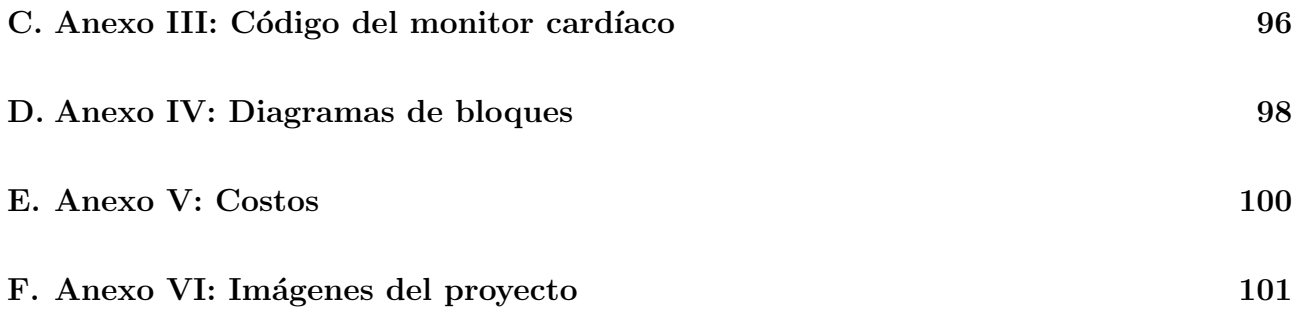

# ´ Indice de figuras

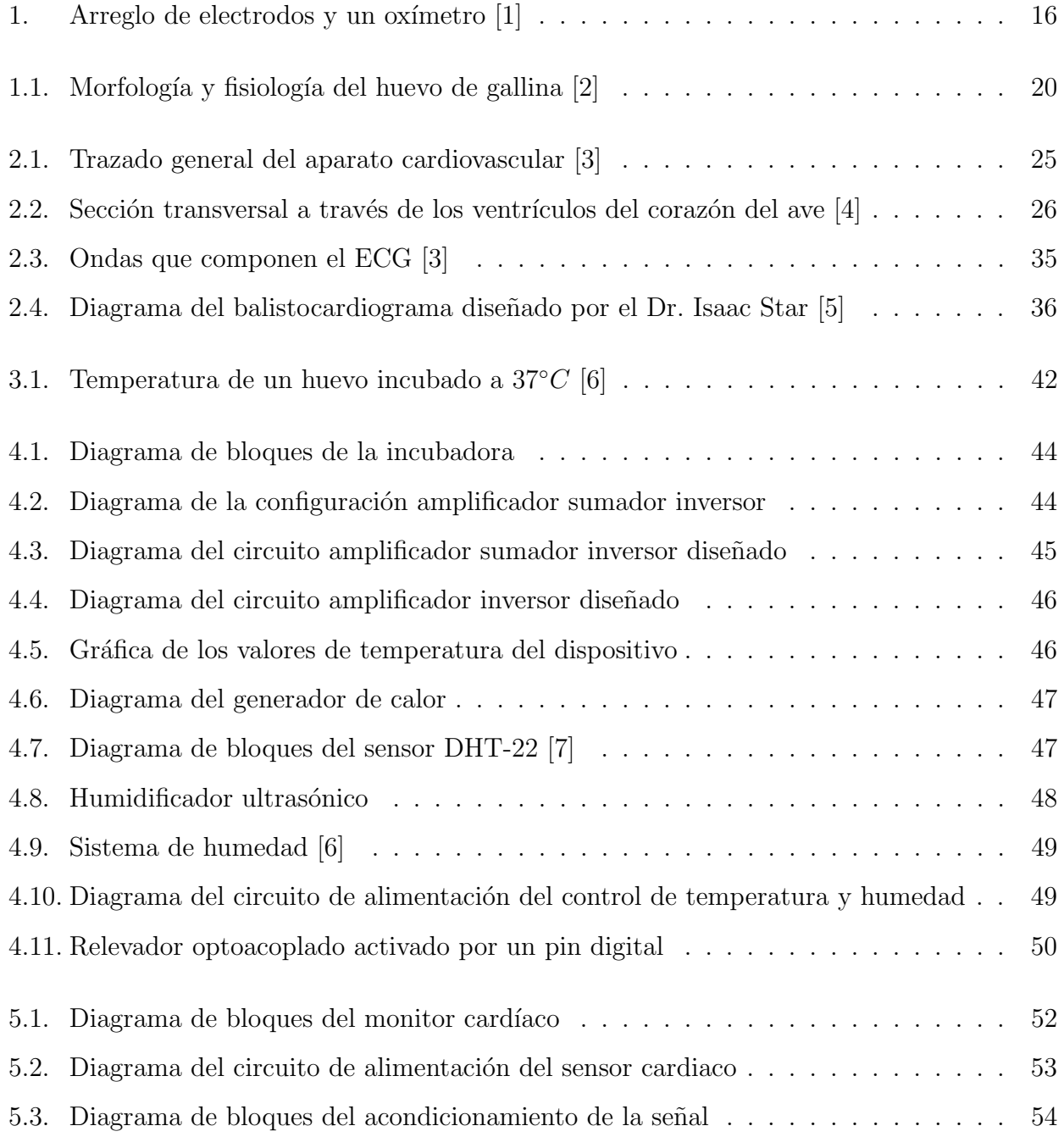

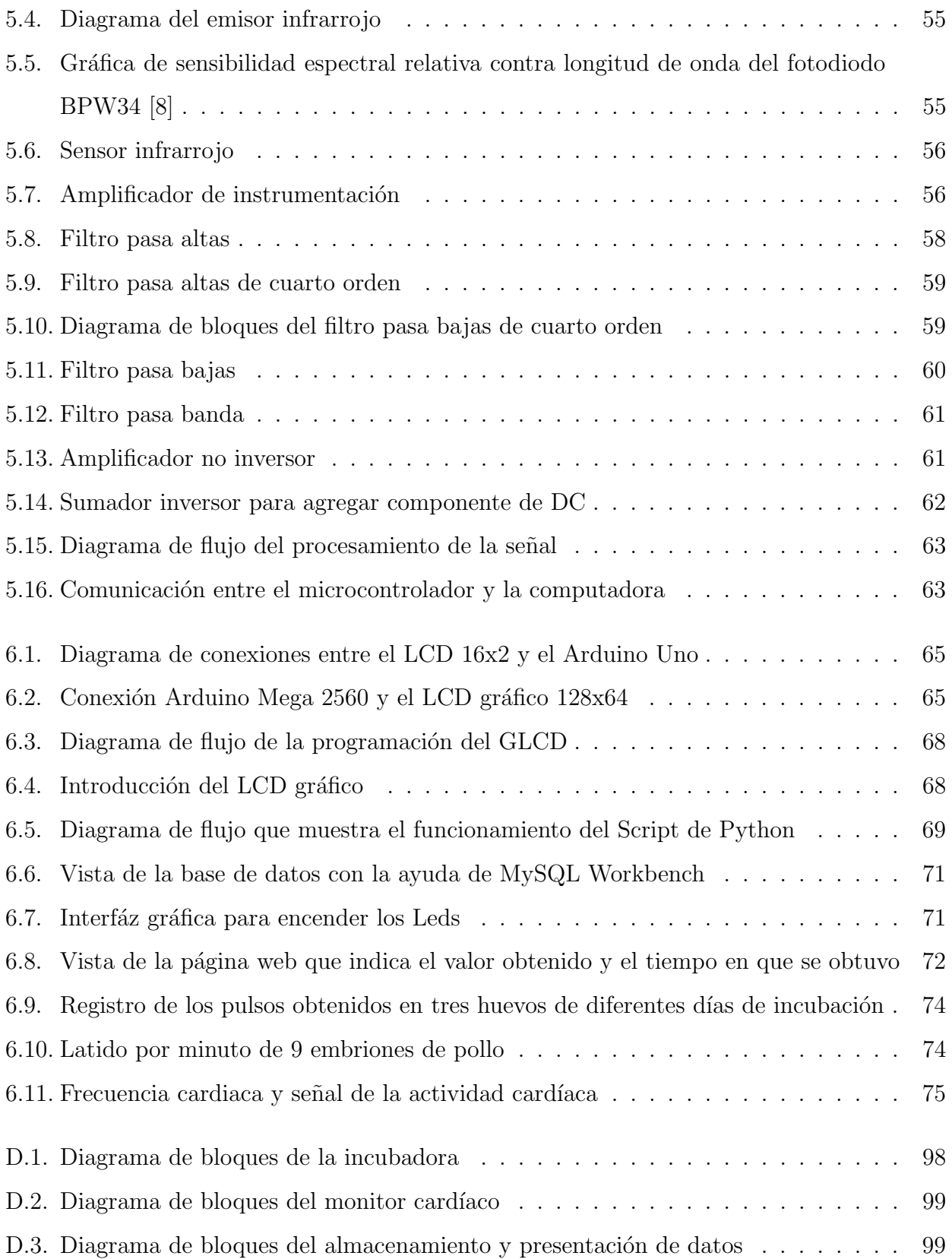

# Glosario

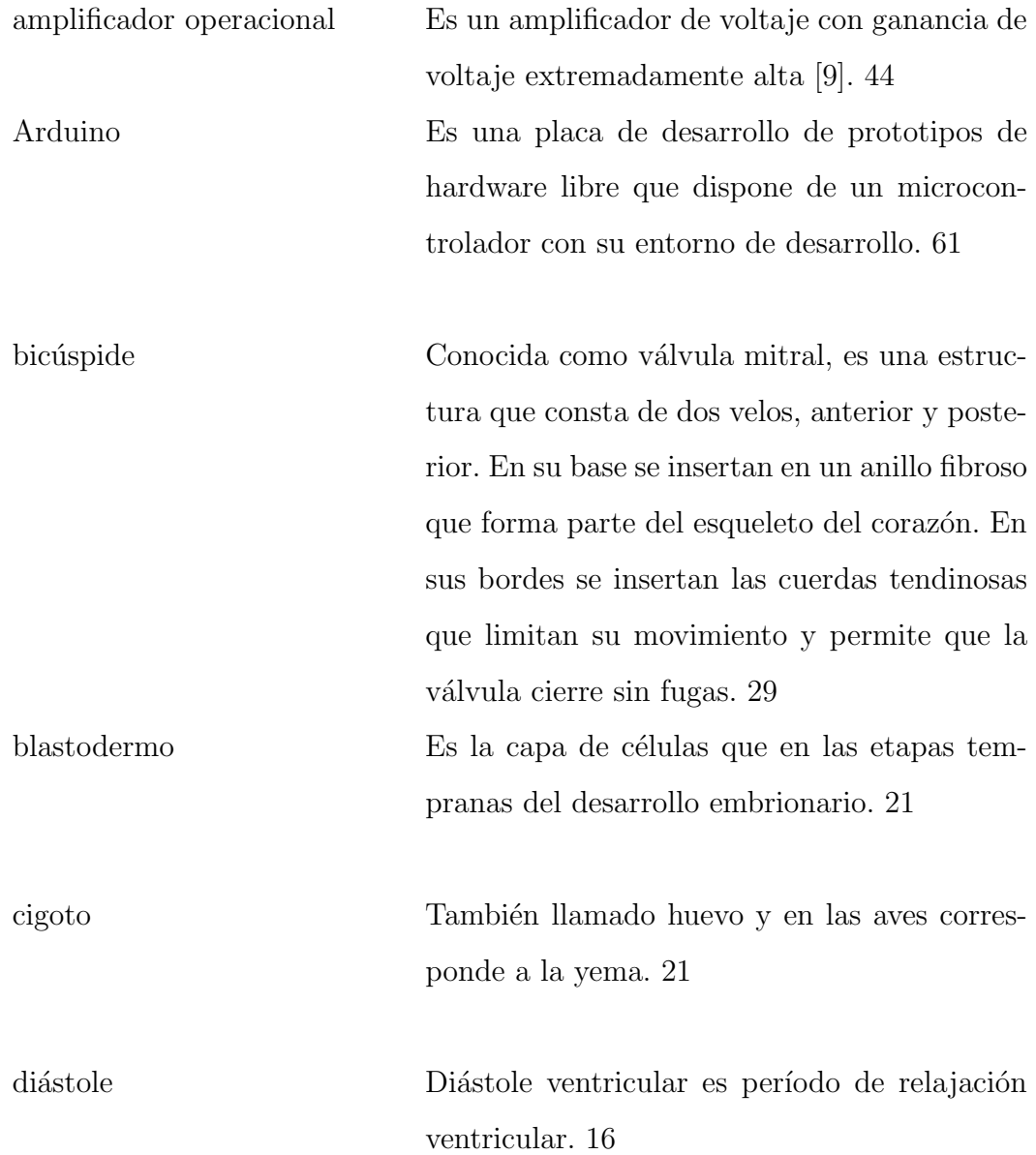

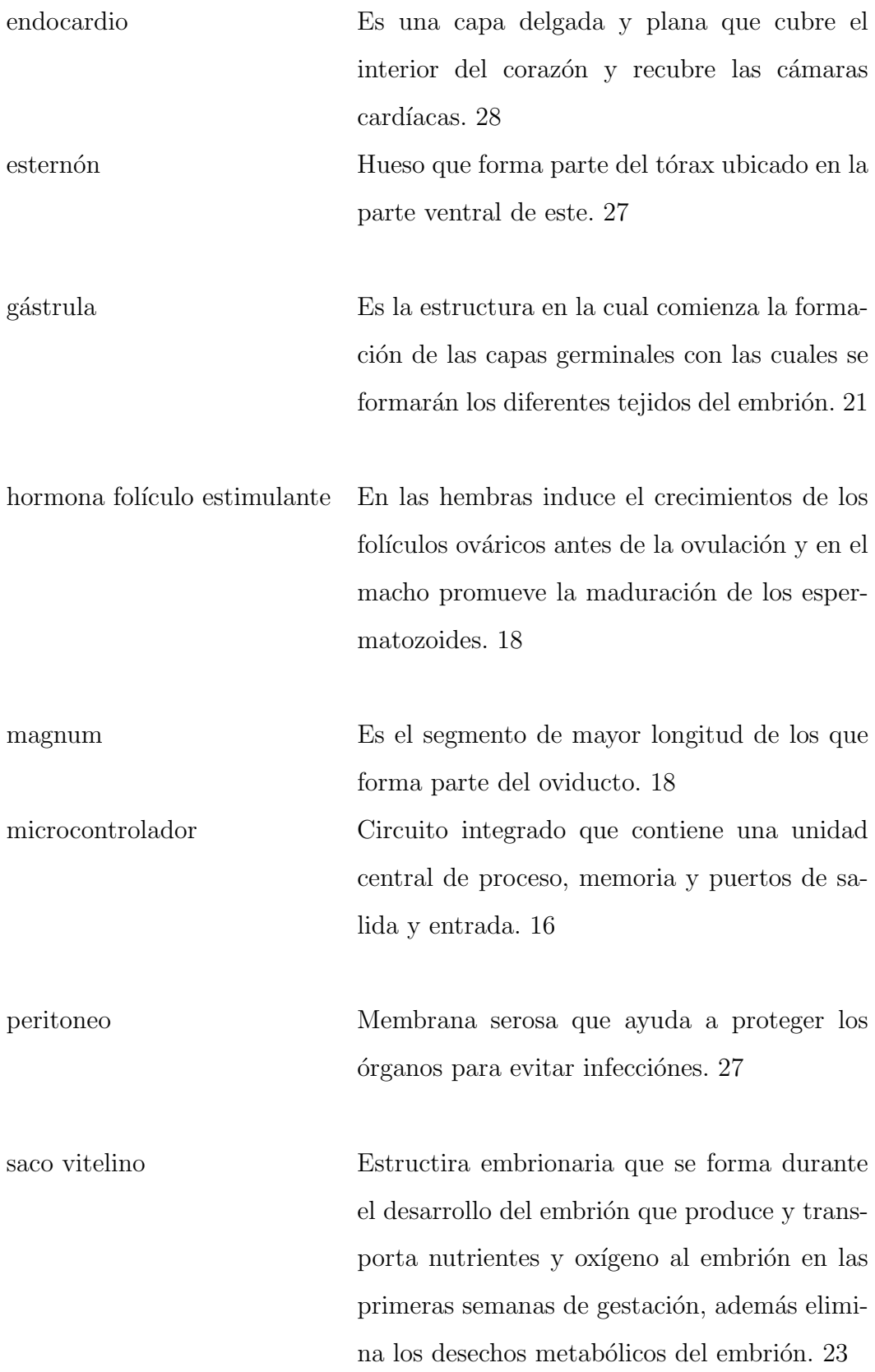

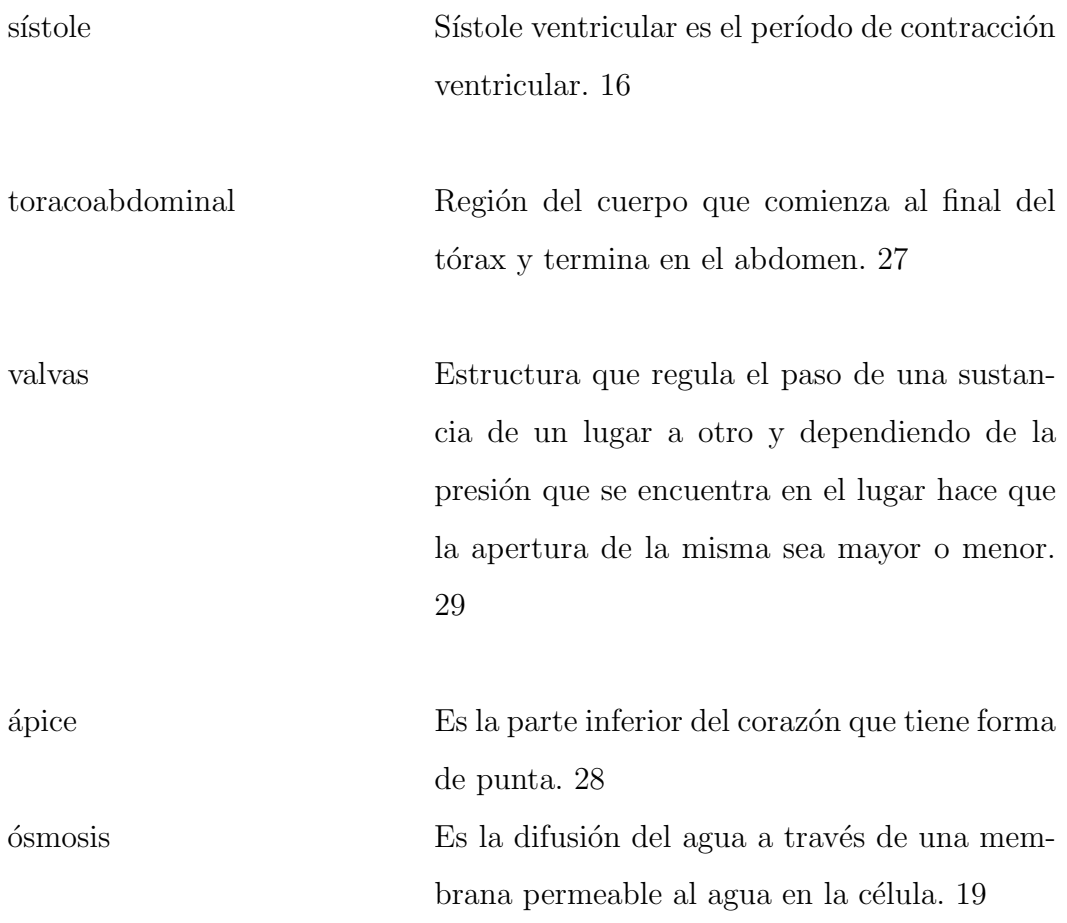

# Introducción

## Objetivos

Diseñar e implementar un dispositivo para monitorear señales cardíacas en el embrión del huevo de gallina, por ello, se realiza la adquisición de la señal de la actividad cardíaca del embrión, además controla la temperatura dentro del dispositivo, se observa gráficamente la señal cardíaca en una Pantalla de Cristal Líquido (LCD), almacenando los resultados obtenidos en una base datos y visualizándolos en una página Web.

### Antecedentes

Las especies ovíparas para su reproducción en su medio natural cuentan con condiciones que con el paso del tiempo se han ido adaptando a ellas, como la temperatura y la humedad, estas condiciones son necesarias para que el huevo de estas especies se pueda desarrollar adecuadamente, si no se contara con la temperatura y humedad adecuadas el huevo tendría problemas para llegar a eclosionar, hasta el grado de provocarle la muerte. Debido a la acción del hombre el hábitat de algunas especies ovíparas está desapareciendo, sólo en México al año se pierden 155 000 hectáreas de bosques y selvas sólo por deforestación [10], por esta razón y por el desarrollo de la ganadería el hombre tiene la necesidad de reproducir en cautiverio a algunas especies. Entre las especies que se utilizan para la ganadería están principalmente: el cerdo, el ovino, el caprino y algunas aves como el pato, la gallina y el pavo. Siendo la puesta de huevos la base para la reproducción de las aves en su medio natural, por lo cual su desarrollo se produce en un medio externo, fuera de la madre.

La reproducción en cautiverio de las aves es producida con ayuda de una incubadora que

emula las condiciones de temperatura y humedad en las que se encontraría el huevo si estuviera en su h´abitat natural, en el dispositivo se tiene que poner el huevo fertilizado para que con el paso del tiempo y con un control adecuado de temperatura, ventilación y humedad, el huevo fertilizado pueda desarrollarse satisfactoriamente.

Una de las formas para saber si la incubación y el desarrollo del huevo se está llevado de forma adecuada y poder asegurar que el embrión se encuentre saludable es realizando un monitoreo del latido cardiaco.

Algunos m´etodos utilizados para registrar la actividad cardiaca son mencionados en Tazawa et al. [11], como el Electrocardiograma (ECG) como método invasivo en el caso del embrión del huevo, el Balistocardiograma (BCG) que es un método no invasivo y detecta el movimiento del huevo por efecto del bombeo de sangre, el Acustocardiograma (ACG) que se basa en detectar los cambios de presión entre un micrófono y el cascarón del huevo, este método también es utilizado en  $[12]$ . En  $[13]$  se utiliza una bobina de inducción a forma de sensor y un láser.

En [1] se muestra el artículo que más resalta ya que es el más cercano a este trabajo, ya que cuenta con la obtención de la señal del flujo sanguíneo durante la sístole y la diástole.

Los embriones de los huevos que se utilizaron en dicho artículo son de 12 a 20 días de incubación, que fue donde se pudo visualizar la señal. Para verificar que la señal fuera la deseada se comparó la señal del oxímetro con la de un electrocardiograma.

En el trabajo mencionado se utilizaron dos fuentes de luz, una de luz roja y otra de luz infrarroja y un fotodetector obteniendo de 210 a 300 latidos por minuto.

El diagrama de este dispositivo se muestra en la Figura 1.

Otro trabajo relacionado fue realizado por Youssef et. al. [14] donde mediante un método semi-invasivo determinan el ritmo cardíaco por medio de vídeo y procesamiento de señales, obteniendo resultados de huevos de 13 a 19 d´ıas los resultados que obtuvieron son mostrados en la Tabla 2.

#### Métodos

El método en el cual se basa el presente proyecto se describe a continuación:

La adquisición de la señal del corazón del embrión del huevo se realiza mediante la utilización

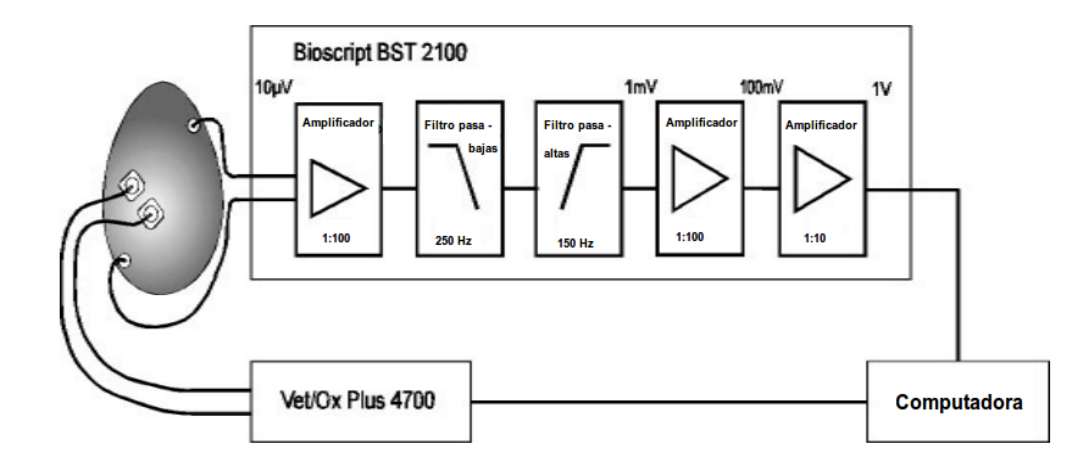

Figura 1: Arreglo de electrodos y un oxímetro [1]

| Día huevo                         |     | Día 13   Día 14   Día 15   Día 16   Día 17   Día 18   Día 19 |     |     |     |     |
|-----------------------------------|-----|--------------------------------------------------------------|-----|-----|-----|-----|
| Promedio del ritmo cardíaco (bpm) | 262 | 264                                                          | 270 | 268 | 269 | 261 |
| Desviación estándar               | 10  |                                                              |     |     |     | 15  |

Tabla 2: Ritmo cardíaco de embriones durante el desarrollo embrionario de 13 a 19 días [14]

de haces de luz infrarroja que conforme a los movimientos de sístole y diástole del corazón provoca que en los receptores de luz infrarroja haya menos cantidad de luz, las variaciones de luz son detectadas por el sensor y que nos proporciona una diferencia de potencial.

Para obtener la señal cardíaca es necesario acondicionar la señal que se obtiene del sensor para posteriormente procesarla digitalmente. Este acondicionamiento se lleva a cabo mediante un arreglo de diferentes configuraciones de amplificadores operacionales, por ejemplo: amplificadores de instrumentación, amplificadores inversores y no inversores, seguidores, sumadores y filtros analógicos, con lo cual se obtiene una señal adecuada para ser leída por el microcontrolador. Para la adquisición de la temperatura se utiliza un sensor de temperatura analógico y de la misma manera se utiliza un amplificador no inversor para poder acondicionar el valor de la temperatura obtenida.

Una vez que el microcontrolador recibe las señales, se realiza el procesamiento digital de la señal, realizando operaciones para obtener la frecuencia cardiaca. En el caso de la temperatura se realizan operaciones para obtener los valores en grados Celsius. El microcontrolador también se

encarga de controlar los actuadores de temperatura, con los cuales se cambiarán las condiciones de la misma dentro del dispositivo.

Al tener los valores de frecuencia cardíaca y temperatura, se presentan en una pantalla gráfica LCD y se almacenarán en una base de datos en el programa MySQL mediante una conexión de internet. Siendo visible la señal cardíaca en la pantalla gráfica LCD.

Una de las principales ventajas que se presenta en el dispositivo es la conectividad con internet ya que los usuarios del mismo podrán monitorear el dispositivo a distancia, siempre y cuando se cuente con una conexión a internet.

## Capítulo 1

## Características del huevo de gallina

### 1.1. Formación del huevo de gallina

Para que el huevo pueda formarse se libera la hormona folículo estimulante que se encarga de estimular los folículos del ovario, después el ovario comenzará a producir hormonas sexuales que promueven el desarrollo del oviducto, provocando que el hígado se active para producir los lípidos y proteínas que serán los componentes principales de la yema.

El huevo tiene una pequeña célula reproductiva que se encuentra rodeada por yema, albúmina, membranas del cascarón y cutícula. La yema madura estará cubierta de la membrana vitelina o saco de la yema y cae en el oviducto donde podrá ser fecundada. El ovario formará la yema y el oviducto las otras partes del huevo.

El oviducto es el tubo de diámetro corto donde pasa la yema antes de la primera ovulación. Cuando comienza el desarrollo embrionario, se tienen dos ovarios y dos oviductos, en los cuales sólo el lado izquierdo queda funcional. La yema es el material alimenticio para la pequeña célula reproductiva y para el embrión. En el magno la yema es cubierta por la clara. La cual en conjunto con agua y el mismo movimiento de la yema forman las chalazas.

La albúmina del huevo consta de cuatro capas con un  $2.7\%$  de chalazas, un  $17.3\%$  de líquido interno blanco, 57 % de densa blanca y un 23 % de externa delgada blanca. Las chalazas son unos cordones de clara que ayudan a mantener la yema en el centro del huevo. Se forman dos capas de clara y son rodeadas por las membranas de la cáscara. El líquido interno blanco y la densa blanca se origina en el magnum por la adición de agua y la rotación del huevo, esta misma adición propicia que exista mayor proporción de densa blanca que de líquido interno blanco, Figura 1.1.

En el istmo el huevo permanece aproximadamente 1 hora 15 minutos, donde toman forma las membranas del cascarón. Primero se encuentra la capa interna que es más porosa y delgada, después la membrana del cascarón externa que está formada por cristales de calcio. La capa externa tiene un grosor de tres veces la capa interna.

Al llegar al útero se produce un proceso de ósmosis en las membranas de la cáscara donde se deja pasar agua y sales al interior. En un extremo del huevo se forma la cámara de aire donde más adelante ayudará con la respiración del embrión en desarrollo [2].

Cuando se pone el huevo no se encuentra la cámara de aire, ésta aparece con un diámetro de 1.8 [cm] pero al perder agua y aumentar la edad del embrión va aumentado su tamaño la cámara de aire. Diferentes factores provocan cambios en la cámara de aire como altas temperaturas y baja humedad y viceversa.

El objetivo de las membranas del cascarón es servir como una barrera de protección, para bloquear el paso a microorganismos externos. El cascarón está compuesto de carbonato de calcio  $(C_aCO_3)$ , con pequeñas cantidades de potasio  $(k)$ , sodio  $(Na)$  y magnesio  $(Mg)$ . El calcio que se utiliza para producir los huevos provienen del alimento y algunos huesos, principalmente del alimento, durante la noche el calcio que se utiliza es el de los huesos medulares. Los iones de calcio de la sangre son los usados para la formación del carbonato de calcio y los iones de carbonato son obtenidos de la sangre y de la glándula del cascarón. Un dato interesante es que la cáscara de los huevos de gallinas jóvenes son más gruesos que de gallinas adultas. El huevo pasa en el útero aproximadamente de 18 a 20 horas.

Antes de llegar al útero comienza la calcificación del cascarón. Cuando el huevo llega al ´utero, donde por medio de ´osmosis en la membrana se depositan agua y sales minerales. Antes de que el huevo salga del istmo aparecen acumulaciones de calcio en la membrana del cascar´on.

En las gallinas ponedoras se requiere una gran cantidad de calcio, por ejemplo una gallina de 1.8<sup>[kg]</sup> que produce 250 huevos al año, requerirá de aproximadamente .56[kg] de calcio. Tal cantidad es 25 veces mayor que la que se encuentra en los huesos del ave, por lo tanto la dieta de para este tipo de gallinas debe contener un aproximado de 3 a 4 % de calcio.

En las capas del cascarón se tienen pequeños poros que funcionan como ventilación para

que pueda entrar el oxígeno y salir el dióxido de carbono y la humedad. Un cascarón contiene aproximadamente 8000 poros. Conforme aumenta en edad el huevo van abriéndose cada vez más los poros.

En cuanto al color del cascarón la mayor parte de los huevos son de color blanco, aunque hay también de color pardo. Las tonalidades de color depende de cada especie de ave. El pigmento que permite el color pardo en los huevos es la porfiriana [2] [4].

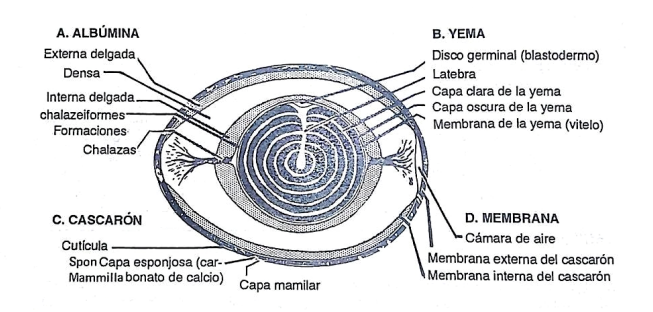

Figura 1.1: Morfología y fisiología del huevo de gallina [2]

### 1.2. Morfología y fisiología del huevo de gallina

La forma que tiene el huevo es ovoide, aunque factores genéticos son los que determinan la forma exacta. A continuación se presenta la Tabla 1.1 en la cual se muestran los valores de un huevo estándar.

| Peso                 | 57,6[q]          |
|----------------------|------------------|
| Volumen              | $63,0 \, [cm^3]$ |
| Densidad relativa    | 1,09             |
| Circunferencia mayor | $15,7 \, [cm]$   |
| Circunferencia menor | $13,7 \, [cm]$   |
| Índice de forma      | 63.0             |
| Superficie           | 68.0             |

Tabla 1.1: Valores de un huevo estándar [2]

El agua se encuentra en un 65 % del cascarón y un 74 % el contenido del huevo, un 50 % en la yema aunque la parte dura se encuentra compuesta de altas cantidades de grasa, proteína, vitaminas y minerales. A continuación se presenta la Tabla 1.2 del contenido del huevo.

| Componente     | Huevo con cas- | del<br>Contenido     | Yema $(\%)$ | Albúmina $(\%)$ | Cascarón<br>y    |
|----------------|----------------|----------------------|-------------|-----------------|------------------|
|                | carón $(\% )$  | sin<br>huevo<br>cas- |             |                 | del<br>membranas |
|                |                | carón $(\% )$        |             |                 | cascarón $(\%)$  |
| Huevo completo | 100            |                      | 31.0        | 58.0            | 11.0             |
| Agua           | 65.0           | 74.0                 | 48.0        | 84.0            | 2.0              |
| Proteínas      | 12.0           | 12.0                 | 17.5        | 11.0            | 4.5              |
| Grasa          | 11.0           | 11.0                 | 32.5        | 0.2             |                  |
| Carbohidratos  | 1.0            | 0.5                  | 1.0         | 1.0             |                  |
| Ceniza         | 11.0           | 1.5                  | 1.0         | 0.8             | 93.5             |

Tabla 1.2: Valores de un huevo estándar [2]

### 1.3. Desarrollo de embrión de huevo de gallina

El proceso de fertilización comienza cuando el macho realiza el cortejo y se aparea con la hembra. Un dato importante es que las aves son polígamas. En el apareamiento el macho eyacula 1.5 a 8 billones de espermatozoides, producidos en la ma˜nana. Dependiendo de la disponibilidad el macho puede aparearse de 10 a 30 veces al día  $[2]$ .

Después de ser fecundado el óvulo se forma el cigoto, produciéndose la primera división celular, al pasar las primeras 24 horas ya se tienen miles de células. Al llegar al oviducto se forma una capa de células embrionarias sobre la yema, al formarse más células y teniendo varias capas se obtiene el blastodermo. Se desarrolla la cavidad de la gástrula donde se encuentran tres capas, el ectodermo (que formar´a la piel, el pico, las plumas y el sistema nervioso), endodermo (que formará el sistema respiratorio, el sistema digestivo y los órganos de secreción) y el mesodermo (que formar´a el esqueleto, los m´usculos, el aparato reproductor, el aparato excretor y el sistema circulatorio).

El huevo se encuentra en posición transversal en el oviducto, si la gallina no se asusta y no es molestada el huevo es expulsado con la parte m´as ancha hacia abajo.

Después de ser depositado y si encuentra las condiciones apropiadas el desarrollo continuará  $sin$  interrupciones, por un período de 21 días [15].

En la Tabla 1.3 se describe el desarrollo del embrión durante la incubación.

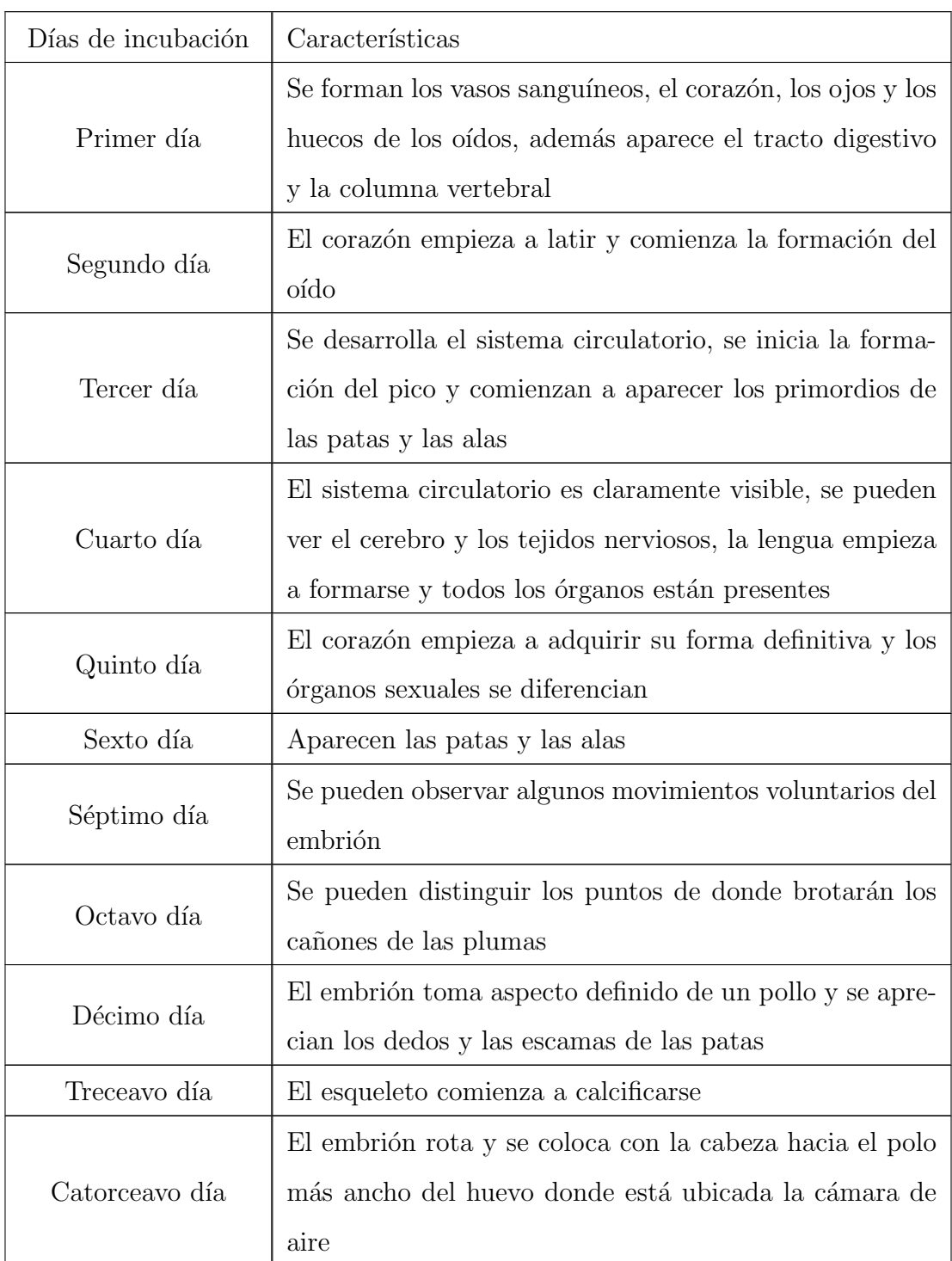

| Diecisieteavo día   | El pollito ya está completamente formado y se observan   |  |  |
|---------------------|----------------------------------------------------------|--|--|
|                     | el pico y las uñas de las patas                          |  |  |
| Diecinueveavo día   | El saco vitelino, con lo que queda de material de yema,  |  |  |
|                     | empieza a ser absorbido dentro del cuerpo                |  |  |
| Vigésimo día        | El pico penetra la cámara de aire y empieza la respi-    |  |  |
|                     | ración pulmonar. El pollito pica la parte interna de la  |  |  |
|                     | cáscara hasta que logra perforarla                       |  |  |
| Vigésimo primer día | Después de perforar el cascarón el pollito tarda de 10 a |  |  |
|                     | 20 horas en romperlo lo suficiente para salir            |  |  |

Tabla 1.3: Formación del embrión durante la incubación

La ovoscopía se recomienda el décimo y el decimoctavo día de que ha comenzado la incubación y así detectar huevos que tengan fisuras o sean infértiles, también se puede ver si lo embriones están muertos o en descomposición [16].

# Capítulo 2

## Sistema circulatorio en las aves

En las aves como en los mamíferos el sistema circulatorio tiene como función transferir sangre del corazón a las células del cuerpo y en un ciclo retornarla al corazón. El corazón de las aves consta de cuatro cámaras como en los mamíferos, entre ellas dos aurículas y dos ventrículos. El corazón de las aves late aproximadamente 300 latidos por minuto, proporcionalmente más rápido que el de los mamíferos. Conforme más pequeña el ave, los latidos de su corazón tendrán una frecuencia mayor, además cuando su tamaño aumenta también sufren un aumento en la frecuencia de las contracciones, otro factor importante que influye en la velocidad de las contracciones es la exposición a la luz brillante.

Uno de los elementos más importante del sistema circulatorio es la sangre, la cual está compuesta de plasma, sales y otros químicos, células rojas (eritrocitos) y células blancas (leucocitos). La sangre contiene aproximadamente unos tres millones de eritrocitos por milímetro c´ubico. Otro componente es el bazo que es usado para almacenar eritrocitos y verterlos en el sistema circulatorio.

La sangre tiene diversas funciones como eliminar el  $CO<sub>2</sub>$  y proporcionar  $O<sub>2</sub>$  a las células del cuerpo, dotar de nutrientes a los tejidos, sirve como recolector de desechos del metabolismo celular, adem´as de transportar ciertas hormonas a diferentes partes del cuerpo del ave y funciona como un regulador de  $H_2O$  para los tejidos. La proporción de sangre en un ave recién nacida es del 12 % contrastando con el 6 al 8 % de pollos maduros.

Otro punto importante es la presión que es medida en milímetros de mercurio  $[mmHg]$  y existen dos tipos de presión, la presión sistólica o presión arterial y la presión diastólica que se

presenta cuando la sangre regresa al coraz´on.

El proceso comienza cuando la sangre, que está llena de oxígeno, se encuentra en el ventrículo izquierdo y es enviada a la arteria aorta y a sus ramas llegando al sistema capilar, de esta forma la sangre recorre todo el cuerpo para distribuir el oxígeno para después regresar al corazón por medio de la vena cava, más adelante se explicará más a detalle.

## 2.1. Circulación menor y circulación mayor en el sistema circulatorio

En la figura 2.1 se muestra un esquema general del aparato cardiovascular con sus diferentes elementos y la ubicación de cada uno, como la aurícula izquierda, ventrículo izquierdo, arteria pulmonar, la vena pulmonar, la aurícula derecha y el ventrículo derecho.

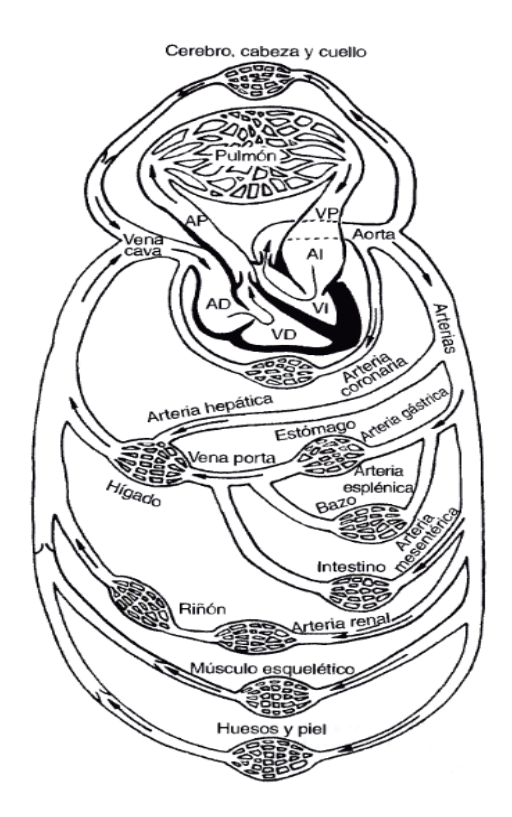

Figura 2.1: Trazado general del aparato cardiovascular [3]

La circulación mayor es el proceso en el cual lleva la sangre oxigenada a todo el cuerpo excepto a los pulmones y retornar al corazón.

De una forma más detallada como se observa en la Figura 2.1, la sangre va desde el ventrículo izquierdo hacia la arteria aorta, donde ésta a su vez se divide en otras arterias llevando sangre fresca y oxigenada a los órganos del cuerpo, con excepción de los pulmones. Cuando la sangre pasa por los órganos llega a las venas que se van uniendo para formar venas de mayor diámetro para llegar a la vena cava y entrar a la aurícula derecha.

La circulación menor es donde la sangre llega del corazón a los pulmones para regresar de nueva cuenta al corazón, comenzando por el ventrículo derecho por la arteria pulmonar para llegar a los capilares del pulmón para intercambiar oxígeno y  $CO<sub>2</sub>$ . Las venas pulmonares llevan la sangre oxigenada proveniente de los pulmones a la aurícula derecha.

La sangre llena de oxígeno llega al corazón del ave por medio de las arterias coronarias, la mayor parte de las aves tienen dos entradas a la circulación coronaria, otras llegan a tener tres o cuatro entradas.

La sangre que se encuentra en la aurícula derecha pasa al ventrículo derecho y es enviada a la arteria pulmonar. En la Figura 2.2 se muestra donde se ubican los ventrículos. La arteria pulmonar se divide en otras arterias m´as peque˜nas y llegan a los capilares de los pulmones. La sangre llega a las venas pulmonares y posteriormente a la aurícula izquierda, de ahí al ventrículo izquierdo. Al sistema que se encarga de enviar y recoger la sangre de los pulmones es la denominada circulación pulmonar y junto con el corazón forman la circulación central.

La circulación sistémica y la circulación pulmonar se encuentran conectadas en serie [3].

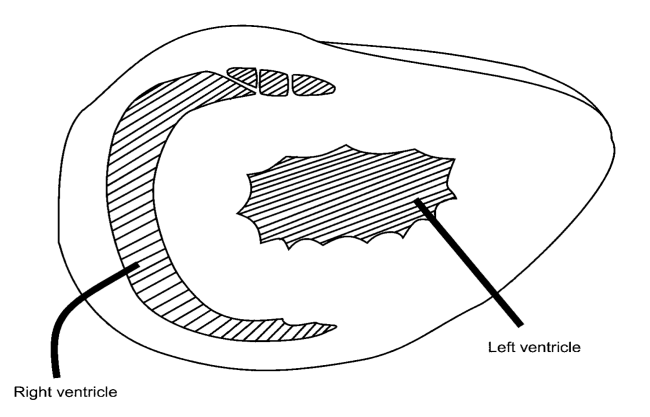

Figura 2.2: Sección transversal a través de los ventrículos del corazón del ave  $|4|$ 

#### 2.2. Morfología y fisiología del corazón de las aves

#### 2.2.1. El corazón

El corazón aviar es muy similar al de los mamíferos, es una bomba compuesta por músculo y está formado de cuatro cámaras: dos aurículas y dos ventrículos. El corazón se encarga de presurizar las arterias centrales que llevan al fluido sanguíneo a los capilares de la circulación sistémica y pulmonar. Estas dos circulaciones que son como circuitos, están conectados en serie, donde la sangre regresa al coraz´on antes de entrar a cualquiera de las dos circulaciones.

Al igual que los mamíferos, el ventrículo derecho se encarga de la circulación pulmonar mientras que el izquierdo de la circulación sistémica.

Las aurículas, tanto como la derecha y la izquierda, reciben la sangre a presión antes de que esta entre a los ventrículos, las aurículas, al igual que los mamíferos, sirven como reservorios de sangre conectados cada una a un ventrículo, los cuales tienen una resistencia al flujo sanguíneo, la cual es menor en la circulación pulmonar que la circulación sistémica por lo que la presión del ventrículo derecho genera una menor presión que la del ventrículo izquierdo.

Estas diferencias se pueden apreciar muy bien al ver su anatomía macroscópica de los ventrículos, el miocardio de estos hace la diferencia ya que el del lado derecho contiene su pared más delgada al contrario del ventrículo izquierdo que tiene la pared más gruesa por la mayor presión que ejerce.

El corazón de las aves se ubica en la parte craneal de la cavidad toracoabdominal en el eje longitudinal muy ligeramente a la derecha de la línea media, el corazón se encuentra envuelto por una capa fibrosa delgada que se le denomina pericarpio, es muy resistente y dentro de este saco se puede encontrar un pequeño volumen de líquido seroso que sirve como lubricante para el movimiento del ritmo del ciclo cardiaco.

El pericarpio es unido ligeramente a la superficie del esternón y los sacos aéreos que se encuentran alrededor y firmemente sostenidos al hígado, también se encuentra unido al peritoneo de las cavidades hepáticas y a la columna vertebral.

El pericarpio es fuertemente resistente por los grandes aumentos rápidos en el tamaño del corazón que suele pasar por alguna sobrecarga de volúmenes de las cámaras del corazón.

El saco del pericarpio se puede acoplar a algunos movimientos mecánicos de los ventrículos

a través del líquido lubricante. Un ejemplo es cuando aumenta la presión diastólica en alguno de los ventrículos que se puede transmitir a otra, aumentando la presión.

#### 2.2.2. Tama˜no

En las aves la escala de la masa del coraz´on depende la cantidad de la masa corporal como  $M_h = 0.014 M_b^{0.91}$  $b_b^{0,91}$  en comparación a los mamíferos donde la relación es  $M_h = 0,0058 M_b^{0,98}$  $\begin{matrix} 0,98 \ b \end{matrix}$ donde  $M_h$  es la masa cardiaca y  $M_b$  la masa corporal.

En comparación, los mamíferos tienen un corazón más ligero que las aves.

Como en los mamíferos el tamaño del corazón es proporcional a la masa corporal, en cambio en el caso de las aves el tamaño del corazón depende de una curva. Unos ejemplos son algunas aves grandes como cisnes, patos y gansos que tienen un corazón de menor tamaño en relación a su masa corporal.

#### 2.2.3. Cámaras cardiacas

El corazón aviar consta dos aurículas y dos ventrículos dividos, estos funcionan igual que las de los mamíferos que sirven para la distribución del gasto cardiaco tanto sistémico como pulmonar.

Las aurículas son redondas, se expanden mediante la diástole, la aurícula derecha es de mayor tamaño que la izquierda; la composición de las aurículas y los ventrículos se componen de endocardio, miocardio y capas epicardicas, las paredes auriculares son principalmente delgadas, aunque el músculo auricular es grueso formando arcos musculares, estos se encuentran rectos y transversales situados a la izquierda formando un ángulo recto y longitudinal con el arco dorsal y el tabique interauricular.

La estructura de los ventrículos es mucho más compleja que las aurículas, el ventrículo izquierdo tiene forma de un cono y se extiende hasta el ápice del corazón, la pared derecha forma el tabique interventricular.

Mientas tanto la pared que está libre del ventrículo derecho es la continuación de la porción exterior del ventrículo izquierdo, envolviéndose alrededor formando una media luna que no alcanza a llegar el ápice del corazón.

El desarrollo de las paredes de los ventrículos es diferente a la pared del ventrículo izquierdo, puede ser de dos a tres veces más gruesa que la del ventrículo derecho, el radio de la curvatura del ventrículo izquierdo es más pequeño que el derecho.

Estas características ayudan a tener una ventaja en la cuestión mecánica, en la generación de la presión, ya que es mucho mejor en el lado izquierdo que en el lado derecho; esto quiere decir que las pared del lado izquierdo al ser más gruesa permite generar presiones más elevadas generando así la presión sistólica mayor, mientras que el lado derecho se genera la sistólica menor.

#### 2.2.4. Válvulas

La sangre que pasa por el ventrículo izquierdo proveniente de la aurícula, donde mediante la sístole auricular pasa por un orificio conformado por una válvula atrio ventricular membranosa  $(AV)$ , es similar a las que tienen los mamíferos que forma una membrana continua alrededor de la abertura.

En el corazón de las aves no se encuentran las válvulas bicúspide como en el caso de los mamíferos, las válvulas en este caso son pequeñas. La arteria aorta se conecta en la base de las cúspides no coronarias izquierda y por la válvula aórtica por medio de tejido fibrinoso.

La sangre pasa por la aurícula derecha al ventrículo derecho por la válvula atrio ventricular. La válvula AV de las aves tiene como una aleta en forma de espiral que se encuentra adjunta al miocardio oblicua a la pared libre del ventrículo derecho.

El cierre de las válvulas está activa por medio de la contracción muscular esta se da por el sistema de conducción eléctrica del miocardio. Todo esto es diferente al cierre de los mamíferos ya que las valvas de las válvulas tricúspides se encuentran en el orificio de la AV que son movidas por las diferentes presiones de la AV durante la sístole ventricular.

La válvula de salida pulmonar se conforma por tres cúspides semilunares en la válvula del flujo de salida aorta, son más rígidas que las válvulas pulmonares y están firmemente unidas al miocardio.

Las cúspides están unidas por un anillo de tejido fibrinoso que se une al miocardio, el anillo está compuesto por un anillo de tejido muscular se encuentra entre la cúspide coronaria izquierda de la válvula donde se da la salida del flujo de la aorta.

La diferencia en los mamíferos es que solo contiene tejido conectivo y no el miocardio entre la parte del anillo muscular que se extiende entre la pared aórtica como es en el caso de las aves.

#### 2.2.5. Patologías en el embrión del huevo

Entre los problemas más comunes que se pueden encontrar en el embrión del huevo de gallina podemos encontrar las deformidades y malas posiciones que se producen durante el desarrollo del embrión.

Las deformidades generalmente aparecen durante el desarrollo del embrión y las malas posiciones durante los últimos días de la incubación.

La muerte por malas posiciones aparece en un porcentaje de 1.2 y 1.8 %. La causa de muerte por malas posiciones es porque los pollitos no pueden picar el cascaron [17].

| Mala posición | Descripción                            | Porcentaje % |
|---------------|----------------------------------------|--------------|
|               | Cabeza entre las patas                 | 12.5         |
| 2             | Cabeza en la parte más chica del huevo | 7.5          |
| 3             | Cabeza bajo el ala izquierda           | 7.5          |
| 4             | Cabeza contraria a la cámara de aire   | 4.5          |
| 5             | Patas sobre la cabeza                  | 20           |
|               | Pico encima del ala derecha            | 48           |

Tabla 2.1: Incidencia de las malas posiciones más comunes [17]

La posición correcta a los 17-18 días es con la cabeza bajo el ala derecha con la cabeza apuntando a la cámara de aire.

Las causas más comunes por las cuales suceden las malas posiciones son:

- Que los huevos este colocados con la cámara de aire hacia abajo
- Edad avanzada en las gallinas reproductoras
- Frecuencia y ´angulo de volteo inadecuados. El volteo debe realizarse una vez por hora a un ángulo de 45°
- $\blacksquare$  Pérdida mayor a la adecuada del 11-14% de humedad
- $\blacksquare$ <br>Desarrollo inadecuado de la cámara de aire
- Alimentación desbalanceada a los reproductores
- Temperaturas más bajas a las requeridas en las últimas etapas de incubación

En el caso de las deformidades se tiene la Tabla 2.2 que indica las deformidades más comunes en el embrión del huevo.

| Deformidad | Descripción                 | Porcentaje $%$ |
|------------|-----------------------------|----------------|
|            | Cerebro expuesto            | 29             |
| 2          | $Sin\ ojo(s)$               | 25             |
| 3          | Que aparez can cuatro patas | 10             |
|            | Pico deforme                | 27             |
| 5          | Sin pico superior           |                |
|            | Patas deformes              |                |

Tabla 2.2: Tipos de deformidades del embrión del huevo [17]

Entre los factores que influyen a que se desarrollen deformidades están:

- Edad de los reproductores
- $\bullet\,$  No almacenar más de 3 o 4 días
- Temperatura, si la temperatura es muy elevada los ´organos no se sincronizan al desarrollarse, también está asociada con problemas con el desarrollo del cerebro y los ojos
- Humedad
- Dietas deficientes de los reproductores [17]

#### 2.2.6. Métodos para detectar la actividad cardiaca

Como se mencionó en el capítulo dedicado al corazón, éste por medio de la contracción y relajación bombea sangre a los vasos sanguíneos. Al relajarse el miocardio la sangre venosa llena los ventrículos y durante la contracción se manda sangre a las arterias.

La sístole se compone de dos fases, la primera sucede cuando las aurículas se contraen, después de 50 a  $150[ms]$  se contraen los ventrículos, estas dos contracciones se van alternando y no se producen al mismo tiempo. La contracción ventricular manda la sangre del ventrículo izquierdo a la arteria aorta y el ventrículo izquierdo manda la sangre a la arteria pulmonar, relajándose posteriormente, formando un ciclo de relajamiento y contracción. Éste ciclo de contracción y relajación es controlada por una señal eléctrica, llamada potencial de acción.

Para la contracción del músculo cardiaco se tiene una secuencia que se sigue y se muestra en la Tabla. 2.3

Para permitir la entrada y salida de iones las células cuentan con una membrana semipermeable, que selectivamente permiten el paso. Adem´as la membrana cuenta con canales para permitir el paso de iones.

Los principales iones que se encuentran en el fluido intracelular y extracelular (que contiene cloruro sódico) son el sodio (Na<sup>+</sup>), el potasio (k<sup>+</sup>) y el cloro (Cl<sup>−</sup>), además de otros iones pero en menor cantidad. El potencial de la membrana es la diferencia de potencial entre el potencial del lado intracelular y el potencial del lado extracelular.

El potencial de acción comienza cuando en la membrana de la célula, por un factor externo, abre muchos canales para el intercambio de sodio y sucede un incremento de sodio dentro de la célula.

La despolarización sucede porque el potencial de la célula es negativo y al haber un incremento del sodio cambia la polaridad en la membrana. Este potencial puede ir de 30[mV] a  $60[mV].$ 

Posteriormente para que suceda la repolarización se abran más canales para que el potasio abandone la célula hasta que en cierto punto el potencial regresa a ser negativo. Después de un periodo de reposo vuelve a suceder la despolarización [18].

| Número de secuencia | Descripción                                                 |
|---------------------|-------------------------------------------------------------|
| $\mathbf{1}$        | Los canales de los marcapasos de $Na$ se abren y            |
|                     | los de $k+$ se cierran de manera espontánea en la           |
|                     | membrana de las células marcapasos.                         |
|                     | Las membranas de las células marcapasos sufren              |
| $\overline{2}$      | una despolarización y se produce un potencial de            |
|                     | acción.                                                     |
|                     | El potencial de acción es originado en una sola             |
| 3                   | célula marcapasos para después propagarse a las             |
|                     | otras células del corazón.                                  |
|                     | Cuando sucede el potencial de acción, a través de           |
| $\overline{4}$      | los canales lentos de $Ca^{2+}$ , el $Ca^{2+}$ extracelular |
|                     | entra en la célula                                          |
|                     | La entrada de $Ca^{2+}$ provoca que se libere más           |
| 5                   | $Ca^{2+}$ desde el retículo sarcoplásmico                   |
|                     | Existe la posibilidad que se formen puentes cruza-          |
| 6                   | dos de unión actina-miosina                                 |
|                     | Los puentes cruzados que se formaron en el paso             |
| $\overline{7}$      | anterior generan la contracción entre los filamentos        |
|                     | de actina miosina                                           |
| 8                   | El corazón se contrae y el $Ca^{2+}$ regresa al retículo    |
|                     | endoplásmico                                                |
| $\boldsymbol{9}$    | El corazón se relaja                                        |

Tabla 2.3: Secuencia para la contracción del músculo cardiaco [3]

#### 2.2.7. Electrocardiograma

El electrocardiograma (ECG) es generado por la actividad eléctrica del corazón. El electrocardiógrafo es el instrumento por el cual se monitorea dicha actividad y se obtiene un registro gráfico. Las principales partes que componen un electrocardiograma son las ondas P, Q, R, S, T y U que varían en amplitud y periodo en cada sujeto. El ECG también registra los cambios eléctricos que acompañan al ciclo cardíaco [19].

Para poder obtener los potenciales de acción se utilizan transductores, en el caso del ECG, llamados electrodos que se sitúan en la superficie de los órganos, estos electrodos miden el potencial en el punto colocado, con respecto a un punto de referencia. La medición del potencial de acción puede ocurrir, ya que dicha actividad eléctrica se manifiesta en la superficie de la piel, llamada potencial de superficie [18].

En la Figura 2.3 a) se muestra la despolarización auricular y sucede al comienzo de un latido cardiaco con un voltaje positivo del miembro izquierdo con respecto al miembro derecho, esta desviación en el ECG representa la onda P, después de la despolarización auricular viene un periodo de reposo.

Posteriormente se tiene la despolarización ventricular, esta despolarización se puede observar en la Figura 2.3 b), donde se produce una diferencia de potencial llamada onda Q y sucede entre el miembro anterior izquierdo y derecho. En la despolarización ventricular también sucede otro acontecimiento, un voltaje amplio y positivo llamado onda R, en el miembro izquierdo frente al derecho, la onda  $R$  es una de las principales características del ECG.

Después de que la despolarización ventricular termina su expansión, el voltaje vuelve a cero y por unos milisegundos se torna negativo como se muestra en la Figura 2.3 d). La onda S es peque˜na y negativa.

Posteriormente el voltaje vuelve a ser cero por un tiempo.

La despolarización ventricular produce un patrón de voltajes, llamado complejo QRS, donde predomina la onda R.

La repolarización ventricular es la que produce la onda T, esta acción se muestra en la Figura 2.3 e).

El intervalo PR es el tiempo desde que comienza la despolarización auricular y el comienzo de la despolarización ventricular. El complejo QRS es el tiempo que tardan en despolarizarse los ventrículos. El intervalo QT es el tiempo que los ventrículos permanecen despolarizados. El intervalo PP es el tiempo entre dos despolarizaciones auriculares consecutivas. El intervalo RR es el tiempo en que ocurren dos despolarizaciones ventriculares. En un animal sano la frecuencia auricular y la frecuencia ventricular son idénticas [3].

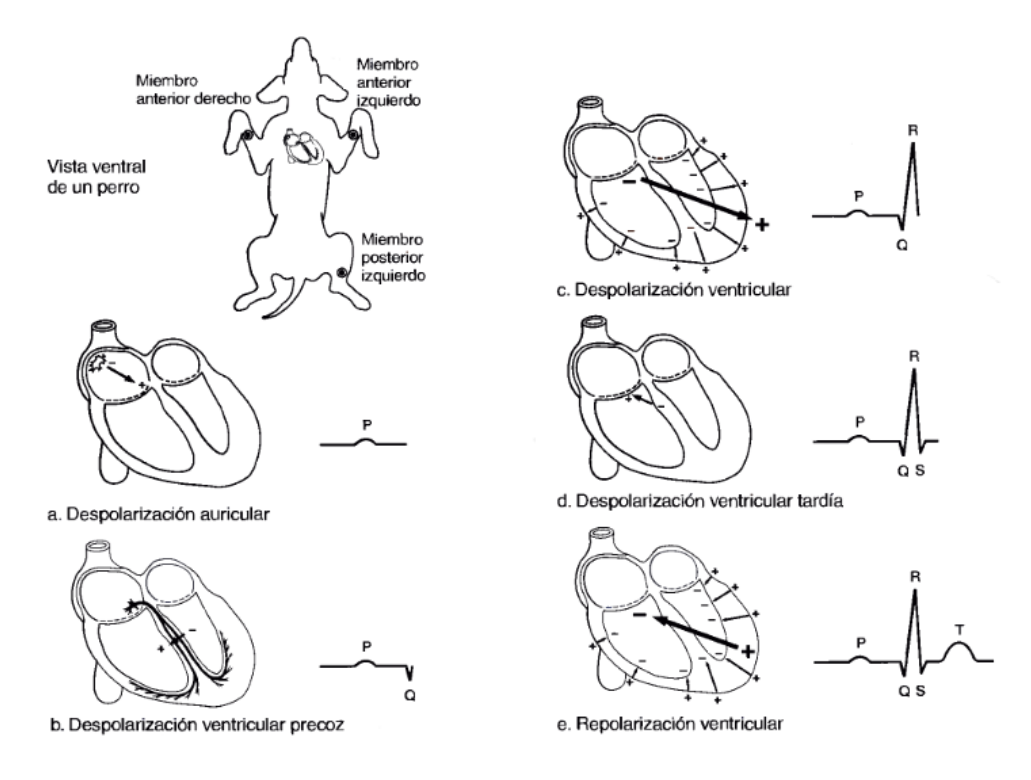

Figura 2.3: Ondas que componen el ECG [3]

#### 2.2.8. Balistocardiograma

"El balistocardiograma es el registro del movimiento del cuerpo que se origina por la energía transmitida desde el coraz´on hacia las grandes arterias como consecuencia de la salida de la sangre desde los ventrículos y del retroceso del cuerpo como reacción. Esta energía causa un desplazamiento del cuerpo en sentido cefálico, para luego cambiar en dirección opuesta cuando la sangre fluye por la aorta descendente" [20].

La palabra balistocardiógrama proviene de las palabras griegas, *ballidso* que significa agitar,  $kardia$  que significa corazón, y *graphó* que tiene como significado escribir.

Uno de los primeros balistocardiógrafos se desarrolló en 1877 y era utilizado en pacientes humanos que eran elevados por cuatro cuerdas y se registraba el movimiento de los pacientes. En 1905 Yandel Henderson elabor´o una tabla en conjunto con una serie de poleas que registraban el movimiento con un quimiógrafo. Conocido como el padre del balistocardiógrafo, el doctor Isaac Star, fabricó un dispositivo como el que se muestra en el diagrama de la Figura 2.4.

El balistocardiógrafo se encuentra constituido de una parte móvil en sentido horizontal, un sistema de registro corporal y una parte que sirve para amplificar lo registrado y poder

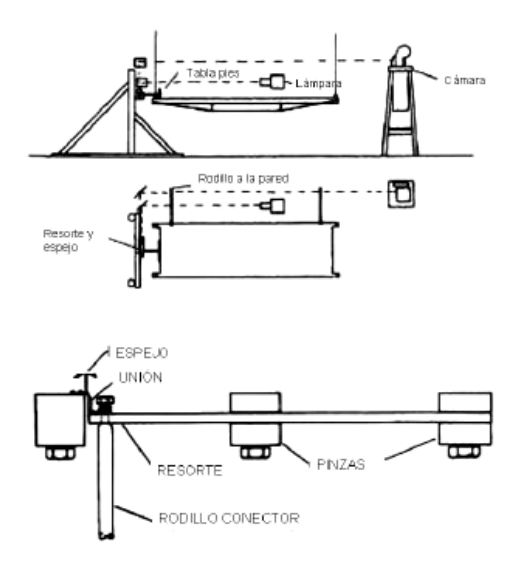

Figura 2.4: Diagrama del balistocardiograma diseñado por el Dr. Isaac Star [5]

apreciarlo. Uno de los principales problemas de este sistema es poder reducir la fricción que se origina en la parte m´ovil para poder registrar los eventos adecuadamente.

Desde que entró en escena el balistocardiógrafo se relacionó con los sucesos que ocurren en el corazón y en la vena aorta, posteriormente se encontró que se podían detectar algunas enfermedades valvulares como la insuficiencia aórtica, enfermedades coronarias y cardiopatía hipertensa, con este dispositivo.

En lo referente a los huevos de aves, es conveniente monitorear la actividad cardiaca, ya sea para verificar un desarrollo adecuado o para identificar las reacciones a est´ımulos externos, una de las ventajas que presentan los balistocardiogramas es que son técnicas de monitorización no invasivas.

La señal obtenida en un balistocardiograma representa los cambios del centro de masa de la sangre, por los movimientos de la contracción cardiaca y el envío de sangre a la arteria aorta y la desaceleración del flujo sanguíneo cuando pasa por los vasos. En los balistocardiogramas actuales su utiliza un transductor para obtener los registros de los movimientos, además de convertirlos a potencial eléctrico para posteriormente procesarla.

En la incubación de un huevo aviar, se registran diferentes tipos de movimientos, como las vibraciones por el latido del corazón, movimientos del embrión, vibraciones por el restallido del pico, adem´as del movimiento rotatorio del ave [5].
## Capítulo 3

## Incubación artificial de huevos

### 3.1. Incubación natural

"La palabra incubación se deriva del latín *incubare*, que significa 'acostarse sobre' " [15], y es la acción que permite a la mayoría de las aves incubar los huevos que ponen y desarrollar el embrión del huevo.

Posteriormente la gallina pasa al estado de cluequez por acción de las hormonas, donde la gallina incubará los huevos. Las hormonas también provocan que la gallina pierda plumas y grasa de la zona abdominal y pectoral donde se favorece el contacto con el huevo, en esta misma zona se incrementa la irrigación de sangre para aumentar la temperatura, también la cresta y la barbilla disminuyen su tamaño para evitar la pérdida de calor, con estas acciones se logra la temperatura adecuada para la incubación.

El segundo factor importante es la humedad y la gallina la obtiene mojando las plumas en la zona abdominal con el pico. La ventilación se produce cuando la gallina se levanta y la misma gallina se encarga del volteo de los huevos para que la yema no se pegue en las paredes del cascarón  $[15]$ .

Este tipo de incubación es aprovechado por productores de traspatio y donde se tiene un n´umero reducido de animales. Se producen entre 12 y 15 huevos por temporada por cada ave. Una vez que nazcan los pollos deben permanecer con la madre hasta que emplumen [21].

### 3.2. Incubación artificial

Las incubadoras emulan, por medios artificiales, las condiciones con las cuales se produce la incubación natural, solo requiriendo del huevo fertilizado. Algunas incubadoras pueden trabajar con vol´umenes altos de huevos, mientras que una incubadora puede producir alrededor de cien mil pollitos, la gallina produce de 10 a doce pollitos en el mismo período.

En la antigüedad los egipcios construían incubadoras de tamaño considerable que llegaban a tener una capacidad de 90000 huevos. Estas antiguas incubadoras estaban fabricadas con ladrillos de barro con cámaras y cuartos donde por acción de la fermentación del estiércol de camello se lograba la temperatura y humedad adecuadas. Con la ayuda de ventanas podían regular la temperatura, humedad y ventilación. Sus métodos para detectar cambios en la temperatura y la humedad no eran otros que sus propios cuerpos que estaban sensibilizados para este trabajo.

En China hace más de 2000 años y por medio de tinajas de barro calentadas por carbón lograban la incubación. En Norteamérica fue donde se inició la incubación a gran escala llegando a unidades de m´as de 120 000 huevos.

Existen diferentes tipos de incubadoras en la actualidad que con la ayuda de la física, la química y la electrónica se pueden proveer las necesidades biológicas del embrión. Estas incubadoras son casi en su totalidad automáticas y casi no dependen de la acción del hombre. La electrónica es la que se encarga del control de estos dispositivos [15].

En las incubadoras de poca capacidad, menos de 1000 huevos, generalmente se utilizan incubadoras caseras, y son utilizadas por los pequeños productores y los criadores de traspatio. Por tal motivo su desarrollo ha sido muy lento porque no hay inversión ni investigación, su sistema de calefacción constaba de un foco incandescente y más recientemente de una resistencia eléctrica, para la humedad se utilizaba un espejo de agua y en la actualidad se está utilizando ultrasonido para generar la humedad. En la ventilación se tenía solamente convección natural.

Las incubadoras más actuales tienen:

- Control electrónico de temperatura, On-Off o PID.
- Ventilación forzada.
- $\blacksquare$  Humidificadores ultrasónicos.
- Volteo automático.
- $\blacksquare$  Envió de datos a distancia.
- $\blacksquare$  Visualización de las variables en una pantalla.

# 3.3. Factores que afectan el desarrollo del embrión del huevo

Para el correcto desarrollo del embrión del huevo se deben tomar en cuenta diversos factores, no sólo los parámetros de incubación como temperatura y humedad. Algunos de los factores más importantes se muestran en la Tabla 3.1.

Antes de la incubación se deben tener en cuenta algunas consideraciones para el adecuado manejo del huevo. Se tiene que evitar:

- Exponerlos al calor o al frío durante el almacenaje.
- Almacenarlos un tiempo prolongado.
- **Quebrarlos.**
- $\blacksquare$  Que penetren bacterias por el cascarón.

Durante la incubación lo que se debe evitar es:

- Temperatura, humedad y ventilación inadecuada durante la incubación.
- Incubar huevos deformes, quebrados, pequeños, redondos, muy grandes, de apariencia moteada y sucios.

En la Tabla 3.2 se muestran algunos parámetros que se deben tomar en cuenta antes de que el huevo sea incubado.

| Factores que influyen sobre la in- | Características                                                              |
|------------------------------------|------------------------------------------------------------------------------|
| cubación                           |                                                                              |
|                                    | Se debe a la falta de selección y mejora genética de los                     |
| Factores genéticos                 | animales.                                                                    |
| Peso del huevo                     | El huevo debe pesar entre 50 y 65 gramos.                                    |
|                                    | El grosor de la cascara debe estar entre $1.4 \text{ y } 2.4 \text{ [mm]}$ . |
| Calidad de la cáscara              | Y deben eliminarse los que tengan anomalías en el cas-                       |
|                                    | carón.                                                                       |
|                                    | El huevo depende de la alimentación de la hembra e                           |
| Alimentación de los reproductores  | influyen en la viabilidad del huevo y en el peso.                            |
| Estado sanitario de los            | Agentes infecciosos en la hembra provoca contaminación                       |
| reproductores                      | en los huevos y mortalidad elevada.                                          |
|                                    | La máxima fertilidad en las gallinas se encuentra entre                      |
| Edad de los reproductores          | el sexto y séptimo año de puesta.                                            |
|                                    | De febrero hasta diciembre se tiene el periodo reproduc-                     |
| Época de monta                     | tivo, fuera de este tiempo disminuye la fertilidad.                          |
|                                    | Para una buena fertilidad debe tenerse un macho por                          |
| Relación macho/hembra              | cada dos hembras, manejándose en trios.                                      |
|                                    | El estrés es un factor muy importante ya que su presen-                      |
| Estrés                             | cia influye negativamente en la fertilidad y en la tasa de                   |
|                                    | puesta.                                                                      |
|                                    | Periodo de preincubación que abarca desde la puesta                          |
|                                    | del huevo hasta la colocación en la incubadora, además                       |
| Manejo del huevo fértil            | del periodo de incubación que incluye la incubación y la                     |
|                                    | eclosión.                                                                    |

Tabla 3.1: Factores que influyen en la incubación [17]

### 3.3.1. Temperatura

Si la temperatura de almacenamiento está entre 25 y 27°C los huevos pueden mantenerse fértiles durante varios días. La temperatura óptima con 3-7 días de almacenamiento es de 16 a

|                               | La temperatura influye en el desarrollo em-           |
|-------------------------------|-------------------------------------------------------|
| Umbral embrionario            | brionario, si la temperatura es mayor a $20^{\circ}C$ |
|                               | continuara el desarrollo, si es menor a $20^{\circ}C$ |
|                               | se detendrá.                                          |
| Temperatura del cuarto de     | Se debe disminuir progresivamente hasta los           |
| almacenamiento                | $15-17^{\circ}C$                                      |
| Humedad del cuarto de con-    | 70-80% de humedad relativa.                           |
| servación                     |                                                       |
| Tiempo de conservación de     | 2 a 7 días de espera.                                 |
| los huevos                    |                                                       |
|                               | Una mayor edad significa que hay menos pro-           |
| Edad del lote reproductor     | babilidad de que exista una incubación satis-         |
|                               | factoria.                                             |
| Posición de los huevos en las | El pico debe estar hacia abajo.                       |
| bandejas de incubación        |                                                       |
| Manipulación de los huevos    | Entre más se manipulen los huevos dismi-              |
| incubables.                   | nuirá el porcentaje de incubabilidad.                 |
| Fumigación de los huevos      | Se ha de determinar una cantidad y un tiem-           |
| incubables                    | po para la fumigación ya que se podría matar          |
|                               | al embrión.                                           |
|                               | El transporte debe realizarse en camiones con         |
| Transporte                    | temperatura y humedad adecuados.                      |

Tabla 3.2: Parámetros a considerar antes de la incubación del huevo [17]

 $17°C$  y debe bajar a  $10-12°C$  si han estado almacenados más de 7 días. Además que un prolongado almacenamiento de preincubación provoca malformaciones y nacimientos prematuros y aumenta el periodo de incubación [4].

Una vez dentro de la incubadora existen dos factores importantes para una incubación exitosa, uno de ellos es la temperatura. Si la temperatura de incubación es mayor a la de almacenamiento, se debe precalentar el huevo a 25◦C durante 6 horas.

Dentro de la incubadora la temperatura deberá estar en el rango de 37°C a 38°C [17]. Otros autores sugieren que la temperatura constante que este en el rango de  $35,5^{\circ}C$  a  $39,5^{\circ}C$ . [4]

En la figura 3.1 se observa la temperatura tanto del interior del huevo, la superficie del cascarón y la temperatura en la incubadora.

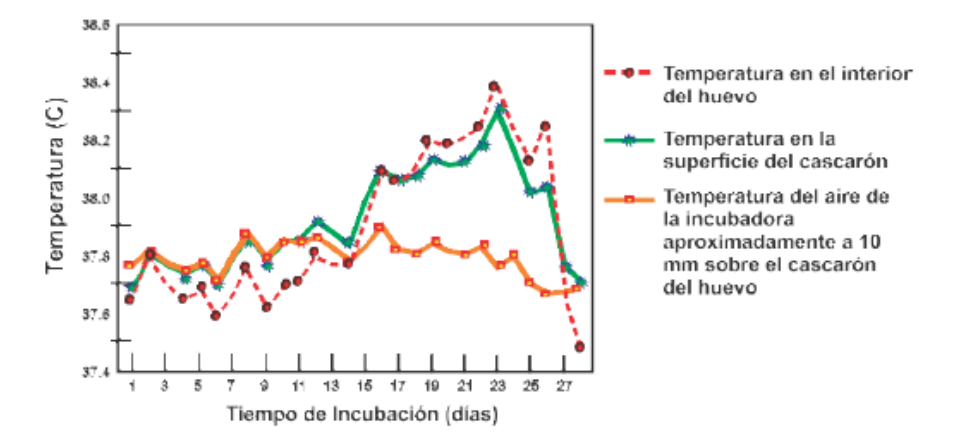

Figura 3.1: Temperatura de un huevo incubado a 37◦C [6]

En el caso de que la temperatura exceda el rango de temperatura se provocará un adelanto en la incubación, defectos o bien la muerte del embrión [17].

#### 3.3.2. Humedad

La humedad relativa es la razón entre la presión parcial del vapor de agua y la presión de vapor cuando está saturado.

$$
HumedadRelativa = \frac{PrecisionParcialDe Agua}{PresionDe Vapor Saturnado De Agua} x100 \tag{3.1}
$$

Cuando la humedad relativa se acerca al  $100\%$  significa que toda el agua está siendo retenida en el aire [22].

La humedad al principio de la incubación tiene como objetivo que el huevo no pierda mucha agua, ésta puede variar sus valores pero siempre deberá estar en el rango de  $57\%$  y  $60\%$ . Si existe un exceso de humedad relativa se corre el riesgo de que el embrión quede pegado en el cascarón u ocasionarle la muerte.

Los huevos siempre deben colocarse con la cámara de aire hacia arriba  $[17]$  [6].

# Capítulo 4

# Diseño e implementación de la incubadora

El sistema desarrollado está constituido de tres partes, la primera es la parte de la incubadora y la segunda el monitor cardíaco que se tratará en el siguiente capítulo, y por último la presentación y almacenamiento de datos.

En este capítulo se describe el desarrollo de la sección de la incubadora, como se observa en la Figura 4.1, donde el microcontrolador utilizado es el ATmega2560 en la tarjeta de desarrollo Arduino Mega 2560. Para las entradas de datos el primero es para los sensores de temperatura que son obtenidos por el ADC y otro por medio de  $i^2C$  para recibir datos de humedad. Una pantalla LCD para visualizar los datos y comunicación serial para mandar los datos de humedad y temperatura hacia la computadora. Otra parte importante consta de la fuente de alimentación que proporciona 5[V] para alimentar el circuito de control de los relevadores y los mismos relevadores, y  $12[V]$  para un ventilador para hacer circular el agua evaporada. Por último el bloque de actuadores utilizados.

## 4.1. Sensor de temperatura y generador de calor

Para obtener los valores de temperatura del dispositivo se utilizaron cuatro sensores LM35 (ver Anexo A), los cuales est´an conectados en un arreglo que permite promediar el valor de los cuatro sensores utilizando amplificadores operacionales en este caso se utilizaron TL084 por

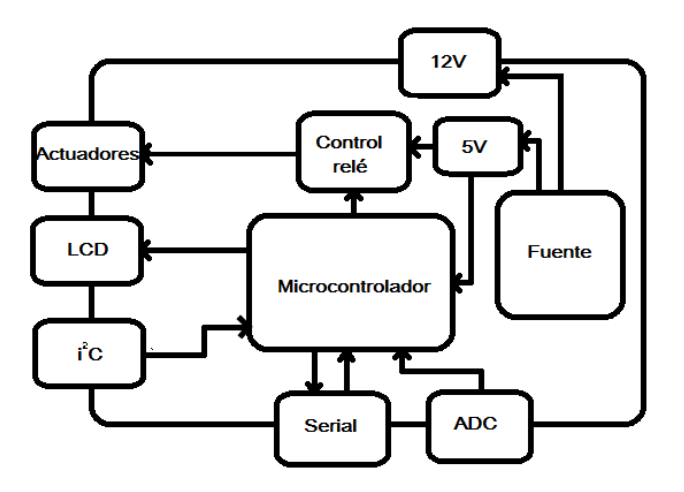

Figura 4.1: Diagrama de bloques de la incubadora

ofrecer 4 amplificadores operacionales en un sólo empaque (ver Anexo A).

La configuración del amplificador operacional utilizada es la de amplificador sumador mostrado en la Figura 4.2, en esta configuración se tienen dos o más entradas y una salida. La ecuación del voltaje de salida para cuando se tienen 4 entradas se muestra en la Ecuación 4.1.

$$
V_0 = -\left(\frac{R_F}{R_1}V_1 + \frac{R_F}{R_2}V_2 + \frac{R_F}{R_3}V_3 + \frac{R_F}{R_4}V_4\right)
$$
\n(4.1)

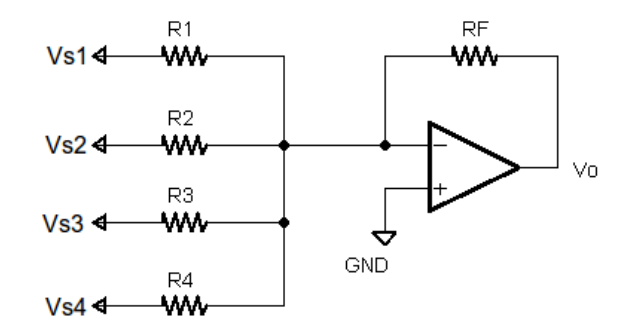

Figura 4.2: Diagrama de la configuración amplificador sumador inversor

En este caso si las resistencias son del mismo valor la configuración realizará la suma de los voltajes, la ecuación resultante es la mostrada en 4.2:

Con  $\mathcal{R}_1 = \mathcal{R}_2 = \mathcal{R}_3 = \mathcal{R}_4 = \mathcal{R}_F$ la ecuación se reduce a:

$$
V_0 = -(V_1 + V_2 + V_3 + V_4) \tag{4.2}
$$

De esta forma obtenemos la suma de los voltajes invertidos en fase [9].

Con la Ecuación 4.2 se diseñó el siguiente circuito ilustrado en la Figura 4.3 con los valores de resistencia  $R_1 = R_2 = R_3 = R_4 = R_F = 10[k\Omega]$ 

En esta primera etapa los voltajes son sumados y a su vez sufren un cambio de fase, quedando de la siguiente forma:

$$
V_0 = -(V_{s1} + V_{s2} + V_{s3} + V_{s4})
$$
\n(4.3)

Donde  $V_{s1}, V_{s2}, V_{s3}, V_{s4}$  son los voltajes de los sensores de temperatura.

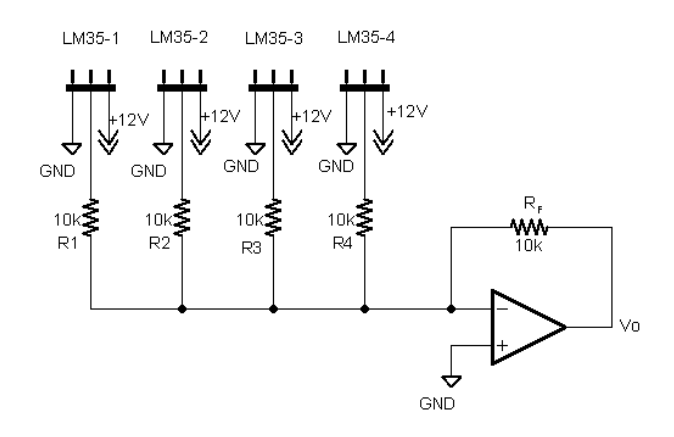

Figura 4.3: Diagrama del circuito amplificador sumador inversor diseñado

Posteriormente se requiere cambiar la fase y dividirlo entre cuatro con el circuito de la Figura 4.4.

La ecuación de esta configuración es la siguiente:

$$
V_{0_1} = -\frac{-R_F}{R}V_0\tag{4.4}
$$

Con  $R_F = 10[k\Omega]$  y  $R = 40[k\Omega]$  la ecuación para el voltaje de salida es:

$$
V_{0_1} = -\frac{-V_0}{4} \tag{4.5}
$$

Con estas configuraciones se obtuvo el promedio de los cuatro sensores, en la Figura 4.5 se observa el comportamiento de la temperatura en el dispositivo.

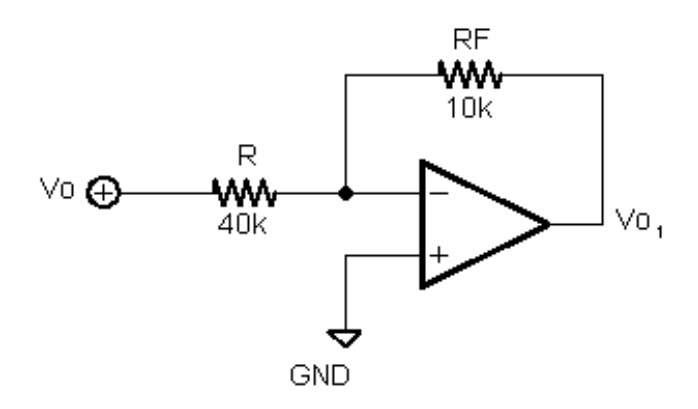

Figura 4.4: Diagrama del circuito amplificador inversor diseñado

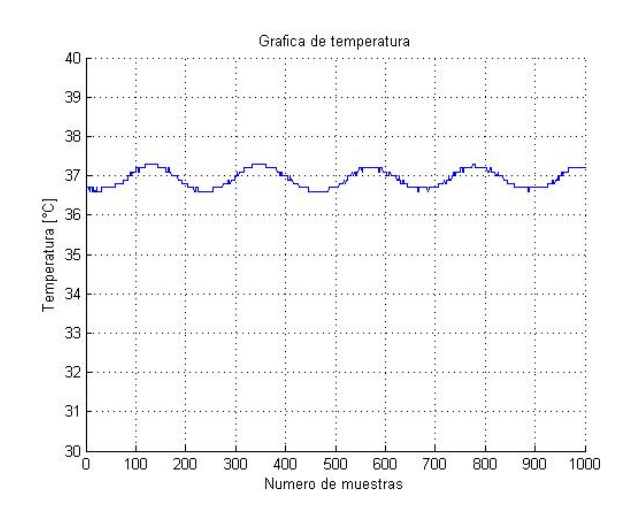

Figura 4.5: Gráfica de los valores de temperatura del dispositivo

Para obtener los valores de temperatura se utilizó el siguiente código utilizando el Entorno de Desarrollo Integrado (IDE) de Arduino donde se obtiene el valor entero del ADC en valores de 0 a 1024, posteriormente se realizan operaciones para que se obtengan los valores en grados Celcius, estos valores se almacenarán en una variable de tipo float.

```
float leerSensorTemperatura()
{
           \int \mathbf{u} \cdot \mathbf{v} \cdot dA sensor=analogRead (A0);
           float sensorValue = (5.0* sensor *100) / 1024.0;return sensorValue;
}
```
El actuador de temperatura que es utilizado en el dispositivo es una resistencia de cerámica

para incubadora de 250[W] y un voltaje de alterna de 110[V], Figura 4.6.

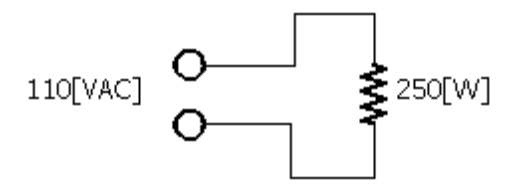

Figura 4.6: Diagrama del generador de calor

## 4.2. Sensor y generador de humedad

Para obtener los datos del sensor se utilizó un sensor DHT22 [7], para monitorear el valor de la humedad relativa en el dispositivo. Este sensor consta de un sensor capacitivo de humedad, adem´as de un termistor con el cual toma los valores de temperatura del aire que se encuentra alrededor del sensor. El diagrama del circuito de este sensor se muestra en la Figura 4.7 y la imagen del sensor se observa en la Figura 4.8.

Al sensor se le solicita que envíe datos cada  $2[s]$  por medio del protocolo  $i^2C$ , trabaja en un rango de 3-5[V] de alimentación y tiene un rango de medición de temperatura de 0 a 100 % de humedad relativa con precisión de  $5.02\%$  [7].

Para recibir los valores de humedad relativa se utilizó el siguiente código con la ayuda de la librería "DHT.h" que nos ayuda a simplificar las configuraciones y lectura de valores del sensor DHT22:

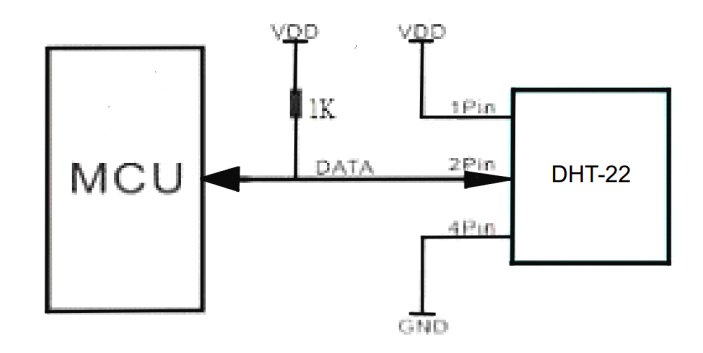

Figura 4.7: Diagrama de bloques del sensor DHT-22 [7]

```
float leerHumedad(){
float h = dht. readHumidity();
return h;
}
```
El generador de humedad consta de un humidificador ultrasónico, el cual vaporiza el agua para producir vapor no caliente. Se realizó un sistema de tuberías para introducir el vapor dentro de la incubadora, que consta de un ventilador y de un conjunto de tuberías de PVC, éste sistema se basó en el trabajo de J. Garnica y V. Martínez, "Diseño y control de Temperatura-Humedad en una incubadora de huevos" [6].

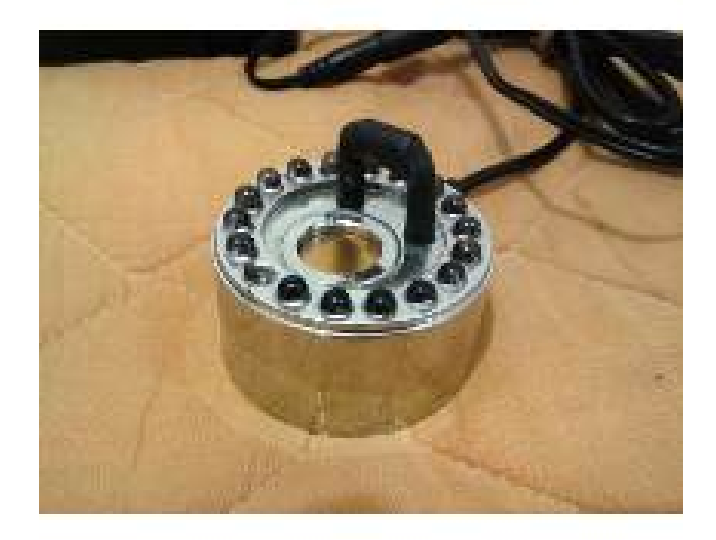

Figura 4.8: Humidificador ultrasónico

# 4.3. Circuito de alimentación del control de la incubadora

De forma similar para la alimentación del circuito para el control de la incubadora se utilizó el circuito de la Figura 4.10 que provee  $5[V]$  positivos y  $12[V]$  positivos.

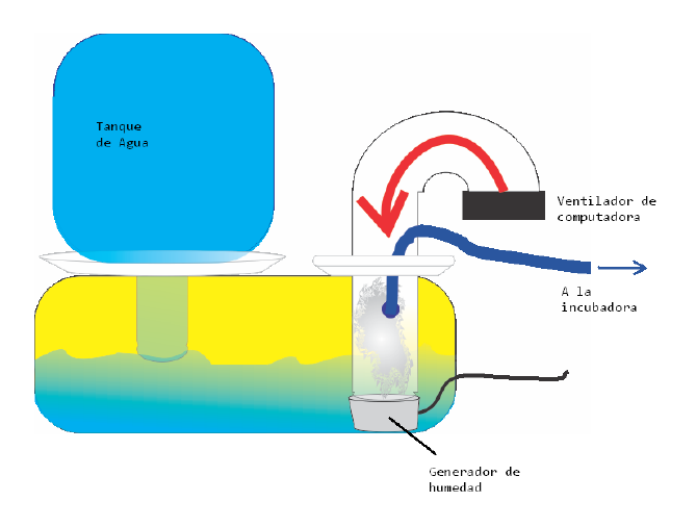

Figura 4.9: Sistema de humedad [6]

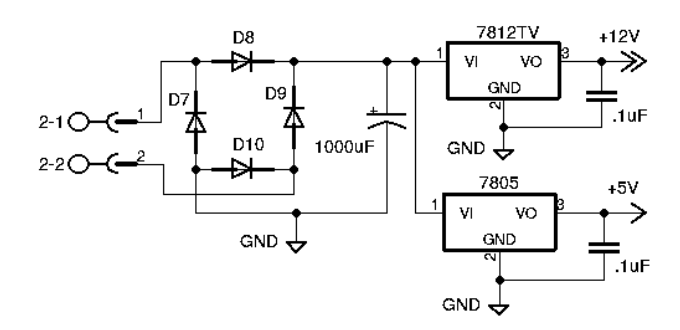

Figura 4.10: Diagrama del circuito de alimentación del control de temperatura y humedad

# 4.4. Circuitos interfaz entre el microcontrolador y los generadores de calor y humedad

Para controlar los actuadores de humedad y de calor, se diseñó un circuito el cual consta de un optoacoplador que es accionado por un pin digital del microcontrolador, el optoacoplador ayuda a aislar el circuito, por si existe algún problema o sobrecarga en los actuadores o el relevador no se dañe el microcontrolador. El transistor funciona en la zona de corte y saturación para que el optoacoplador permita el paso de corriente (dependiendo si el pin digital esta en alto) a la base del transistor, el transistor permitirá el paso de corriente por la bobina del relevador. Figura 4.11.

Para que el microcontrolador pueda accionar los actuadores se realizaron los siguientes

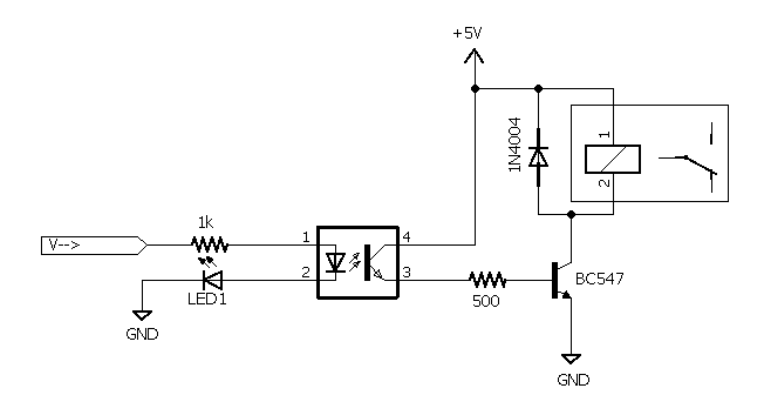

Figura 4.11: Relevador optoacoplado activado por un pin digital

c´odigos que con la ayuda del circuito de la Figura 4.11 se puedan accionar los relevadores y los generadores de calor y humedad puedan realizar su función.

El primer código corresponde al actuador de temperatura. Primero se verifica el valor del sensor de temperatura y dependiendo si es mayor a la referencia el pin digital actTemp se pondrá en alto.

```
void actuadorTemperatura ( )
{
        float p=leersensorTemperature(;
        delay(10);if ( p < 37.00){
                 digitalWrite (actTemp,LOW);
                 delay(10);}
        else
        {
                 digitalWrite (actTemp, HIGH);delay(10);}
}
```
De igual forma para el actuador de humedad se realizó el siguiente código donde la referencia es el 80 % de humedad relativa.

```
void actuadorHumedad ( )
{
         float r=leerHumedad();
         delay(10);if (r < 80.00)
         {
                  digitalWrite (actHume,LOW);
                  delay(10);}
         e l s e
         {
                  digitalWrite (actHume, HIGH);delay(10);}
}
```
La presentación de los datos se realiza mediante un LCD 16x2 para visualizar en todo momento los valores de temperatura y humedad, ya que estos valores son muy importantes para el correcto desarrollo del embrión. La implementación de esta sección se mostrará a detalle en el capítulo "Presentación y almacenamiento de datos".

# Capítulo 5

# Diseño e implementación del monitor cardíaco

El monitor cardíaco consta de diferentes bloques como se observa en la Figura 5.1, el centro corresponde al Arduino Mega 2560 que se encarga de controlar, recibir datos, enviar datos y manejar el LCD gráfico. El microcontrolador utilizado fué elegido por su facilidad de uso y por el tiempo de desarrollo que permite comparándolo con otros microcontroladores. Se utilizan dos ADC, uno para recibir la salida del circuito para obtener la señal cardíaca y otro para recibir el valor de la temperatura. Adicionalmente se tienen dos pines digitales los cuales se encargan de prender y apagar tanto el led blanco como el led infrarrojo.

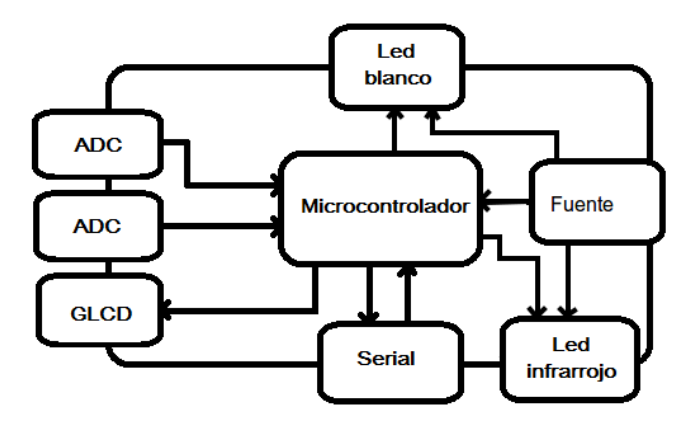

Figura 5.1: Diagrama de bloques del monitor cardíaco

### 5.1. Circuito de alimentación del sensor cardiaco

El circuito de alimentación de la parte del sensor consta de un transformador de  $100-30[V_{ac}]$ con derivación central, donde posteriormente se tiene un puente de diodos los cuales rectifican el voltaje de alterna del transformador y se obtiene un voltaje de onda completa. Al llegar a los capacitores de  $1000[\mu]$  se reduce el voltaje de rizo para obtener un voltaje más constante y evitar variaciones muy pronunciadas.

Los siguientes bloques son reguladores de voltaje, un regulador de voltaje de 12[V] positivo y el último un regulador de voltaje de  $12[V]$  negativo. El diagrama del circuito se muestra en la Figura 5.2.

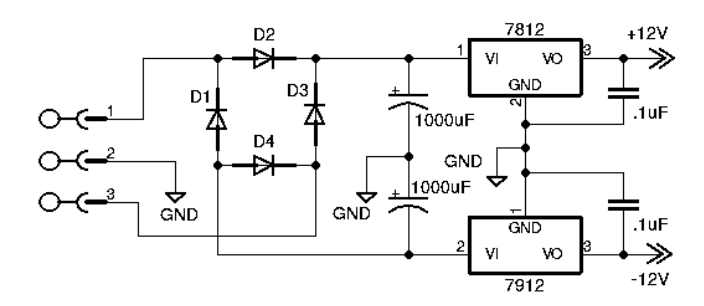

Figura 5.2: Diagrama del circuito de alimentación del sensor cardiaco

### 5.2. Obtención de la señal cardiaca

Para obtener la señal cardiaca se siguió el diagrama de la Figura 5.3, donde la primera parte consiste en obtener la señal proveniente del led infrarrojo para después amplificarla, posteriormente pasa por un banco de filtros pasa altas y pasa bajas, despu´es de los filtros pasa a otra etapa de amplificación, pero en esta ocasión es variable. El siguiente bloque consiste en un atenuador, el motivo de éste bloque es para que el voltaje proveniente de la señal no sobrepase los 5[V] que maneja el microcontrolador.

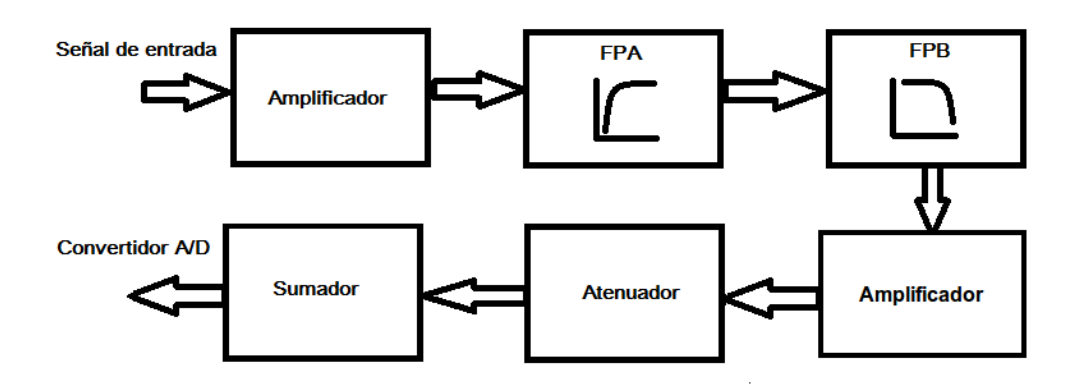

Figura 5.3: Diagrama de bloques del acondicionamiento de la señal

## 5.3. Emisor y receptor infrarrojo

Para obtener la señal cardiaca se utilizó un led infrarrojo de potencia de 3[W]como emisor y un fotodiodo BPW34 como receptor. El circuito utilizado para la polarización del diodo infrarrojo se muestra en la Figura 5.4. Para permitir el paso de corriente se utiliza un MOSFET (Metal-Oxide Semiconductor Field-Effect Transistor) como interruptor. El principio de funcionamiento de los mosfet es que usan el voltaje entre dos terminales para para permitir el flujo de corriente. El voltaje utilizado como control puede provocar que la corriente valla de un valor cero hasta un valor grande. El MOSFET consta de tres terminales llamadas: Gate, Drain y Source. En este trabajo se utilizó un MOSFET de canal N, por esta razón se debe polarizar el Drain de forma positiva y el voltaje Gate-Source  $(V_{GS})$  es el que controlará la oposición que se tendrá en el paso de corriente entre el Drain y la fuente. Cuando  $V_{GS} = 0$  el dispositivo no deja pasar la corriente en el Drain. Cuando  $V_{GS}$  es positivo y es mayor a  $V_{\tau}$  (voltaje de umbral) se formar´a un canal entre el Drain y la fuente. De este modo cuando se le aplique un voltaje bajo al Gate ocasionará un circuito abierto y cuando se le aplique un voltaje alto se tendrá un circuito corto [23] [24].

En este circuito el microcontrolador manda un voltaje de 5[V] desde un pin digital para activar un MOSFET de canal n, debido a que el MOSFET con un  $V_{gs}$  de 5[V] es capaz de dejar pasar 3[A] por el canal a  $25^{\circ}C$ , por esa razón es suficiente ya que diodo infrarrojo no excede esa corriente.

En el receptor se tiene un fotodiodo que se encarga de recibir la luz infrarroja que se emite en

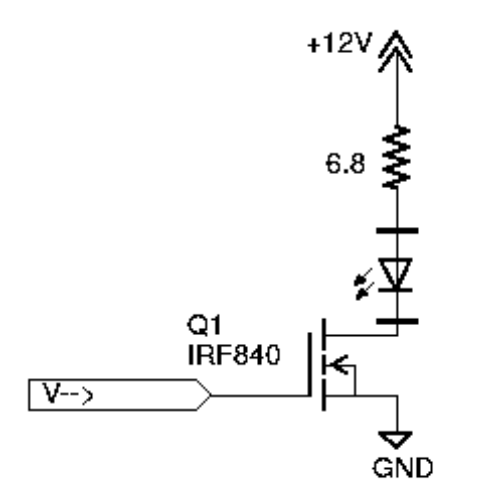

Figura 5.4: Diagrama del emisor infrarrojo

el led infrarrojo. El fotodiodo cada vez que recibe más cantidad de luz infrarroja deja pasar más corriente. El fotodiodo trabaja con una longitud de onda máxima aproximada de 920[nm] [8]. Este comportamiento se puede observar en la gráfica de la Figura 5.5.

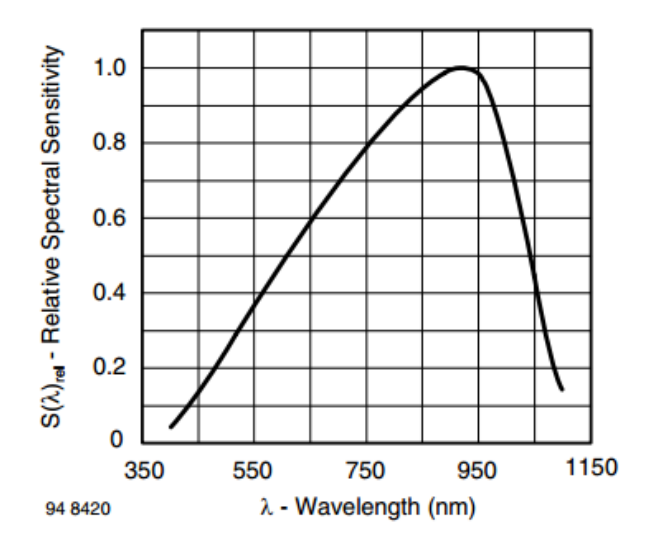

Figura 5.5: Gráfica de sensibilidad espectral relativa contra longitud de onda del fotodiodo BPW34 [8]

El circuito del sensor infrarrojo es el que se muestra en la Figura 5.6 a), donde a la salida del circuito se obtiene una señal de una amplitud muy baja que no nos permite trabajarla, esta señal se puede observar en la Figura 5.6 b).

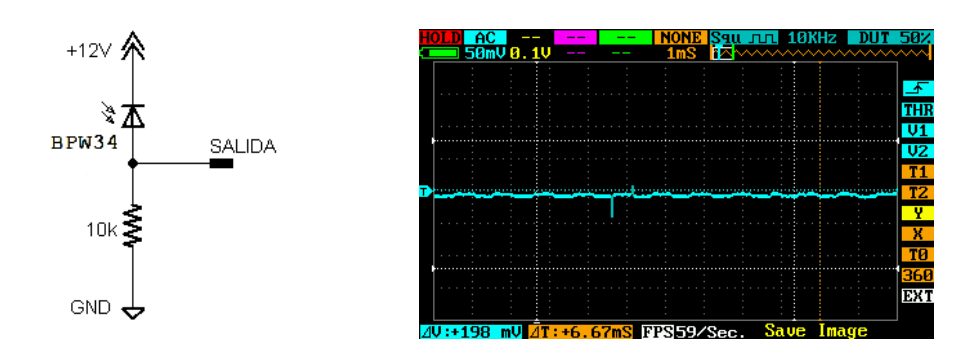

(a) Diagrama del circuito fotodiodo receptor de luz infrarroja

(b) Se˜nal obtenida por el fotodiodo

Figura 5.6: Sensor infrarrojo

Posteriormente la señal es amplificada con un amplificador de instrumentación, en este caso es el INA114, con una amplificación variable, ya que debido a el grosor del cascaron del huevo la amplificación debe ser diferente. La configuración utilizada es la mostrada en la Figura 5.7 a). A la salida del amplificador de instrumentación se tiene la señal que se observa en la Figura 5.7 b), donde la se˜nal amplificada ya es de utilidad para un filtrado posterior.

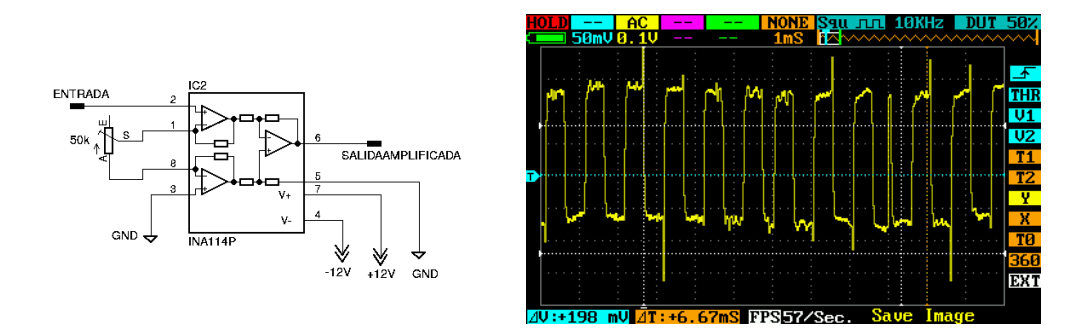

(a) Diagrama del amplificador de instrumen- (b) Señal obtenida a la salida del amplificatación dor de instrumentación

Figura 5.7: Amplificador de instrumentación

Donde la ganancia del circuito esta dada por la ecuación 5.1 y  $R_G = 50[k\Omega]$  variable:

$$
G = 1 + \frac{50[k\Omega]}{R_G} \tag{5.1}
$$

### 5.4. Etapa de filtrado

Para la etapa de filtrado, se requiere un filtro pasa banda con la frecuencia de corte mas baja es de 2[Hz] y con la frecuencia de corte mas alta de 7[Hz], estas frecuencias fueron seleccionadas ya que las frecuencias cardiacas que se pueden obtener entran en este rango.

#### 5.4.1. Filtro pasa altas

El circuito utilizado del filtro pasa altas mostrado en la Figura 5.8 a), se basa en la configuración de amplificador no inversor con amplificador operacional y un filtro pasa altas RC.

El voltaje de salida en el dominio de la frecuencia se muestra en la Ecuación 5.2:

$$
V_0(s) = V_i \frac{1}{1 + sCR}
$$
\n(5.2)

Con una función de transferencia:

$$
H(s) = \frac{V_0}{V_i} = \frac{1}{sCR + 1}
$$
\n(5.3)

Una ganancia presentada por:

$$
G = \frac{X_c}{\sqrt{R^2 + X_c^2}}\tag{5.4}
$$

Y una frecuencia de corte de:

$$
f_c = \frac{1}{2\pi RC} \tag{5.5}
$$

Con la ecuaciones anteriores se diseñó un circuito con una frecuencia deseada de 2[Hz]. Tomando los valores de  $6,8[\mu]$  y  $R = 10[k\Omega]$ . Se obtuvo una frecuencia de corte de 2.34[Hz].

$$
f_c = \frac{1}{2\pi (10x10^3)(6,8x10^{-6})} = 2,3405[Hz]
$$
\n(5.6)

Con esto el circuito con los valores obtenidos se presenta en la Figura 5.8 b).

La respuesta en frecuencia del circuito se muestra en la Figura 5.8 c) y se observa como las frecuencias bajas son atenuadas, mientras que las frecuencias altas se dejan pasar.

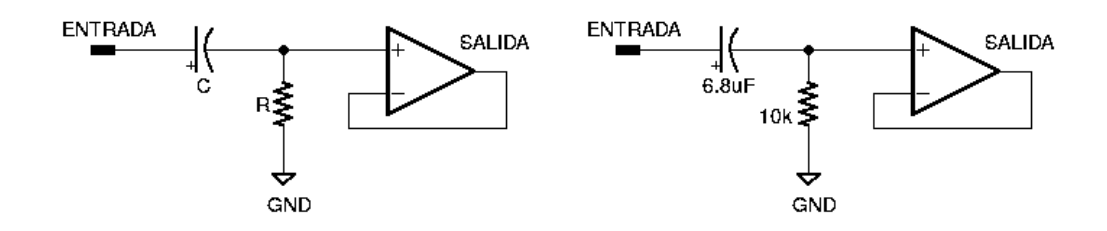

(a) Diagrama general de un filtro pasa altas (b) Diagrama del circuito pasa altas di-

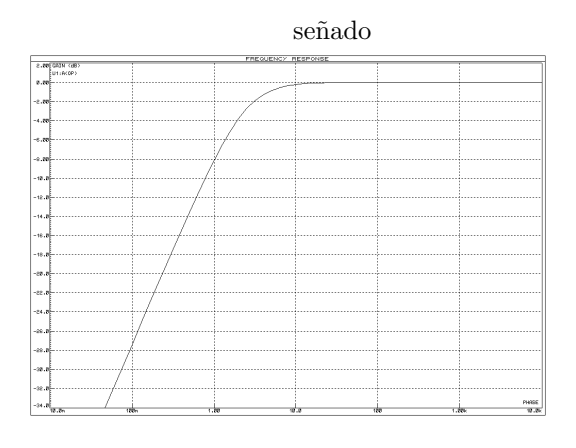

(c) Respuesta en frecuencia de cuatro filtros pasa altas en cascada

Figura 5.8: Filtro pasa altas

La etapa de los filtros pasa altas se presentan en la Figura 5.9 a) donde se tienen cuatro filtros pasa altas en cascada.

La función de transferencia los cuatro filtros pasa altas en cascada se muestra en la Figura 5.9 b).

A la salida de los filtros pasa altas se obtiene la siguiente señal, donde se observa que la componente de directa fue atenuada. Figura 5.9 c).

#### 5.4.2. Filtro pasa bajas

La siguiente etapa es la etapa de los filtros pasa bajas donde de la misma forma que con la etapa de filtros pasa altas se utilizaron cuatro filtros pasa bajas de primer orden en cascada, como se puede observar en la Figura 5.10.

El diagrama básico del filtro pasa bajas, se puede observar en la Figura 5.11 a), en donde

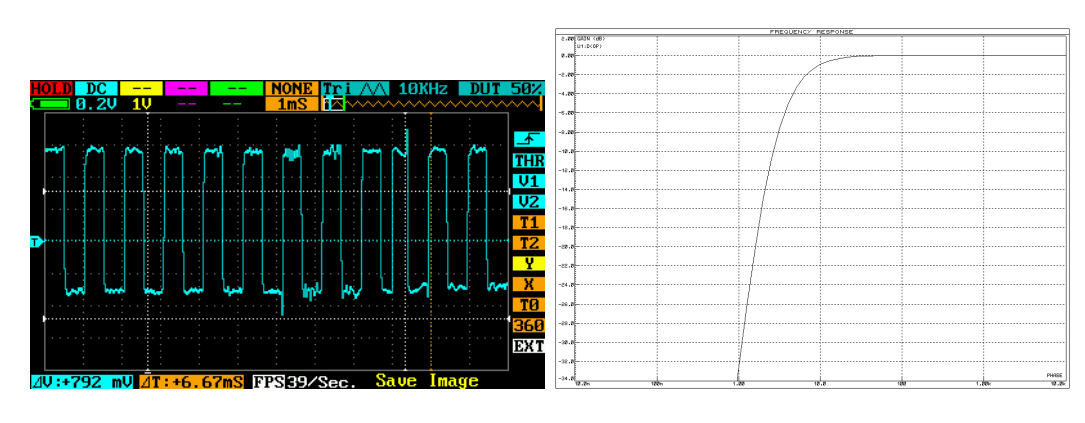

(a) Salida de los filtros pasa altas (b) Respuesta en frecuencia de cuatro filtros pasa altas en cascada

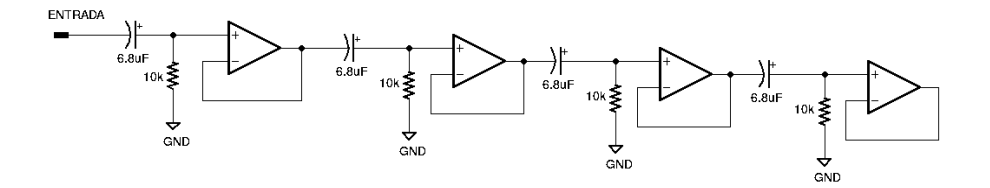

(c) Diagrama final de la etapa de filtros pasa altas

Figura 5.9: Filtro pasa altas de cuarto orden

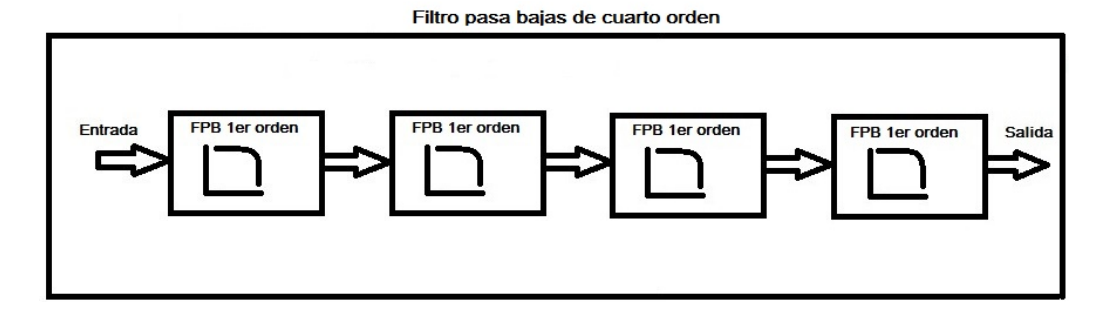

Figura 5.10: Diagrama de bloques del filtro pasa bajas de cuarto orden

se tiene un circuito RC a la entrada no inversora del amplificador operacional.

La ecuación que representa la función de transferencia del circuito pasa bajas utilizado es:

$$
H(s) = \frac{V_0}{V_i} = \frac{sCR}{sCR + 1}
$$
\n(5.7)

La frecuencia de corte, de la misma forma que el circuito pasa altas, está representada por:

$$
f_c = \frac{1}{2\pi RC} \tag{5.8}
$$

Se diseñó el circuito con una frecuencia de corte ideal de 7[Hz], con los valores de resistencia y capacitor de 100[kΩ] y 220[ηF], se obtiene una frecuencia de corte de:

$$
f_c = \frac{1}{2\pi (100x10^3)(220x10^{-6})} = 7,2343
$$
\n(5.9)

Con los valores antes mencionados, se obtiene el circuito de la Figura 5.11 b).

El circuito de la Figura 5.11 a) tiene una respuesta en frecuencia mostrada en la Figura 5.11 c).

La respuesta en frecuencia de los cuatro filtros pasa bajas en cascada se puede observar en la Figura 5.11 d).

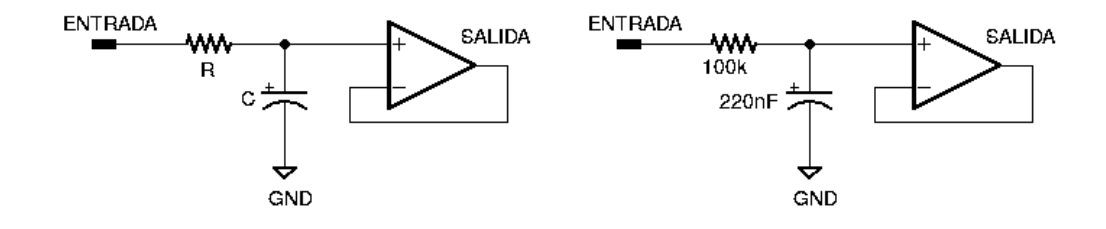

(a) Diagrama básico del filtro pasa bajas ac- (b) Diagrama del filtro pasa bajas activo re-

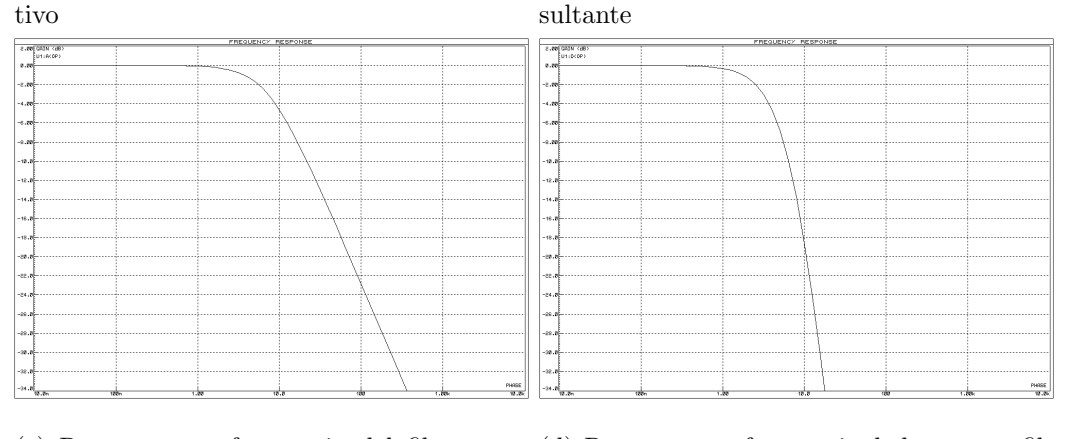

(c) Respuesta en frecuencia del filtro pasa (d) Respuesta en frecuencia de los cuatro filbajas dise˜nado tros pasa bajas en cascada

Figura 5.11: Filtro pasa bajas

En total la respuesta en frecuencia de los ocho filtros utilizados en conjunto, se muestra en la Figura 5.12 a), donde se puede observar que se obtiene un filtro pasa banda.

A la salida del filtro pasa bajas se obtiene la siguiente se˜nal, Figura 5.12 b).

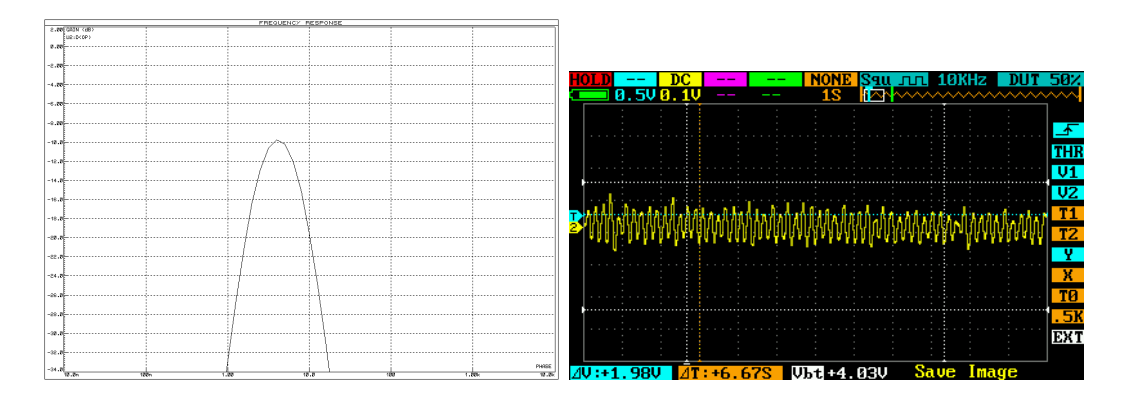

(a) Respuesta en frecuencia del filtro pasa (b) Señal obtenida a la salida del filtro pasa banda bajas

Figura 5.12: Filtro pasa banda

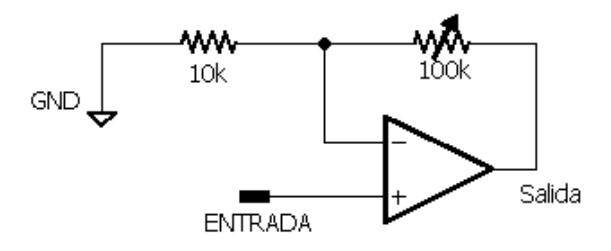

Figura 5.13: Amplificador no inversor

Posteriormente la señal es amplificada por un circuito amplificador no inversor, 5.13. Donde la resistencia variable nos permite ajustar la ganancia de 1 hasta 11, Ecuación 5.10.

$$
V_0 = V_i \left(1 + \frac{100[k\Omega]}{10[k\Omega]}\right) = 11V_i \tag{5.10}
$$

Después la señal pasa por una etapa en la cual se le suma una señal de DC para poder entrar en el rango permitido por el convertidor analógico-digital, que es de 0 a  $5[V]$ , Figura 5.14.

## 5.5. Procesamiento de la señal

Para la conversión analógica digital se utilizó el Analog-to-Digital Converter (ADC) del Arduino Mega 2560 que consta de 16 entradas multiplexadas con una resolución de 10 bits que

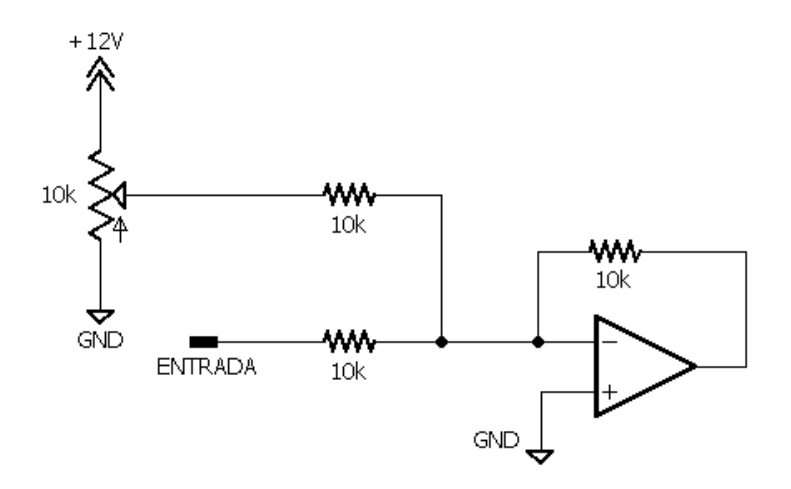

Figura 5.14: Sumador inversor para agregar componente de DC

significa que puede tomar valores de 0 a 1023 para representar un valor de voltaje, un rango de voltaje de 0 a  $V_{cc}$  que en este caso es de 5[V] [25].

Después del convertidor analógico digital se procesan los valores obtenidos en base al diagrama de flujo que se muestra en la Figura 5.15. Al obtener los valores del convertidor analógico digital se comparan con un valor de referencia y si la comparación resulta verdadera el valor de la variable contador aumenta en 1, posteriormente se aplica un retardo para evitar un falso positivo y la variable contador aumente sin que se requiera.

Para calcular la frecuencia cardiaca, utilizando un método "rápido" que tiene la ventaja que se actualiza cada 6 segundos. El microcontrolador toma el valor de tiempo desde el momento en que inicia, este valor se utiliza para que cada seis segundos se tome la variable contador para multiplicarla por 10, Ecuación 5.11, esto equivale a obtener la frecuencia cardiaca que originalmente se toma cada minuto, Ecuación 5.12.

$$
FC = \frac{numerolatidos}{6Segundos}x10
$$
\n(5.11)

$$
FC = \frac{numerolatidos}{60Segundos} \tag{5.12}
$$

Posteriormente cada 15 minutos se toma el valor de la frecuencia cardiaca y se imprime por medio de comunicación serial para que la reciba el siguiente módulo, como se observa en la Figura 5.16. La comunicación serial para este trabajo está configurada a 9600 Baudios.

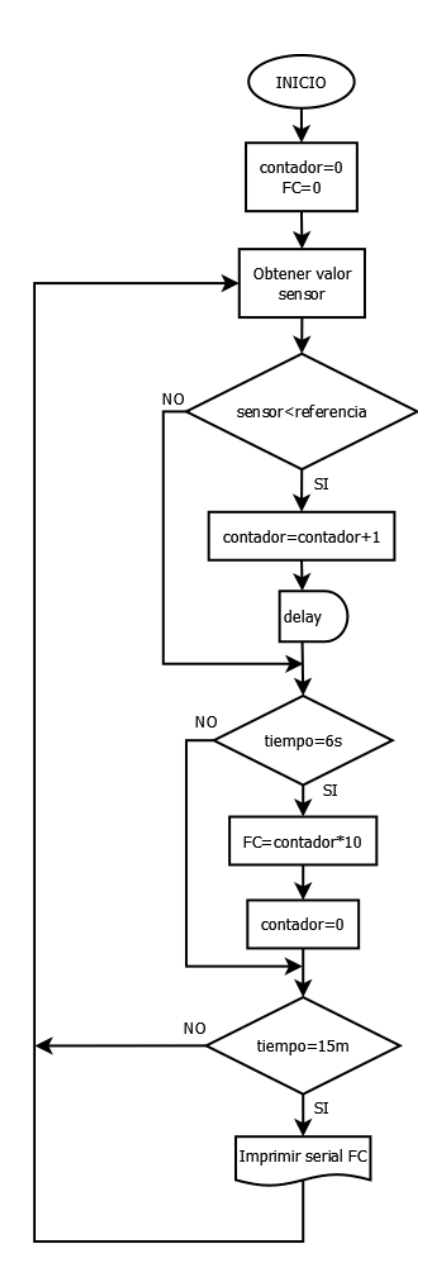

Figura 5.15: Diagrama de flujo del procesamiento de la señal

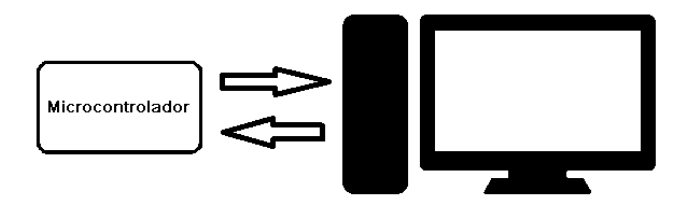

Figura 5.16: Comunicación entre el microcontrolador y la computadora

# Capítulo 6

# Presentación y almacenamiento de datos

Para la presentación de datos se utilizaron diferentes dispositivos, entre ellos un LCD 16x2 para visualizar la temperatura y humedad, un LCD gráfico 128x64 también para temperatura, visualización de la señal cardíaca y para la frecuencia cardíaca y una página web donde se observar´a los valores de frecuencia card´ıaca y el tiempo en que fue tomado el valor.

En cuanto a almacenamiento se utilizó una base de datos implementada en MySQL, lo que permite que algún software externo pueda acceder a leer los datos existentes.

Los programas utilizados para realizar este proyecto funcionan en el sistema operativo Ubuntu 14.04 LTS.

## 6.1. Pantalla LCD 16x2

Para poder observar en todo momento los datos de temperatura y humedad se utiliza un LCD 16x2, la configuración utilizada se observa en la Figura 6.1, utilizando la tarjeta de desarrollo Arduino Uno.

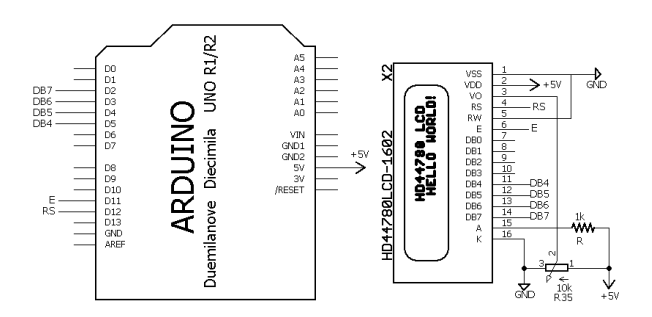

Figura 6.1: Diagrama de conexiones entre el LCD 16x2 y el Arduino Uno

## 6.2. LCD gráfico

Una de las formas de presentar los datos en este dispositivo es por medio de un LCD Gráfico 128x64 , que consta de dos controladores KS108, y que tiene los pines mostrados en la Tabla 6.1 y tiene cuatro instrucciones de control:

- 1. Display encendido o apagado.
- 2. Dirección de la columna.
- 3. Dirección de la página o renglón.
- 4. Establecer línea inicial.

Como el microcontrolador utilizado es el ATmega2560 en la placa de desarrollo Arduino Mega 2560, la conexión entre el Arduino y el LCD gráfico es la siguiente, Figura 6.2.

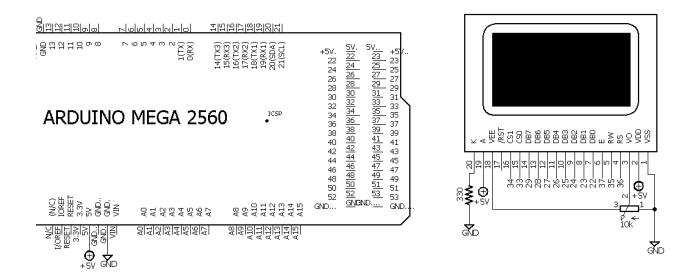

Figura 6.2: Conexión Arduino Mega 2560 y el LCD gráfico 128x64

La programación del Arduino para poder manejar el LCD gráfico, se realizó con la ayuda de la librería openGLCD y siguiendo los pasos descritos en la Figura 6.3.

| Pin            | Nombre          | Descripción                            |
|----------------|-----------------|----------------------------------------|
| $\mathbf 1$    | $V_{cc}$        | <b>GND</b>                             |
| $\overline{2}$ | $V_{DD}$        | $+5[V]$                                |
| 3              | $V_0$           | Ajuste de contraste                    |
| 4              | RS              | Dato/Instrucción                       |
| 5              | R/W             | Lectura/Escritura                      |
| 6              | E               | Habilitación                           |
| $\overline{7}$ | DB0             | Dato $0$                               |
| 8              | DB1             | Dato 1                                 |
| 9              | DB2             | Dato 2                                 |
| 10             | DB <sub>3</sub> | Dato 3                                 |
| 11             | D <sub>B4</sub> | Dato 4                                 |
| 12             | DB5             | Dato 5                                 |
| 13             | D <sub>B6</sub> | Dato 6                                 |
| 14             | DB7             | Dato 7                                 |
| 15             | CS <sub>1</sub> | Columnas 0-63                          |
| 16             | CS <sub>2</sub> | Columnas 64-127                        |
| 17             | <b>RESET</b>    |                                        |
| 18             | $V_{ee}$        | $-10[V_{dc}]$ para ajuste de contraste |
| 19             | $LED+$          | $V_f = 4,1[V]$ y 15[mA]                |
| 20             | LED-            | <b>GND</b>                             |

Tabla 6.1: Pines del LCD gráfico 128x64

Para generar la plantilla de rectángulos y líneas que conformarán los contornos se utiliza el siguiente código. Cuando se inicia la pantalla se imprime la una imagen, Figura 6.4 a), después se imprime una presentación, Figura 6.4 b), y por último la plantilla que se utilizará.

```
GLCD. Init (NON_INVERTED);
GLCD. ClearScreen ();
GLCD. Draw Bitmap (imagen, 0, 0);
delay(1000);GLCD. ClearScreen ();
GLCD. SelectFont(System5x7);introScreen();
delay(1000);GLCD. ClearScreen();
GLCD. GotoXY(25, 53);GLCD. Puts("Senal\_cardiaca");GLCD. Draw RoundRect(0,0,127, 63,5,BLACK);GLCD. DrawLine (49,0,49,49,BLACK);
GLCD. DrawLine (0, 50, 127, 50, BLACK);
```
Posteriormente se realiza la impresión de los valores obtenidos y se pintan los puntos cada ciclo que pertenecen a la señal cardíaca.

```
GLCD. FillRect (2, 2, 47, 47, WHITE);
GLCD.GotoXY(2, 5);GLCD. Puts("FC:");
GLCD. PrintNumber (FC) ;
GLCD. GotoXY(2, 30);GLCD. SetDot (x, valGLCD, BLACK);
x++;
if (x>128){
        GLCD. FillRect(50, 2, 76, 47, WHITE);x=50:
}
```
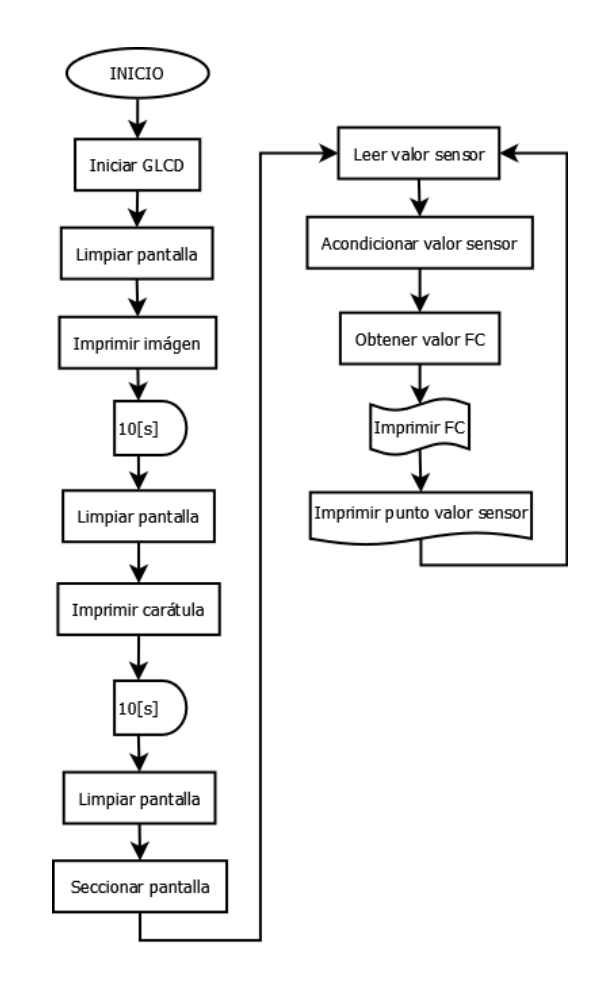

Figura 6.3: Diagrama de flujo de la programación del GLCD

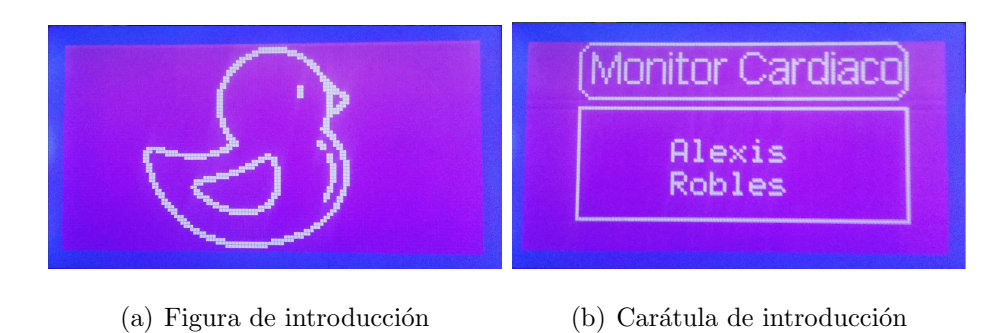

Figura 6.4: Introducción del LCD gráfico

# 6.3. Obtención y envío de datos vía comunicación serial y almacenamiento de datos

La comunicación serial es llamada de esa manera por la forma en que son enviados los datos, uno tras otro de manera serial. La forma más común es utilizado el protocolo RS-232.

Para establecer la comunicación serial se desarrolló un Script de Python utilizando la librería "serial" para obtener y mandar datos al microcontrolador. Posteriormente el script también se encarga de iniciar la interfáz gráfica, desarrollada en QT Creator (Open Source), y por último se encarga de escribir los datos en una base de datos diseñada con MySQL. Lo antes mencionado se puede observar en el diagrama de la Figura 6.5.

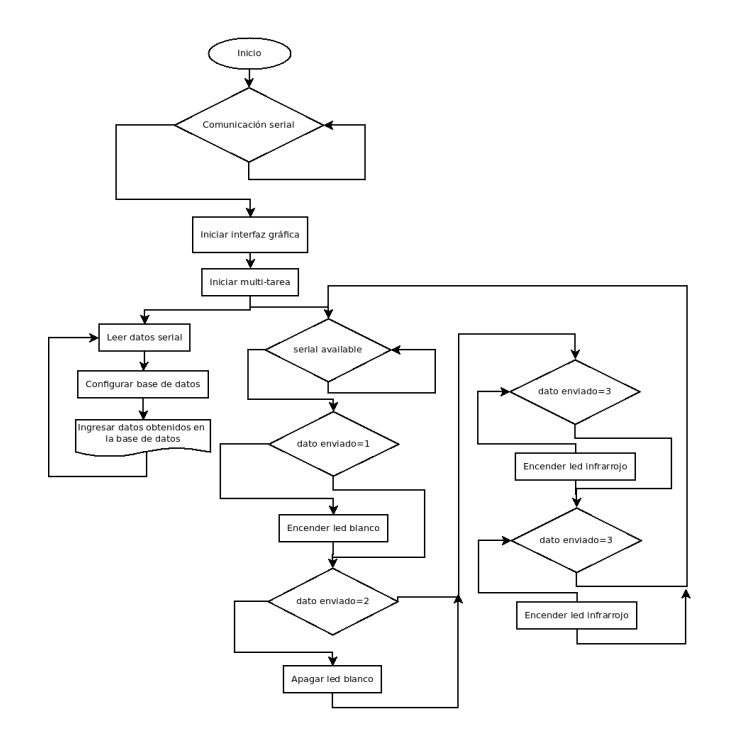

Figura 6.5: Diagrama de flujo que muestra el funcionamiento del Script de Python

Para realizar la comunicación serial con el microcontrolador a 9600 Baudios se utilizó el siguiente código:

```
ser=serial. Serial ('/dev/ttyACM0',9600)
```
La multitarea es realizada por el siguiente código utilizando la librería "threading" de python:

```
import threading
th reads = []t = threading. Thread(target=read_data.serial)threads.append(t)t \cdot \text{start}()
```
Después de iniciar la multitarea se procede a esperar que se envíen datos, esto se logra con

el siguiente código:

 $s2=$ input  $("")$  $ser$ . write $(s2)$ 

Por su parte para leer los datos mandados por el microcontrolador se utiliza principalmente el siguiente código, que también se encarga de enviar los datos leídos a otra función que se encargará de escribir los datos en una base de datos:

```
def read_data} = s + i ():
         while True:
                  a=ser. readline ()
                  SensorHandler (a)
```
return

Al recibir los datos se obtiene el tiempo en el cual se recibió el dato, después se configura la conexión con la base de datos y se escriben en la base de datos los valores obtenidos de Frecuencia cardíaca, tiempo en que fue obtenido el valor.

```
\text{conexion} \text{--} \text{mysq1} = \text{mysq1} \text{.} \text{connector} \text{.} \text{connect}(** \text{config} \text{--} \text{mysq1})cursor = conexion_mysql.cursor()cursor.execute ("SELECT<sub>-id</sub>, Device, Source, HeartRate, Timestamp, Type_FROM_Mi_tabla")
query = "INSERT_INTO_Mi_tabla (Device, Source, HeartRate, Timestamp, Type) \Box"
query + "VALUES('%s','%s','%s','%s','%s:%s:%s \sim "\sim')"%(Q[0], Q[1], Q[2], x . year, x . month
    , x . day , y )
cursor.execute (query)
conexion_mysql.commit()cursor.close()
conexion_mysql.close()
```
De esta forma se logra enviar los datos para que queden guardados en la base de datos para posterior uso, en la Figura 6.6 se observa en el software MySQL Workbench como queda la estructura de la base de datos.

Para generar la interfaz gráfica se realizó el código que se encarga de generar cuatro botones, los cuales prenden y apagan el led infrarrojo y el led blanco respectivamente, cada botón envía

| local 34<br>一个                                                       |                                               |                |                |                       |                                             |                     |                                         |   |                |  |
|----------------------------------------------------------------------|-----------------------------------------------|----------------|----------------|-----------------------|---------------------------------------------|---------------------|-----------------------------------------|---|----------------|--|
| File Edit View Query Database Server Tools Scripting Help            |                                               |                |                |                       |                                             |                     |                                         |   |                |  |
| $E_0$<br>க்<br>$5^{\circ}$<br>$\overline{\delta^{\sharp}}$<br>€<br>石 | $\overline{\mathcal{S}^{\circ}}$              | க              | 湿<br>छि        |                       |                                             |                     |                                         | ◎ | $\Box$         |  |
| <b>MANAGEMENT</b><br>v,                                              |                                               |                |                |                       | Mi tabla 其 Mi tabla 其 Mi tabla 其 Mi tabla 其 |                     |                                         |   |                |  |
| Server Status                                                        | <b>C</b>                                      | $\blacksquare$ | 金<br>G         | A                     | <b>96</b>                                   | Limit to 1000 rows  | 10 回<br>二路》                             |   |                |  |
| Θ<br><b>Client Connections</b>                                       | SELECT * FROM Sensor.Mi tabla;<br>$1 \bullet$ |                |                |                       |                                             |                     |                                         |   |                |  |
| Users and Privileges                                                 |                                               |                |                |                       |                                             |                     |                                         |   |                |  |
| <b>ESI</b> Status and System Variable:<br><b>&amp; Data Export</b>   |                                               |                |                |                       |                                             |                     |                                         |   |                |  |
| △ Data Import/Restore                                                |                                               |                |                |                       |                                             |                     |                                         |   |                |  |
|                                                                      |                                               |                |                |                       |                                             |                     |                                         |   |                |  |
| <b>INSTANCE</b><br>目<br>Startup / Shutdown                           |                                               |                |                |                       |                                             |                     |                                         |   |                |  |
| A Server Logs                                                        |                                               |                |                |                       |                                             |                     |                                         |   |                |  |
| Options File                                                         |                                               |                |                |                       |                                             |                     |                                         |   |                |  |
| PERFORMANCE                                                          |                                               |                |                |                       |                                             |                     |                                         |   |                |  |
| C Dashboard                                                          |                                               | Result Grid    |                | <b>← Filter Rows:</b> |                                             | Edit: 24 Hz         | Export/Import:<br>Wrap Cell Content: TA |   |                |  |
| Performance Reports                                                  | 4                                             | id             |                |                       | Device Source HeartRate                     | Timestamp           | Type                                    |   | E              |  |
| Performance Schema Setup                                             | 21                                            | 62             | D <sub>1</sub> | shs                   | 270                                         | 2016-03-15 13:06:31 | $\mathbf{0}$                            |   |                |  |
| <b>SCHEMAS</b><br>$43 - x^{3}$                                       | 22                                            | 63             | D <sub>1</sub> | shs                   | 260                                         | 2016-03-16 10:35:46 | $\mathbf{0}$                            |   | E              |  |
| <b>Q</b> Filter objects                                              | 23                                            | 64             | D <sub>1</sub> | shs                   | 260                                         | 2016-03-16 10:50:46 | $\bullet$                               |   | Form<br>Editor |  |
| v <b>Sensor</b>                                                      | 24                                            | 65             | D <sub>1</sub> | shs                   | 260                                         | 2016-03-17 08:49:05 | $\mathbf{0}$                            |   |                |  |
| ▼ 市 Tables                                                           | 25                                            | 66             | D <sub>1</sub> | shs                   | 270                                         | 2016-03-17 09:04:06 | $\bullet$                               |   | P              |  |
| Mi tabla                                                             | 26                                            | 67             | D <sub>1</sub> | shs                   | 260                                         | 2016-03-17 09:19:06 | $\mathbf{0}$                            |   | Field<br>Types |  |
| <b>中 Views</b><br><b>Hill Stored Procedures</b>                      |                                               |                |                |                       |                                             |                     |                                         |   |                |  |
| <b>Hill Functions</b>                                                | 27                                            | 68             | D <sub>1</sub> | shs                   | 270                                         | 2016-03-17 09:34:07 | $\mathbf{0}$                            |   | E              |  |
| $\triangleright \Box$ sys                                            | 28                                            | 69             | D <sub>1</sub> | shs                   | 260                                         | 2016-03-17 09:49:07 | $\mathbf{0}$                            |   | Query<br>Stats |  |
|                                                                      | 29                                            | 70             | D <sub>1</sub> | shs                   | 250                                         | 2016-03-18 12:10:09 | $\bullet$                               |   | Ĉ              |  |
| $\rightarrow$                                                        |                                               |                |                |                       |                                             |                     |                                         |   |                |  |
| Object Info Session                                                  |                                               | Mi tabla 1 %   |                |                       |                                             |                     |                                         |   | Apply Revert   |  |
| <b>Ouery Completed</b>                                               |                                               |                |                |                       |                                             |                     |                                         |   |                |  |

Figura 6.6: Vista de la base de datos con la ayuda de MySQL Workbench

un dato al microcontrolador un dato para que realice la acción correspondiente:

```
app = QApplication(sys.argv)window = QDialog()ui = Ui_Dialog()ui.setupUi(window)
ui.buttonWhiteOn.clicked.connect(ledBlancoOn)
ui.buttonWhiteOff.clicked.connect(ledBlancoOff)
ui.buttonInfraOn.clicked.connect (ledInfraOn)
ui.buttonInfraOff.clicked.connect(ledInfraOff)
window . show ( )
```
En la figura 6.7 se muestra la interfaz gráfica para encender los dos leds del dispositivo.

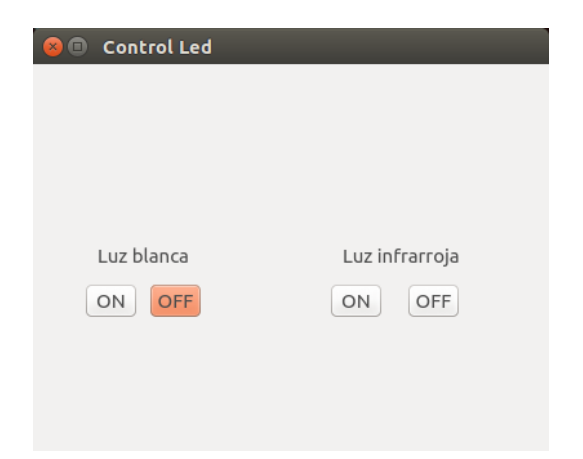

Figura 6.7: Interfáz gráfica para encender los Leds

Al guardar los valores obtenidos en la base de datos, éstos datos se leen por medio de diferentes métodos, en éste caso se utiliza un Script de Python utilizando las librerías "cgi" y "mysql.connector" que se encarga de leer los valores en la base de datos. Después de leer los valores los imprime para que pueda ser visualizado en una página web. Dicha página se puede visualizar con la Figura 6.8.

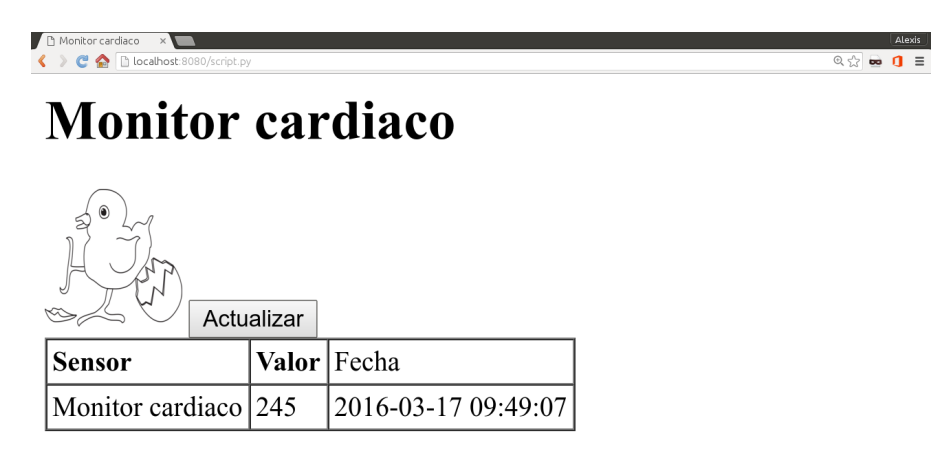

Figura 6.8: Vista de la página web que indica el valor obtenido y el tiempo en que se obtuvo
## Resultados y análisis

El sistema diseñado controla la temperatura del dispositivo además de adquirir la señal de los movimientos de sístole y diástole mediante el uso de un emisor y receptor infrarrojo, las pruebas se realizaron en nueve huevos de gallina, en los cuales la edad comprend´ıa entre los 18  $y$  20 días.

Para lo cual se realizó un sistema que consta de diferentes bloques: adquisición de la señal cardíaca, dos etapas de amplificación, filtrado, adición de offset y un atenuador, estos dos ´ultimos bloques se requirieron para lograr que el microcontrolador pudiera leer los valores.

Adicionalmente se realiza el control manual por medio de una interfaz gráfica del led blanco a manera de ovoscopio y el led infrarrojo con la frecuencia fijada de 1[kHz].

En la Figura 6.9 a), se muestran los datos obtenidos en un huevo de 18 días, registrando una media de 268.88 latidos por minuto con una desviación estándar de 17.6383, un huevo de 19 días, Figura 6.9 b), donde se registró una media de 270 latidos por minuto con una desviación estándar de 23.9791, por último un huevo de 20 días, Figura 6.9 c), donde se registra una media de 270 latidos por minuto con una desviación estándar de 17.3205.

De esta forma se puede concluir que el dispositivo es capaz de realizar la adquisición de la señal cardiaca a manera de pulsómetro en embriones de una edad de 18 a 20 días, se realizó la medición de 9 huevos de la misma edad desde los 18 hasta los 20 días y los resultados obtenidos de Frecuencia Cardiaca son los de la Tabla de la Figura 6.10 a). Adicionalmente en el gráfico de la Figura 6.10 b) se muestra la gráfica de los latidos de los 9 embriones de pollo de prueba donde se realiza el seguimiento durante tres días (de 18 a 20 días) de nueve embriones de huevo de gallina. Un problema importante surge durante la adquisición de la señal y es el constante y perceptivo movimiento del embrión dentro del huevo, por lo cual se debe buscar la correcta posición para que la señal pueda ser leída.

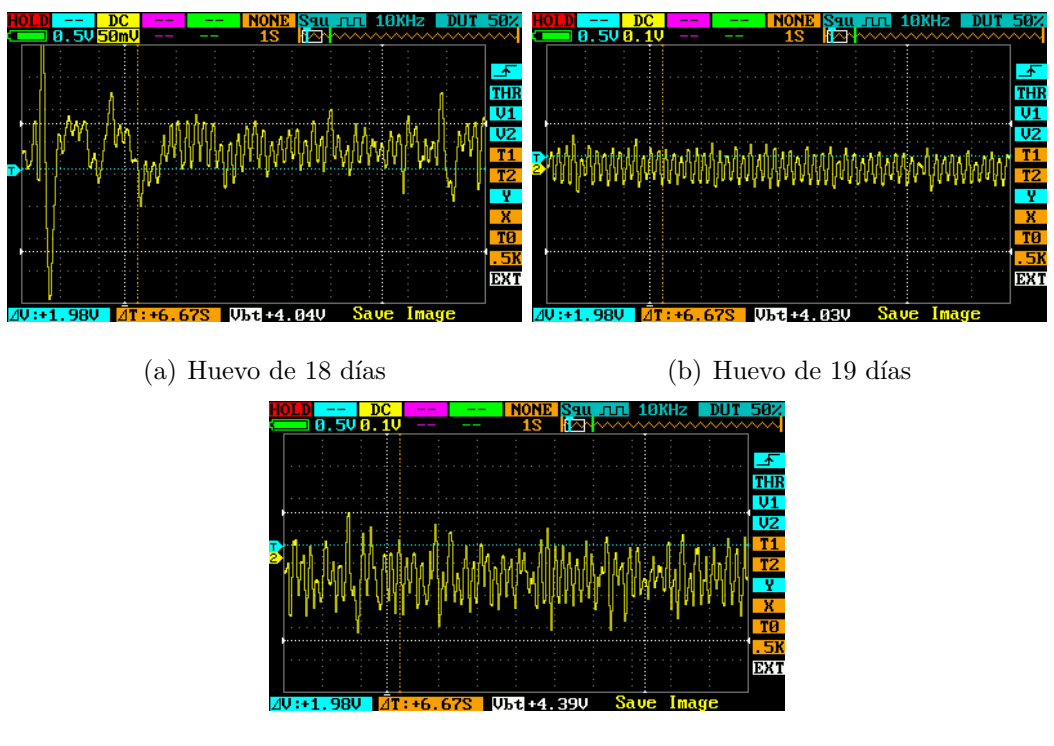

 $(c)$  Huevo de 20 días

Figura 6.9: Registro de los pulsos obtenidos en tres huevos de diferentes días de incubación

| <b>Huevo</b> | 18 días | 19 días | 20 días |
|--------------|---------|---------|---------|
|              | 260     | 250     | 250     |
| 2            | 260     | 270     | 260     |
| 3            | 270     | 270     | 270     |
| 4            | 250     | 240     | 260     |
| 5            | 280     | 290     | 290     |
| 6            | 260     | 270     | 270     |
| 7            | 290     | 290     | 280     |
| 8            | 250     | 240     | 250     |
| g            | 300     | 310     | 300     |

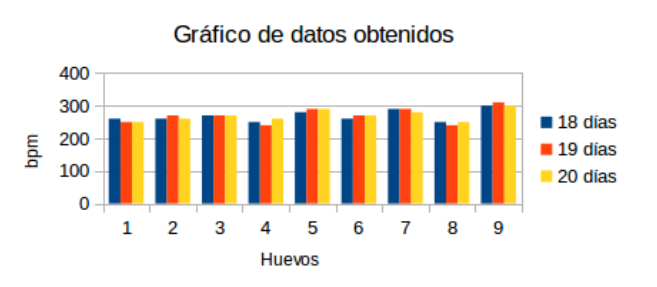

(a) Tabla de datos de bpm obtenida (b) Gráfico de los datos de frecuencia cardíaca obtenida

Figura 6.10: Latido por minuto de 9 embriones de pollo

La Figura 6.11 donde en la pantalla gráfica LCD se muestra como se visualiza la frecuencia cardíaca y la señal de la actividad cardíaca obtenida por el sensor. De esta manera la visualización de la frecuencia cardíaca se realiza de forma correcta. En cuanto a la visualización de la señal cardíaca en el LCD gráfico la señal se observa, aunque por las mismas características no se logra ver de la manera requerida. Con lo anterior se puede concluir que el LCD gráfico requerido debería ser de mayor resolución para una correcta visualización.

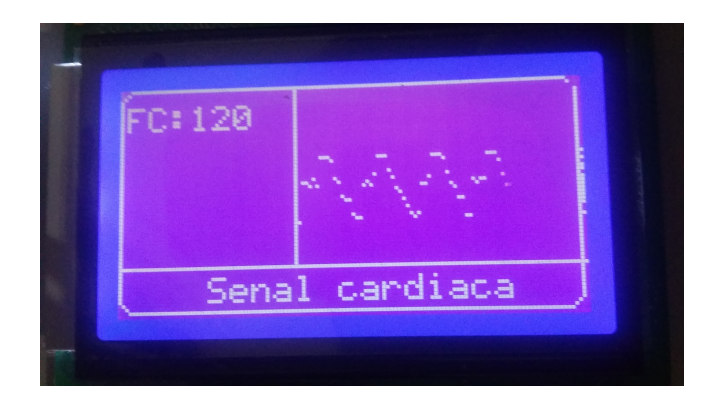

Figura 6.11: Frecuencia cardíaca y señal de la actividad cardíaca

Todo el software utilizado en este proyecto es libre, por lo tanto el gasto en licencias fue nulo, desde el sistema operativo Ubuntu 14.04 LTS, el IDE de Arduino, Python, MySQL Workbench y QT Creator.

El almacenamiento de datos se realizó de manera correcta ya que todos los datos enviados por el microcontrolador fueron bien recibidos por la base de datos con la ayuda del Script de Python diseñado. Estos datos son leídos por otro Script de Python que a su ves se encarga de generar la página web en la que se podrán visualizar la última frecuencia cardíaca junto con la hora y fecha en el que se recibió el dato.

Por su parte el control de temperatura que está programado para que el valor sea de 37°C oscila entre los  $36,6^{\circ}C$  y los  $37,4^{\circ}C,\pm,4^{\circ}C$  del valor definido, estos valores se encuentran dentro de los sugeridos por algunos autores.

## Conclusiones

.

- Se logró diseñar e implementar un sistema que controla la temperatura y humedad de una incubadora para lograr la incubación de huevos de gallina mediante un microcontrolador, sensores y actuadores de temperatura y humedad, obteniendo de temperatura un rango de  $37^{\circ}C \pm 0.4^{\circ}C$ , desplegando los valores de las variables en una pantalla LCD 16x2.
- Se realizó la adquisición de la señal cardíaca del embrión del huevo de gallina utilizando emisor y receptor infrarrojo, filtrado, amplificadores y otras configuraciones de amplificadores operacionales obteniendo para huevos de 18 d´ıas una media de 268.88 latidos por minuto, para huevos de 19 d´ıas una media de 270 latidos por minuto y para huevos de 20 d´ıas una media de 270 latidos por minuto.
- Se controló el encendido y apagado, tanto del led de luz blanca, a manera de ovoscopio, como del led infrarrojo, mediante una interfaz gráfica en la computadora.
- Se obtuvieron los valores de frecuencia card´ıaca procesando los datos obtenidos por el convertidor analógico-digital y desplegando cada 6 segundos, tanto el valor de la frecuencia cardíaca como la señal obtenida en un LCD gráfico 128x64.
- Los valores de frecuencia cardíaca fueron enviados a la computadora vía comunicación serial para ser guardados en una base de datos cada 15 minutos.
- El último dato guardado junto con la hora y fecha de guardado son impresos en un página web para su visualización en otro dispositivo.

Dentro de los trabajos a futuro que se tienen contemplados y que ayudarían a mejorar el proyecto están los siguientes:

- Implementar la visualización de la señal en un LCD gráfico de mayor resolución
- Cambiar la visualización de los datos en la página web por una aplicación en Android
- Utilizar otro microcontrolador para un mayor control de los procesos realizados, por ejemplo el Tiva C series TM4C1294XL
- Realizar el filtrado ya sea con filtros mas selectivos o con filtros digitales
- Realizar el sistema de control para rotar el huevo y encontrar la posición para realizar la lectura de la señal. Esto requerido para no manipular el huevo.

## Bibliografía

- [1] R Lewin, M Dörner, and H Tönhardt. Pulse oximetry: a new way of determining the heart rate in chicken embryos. Pflügers Archiv, 434(5):639–641, 1997.
- [2] M. O. North and D. D. Bell. *Manual de producción avícola*. El manual moderno, S.A. de C.V., 1993.
- [3] J. G. Cunninham. Fisiología veterinaria. Elsevier, 2003.
- [4] G. Causey Whittow. Sturkie's Avian Physiology. Academic Press, 1999.
- [5] G Tapias, I Vidal Migallón, E Balaban, JJ Vaquero, E Lage, A Sisniega, and M Desco. Balistocardiógrafo no invasivo para huevos aviares.
- [6] Víctor Arturo Garnica Albor, Jesús; Martínez López. Diseño y control de temperaturahumedad en una incubadora de huevos. Master's thesis, Universidad Nacional Autónoma de México, Facultad de Ingenería, 2013.
- [7] Ltd Aosong Electronics Co. Digital-output relative humidity & temperature sensor/module dht22.
- [8] Vishay Semiconductors. Bpw34, bpw34s, silicon pin photodiode.
- [9] Sergio Franco and Javier Enríquez Brito. Diseño con amplificadores operacionales y circuitos integrados analógicos, volume 3. McGraw-Hill, 2005.
- [10] COMISIÓN NACIONAL FORESTAL. Pierde méxico 155 mil ha por deforestación cada año.
- [11] Hiroshi Tazawa, Hikaru Mitsubayashi, Masaji Hirata, Joachim Höchel, and James T Pearson. Cardiac rhythms in chick embryos during hatching. Comparative Biochemistry and Physiology Part A: Molecular & Integrative Physiology, 124(4):511–521, 1999.
- [12] H Rahn, SA Poturalski, and CV Paganelli. The acoustocardiogram: a noninvasive method for measuring heart rate of avian embryos in ovo. *Journal of applied physiology*, 69(4):1546– 1548, 1990.
- [13] H Ono, R Akiyama, Y Sakamoto, JT Pearson, and H Tazawa. Ballistocardiogram of avian eggs determined by an electromagnetic induction coil. Medical and Biological Engineering and Computing, 35(4):431–435, 1997.
- [14] Ali Youssef, Stefano Viazzi, Vasileios Exadaktylos, and Daniel Berckmans. Non-contact, motion-tolerant measurements of chicken (gallus gallus) embryo heart rate (hr) using video imaging and signal processing. Biosystems Engineering, 125:9–16, 2014.
- [15] L. Vaca Adam. *Producción avícola*. Editorial Universidad Estatal A Distancia., 1991.
- [16] Robert Pym Phil Glatz. Alojamiento y manejo de las aves de corral en los países en desarrollo. Organización de las Naciones Unidas para la Alimentación y la Agricultura, REVISIÓN DEL DESARROLLO AVÍCOLA.
- [17] Sandra Lisette Ricaurte Galindo. Embriodiagnosis y ovoscopia. análisis y control de calidad de los huevos incubables. REDVET. Revista Electrónica de Veterinaria,  $6(3)$ :1–25, 2005.
- [18] G. Díaz Cartas y N. Mandujano Mayoral. Detección de arritmias por transformada wavelet. Master's thesis, Universidad Nacional Autónoma de México, Facultad de ingeniería, 2012.
- [19] Yanmir del C Kempis. REGISTRO Y ANÁLISIS DE LA VARIABILIDAD DEL RITMO CARDÍACO EN EMBRIONES DE POLLO CON CORTO PERÍODO DE GESTACION. PhD thesis, 2015.
- [20] Alberto Barón. Balistocardiograph: history of an instrument for indirect assessment of heart performance. Revista Colombiana de Cardiología,  $16(1):5-10$ , 2009.
- [21] O Bonilla and O Díaz. Elementos básicos para manejo de animales de granja (conejos módulo 4). 1992.
- [22] C Douglas. Física. principios con aplicaciones, 2006.
- [23] ADEL S SMITH SEDRA and C KENNETH. Circuitos microelectronicos/adel s. sedra y kenneth c. smith. Technical report.
- [24] Neal S Widmer. Sistemas digitales: principios y aplicaciones. Pearson Educación, 2003.
- [25] ATMEL. Atmel atmega640/v-1280/v-1281/v-2560/v-2561/v.

Apéndices

# Apéndice A

Anexo I: Hojas de datos

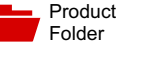

Sample &  $\frac{1}{2}$  Buy

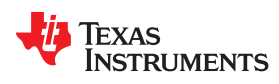

**LM35**

SNIS159E –AUGUST 1999–REVISED JANUARY 2015

Support & Community

### **LM35 Precision Centigrade Temperature Sensors**

Technical Documents

- Calibrated Directly in Celsius (Centigrade)
- 
- 
- 
- 
- 
- 
- 
- 
- 
- 

- 
- 
- 
- 

### **1 Features 3 Description**

Tools & Software

The LM35 series are precision integrated-circuit temperature devices with an output voltage linearly- Linear + 10-mV/°C Scale Factor<br>proportional to the Centigrade temperature. The<br>1 M35 device has an advantage over linear LM35 device has an advantage over linear • Rated for Full −55°C to 150°C Range temperature sensors calibrated in Kelvin, as the user Suitable for Remote Applications<br>
Suitable for Remote Applications<br>
Subtract to subtract a large constant voltage<br>
Suitable for Remote Applications<br>
Suitable for Remote Applications<br>
Suitable for Remote Applications<br>
Suita scaling. The LM35 device does not require any • Operates from 4 V to 30 V external calibration or trimming to provide typical Less than 60-µA Current Drain accuracies of  $\pm\frac{1}{4}$ °C at room temperature and  $\pm\frac{3}{4}$ °C over a full −55°C to 150°C temperature range. Lower Low Self-Heating, 0.08°C in Still Air<br>
vote a full 35 C to 150 C temperature range. Lower<br>
Non-Linearity Only ±¼°C Typical<br>
vafer level. The low-output impedance. linear output. wafer level. The low-output impedance, linear output, Low-Impedance Output, 0.1 Ω for 1-mA Load and precise inherent calibration of the LM35 device makes interfacing to readout or control circuitry **e**specially easy. The device is used with single power<br> **2 Applications** supplies, or with plus and minus supplies. As the<br> **1.0.35 device draws only 60.uA** from the supply it has LM35 device draws only 60  $\mu$ A from the supply, it has • Battery Management very low self-heating of less than 0.1°C in still air. The LM35 device is rated to operate over a −55°C to<br>150°C temperature range, while the LM35C device is<br>Appliances • Angliances • Fated for a −40°C to 110°C range (−10° with • Appliances rated for a −40°C to 110°C range (−10° with improved accuracy). The LM35-series devices are available packaged in hermetic TO transistor packages, while the LM35C, LM35CA, and LM35D devices are available in the plastic TO-92 transistor package. The LM35D device is available in an 8-lead surface-mount small-outline package and a plastic TO-220 package.

#### **Device Information(1)**

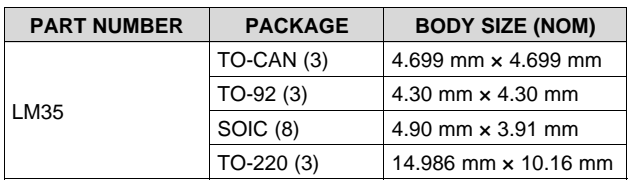

(1) For all available packages, see the orderable addendum at the end of the datasheet.

#### **(2°C to 150°C) Full-Range Centigrade Temperature Sensor**

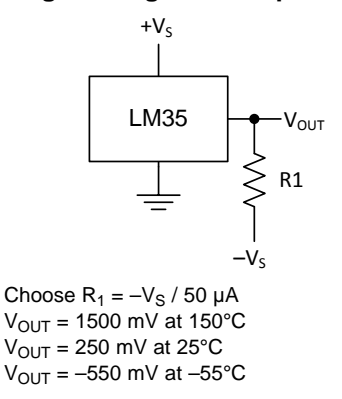

**Basic Centigrade Temperature Sensor**

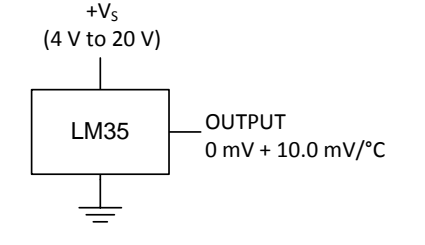

An IMPORTANT NOTICE at the end of this data sheet addresses availability, warranty, changes, use in safety-critical applications, **44 Intellectual property matters and other important disclaimers. PRODUCTION DATA.** 

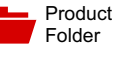

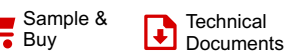

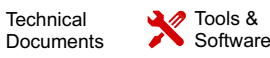

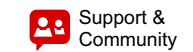

### **TEXAS INSTRUMENTS**

**TL081, TL081A, TL081B, TL082, TL082A TL082B, TL084, TL084A, TL084B**

SLOS081I –FEBRUARY 1977–REVISED MAY 2015

### **TL08xx JFET-Input Operational Amplifiers**

- 
- 
- 
- 
- 
- Low Total Harmonic Distortion: 0.003% Typical
- High Input Impedance: JFET Input Stage
- Latch-Up-Free Operation
- High Slew Rate: 13 V/μs Typical
- Common-Mode Input Voltage Range

### **2 Applications**

- **Tablets**
- White goods
- 
- **Computers**

### **1 Features 3 Description**

Low Power Consumption: 1.4 mA/ch Typical The TL08xx JFET-input operational amplifier family is designed to offer a wider selection than any Wide Common-Mode and Differential Voltage<br>previously developed operational amplifier family.<br>Each of these IEET input operational amplifiers Ranges<br>Low Input Bias Current: 30 pA Typical **Each of these JFET-input operational amplifiers**<br>incorporates well-matched, high-voltage JFET and incorporates well-matched, high-voltage JFET and Low Input Offset Current: 5 pA Typical bipolar transistors in a monolithic integrated circuit. The devices feature high slew rates, low input bias<br>and offset currents, and low offset-voltage • Output Short-Circuit Protection<br>
Low Total Harmonic Distortion: 0.003% Typical<br>
temperature coefficient.

#### **Device Information(1)**

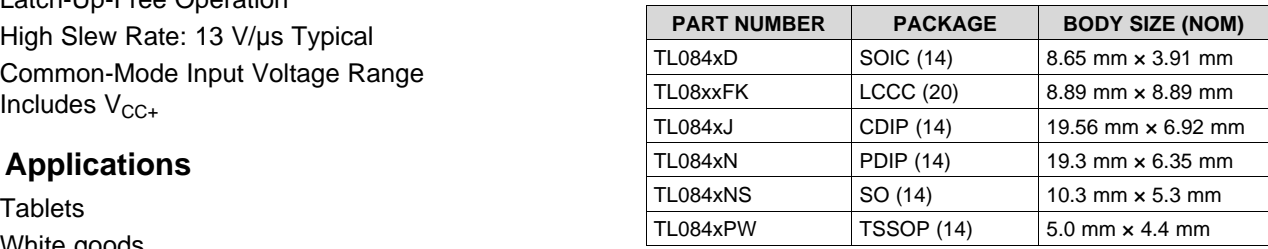

(1) For all available packages, see the orderable addendum at Personal electronics entitled by the end of the data sheet.<br>the end of the data sheet.

#### **Schematic Symbol**

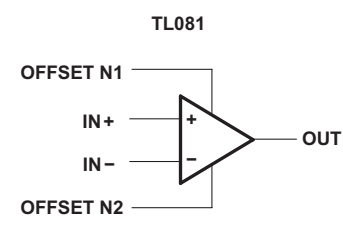

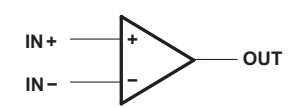

**TL082 (EACH AMPLIFIER) TL084 (EACH AMPLIFIER)**

An IMPORTANT NOTICE at the end of this data sheet addresses availability, warranty, changes, use in safety-critical applications, intellectual property matters and other important disclaimers. PRODUCTION DATA.

### µ**A7800 SERIES POSITIVE-VOLTAGE REGULATORS**

SLVS056J – MAY 1976 – REVISED MAY 2003

- $\bullet$ **3-Terminal Regulators**
- $\bullet$ **Output Current up to 1.5 A**
- $\bullet$ **Internal Thermal-Overload Protection**

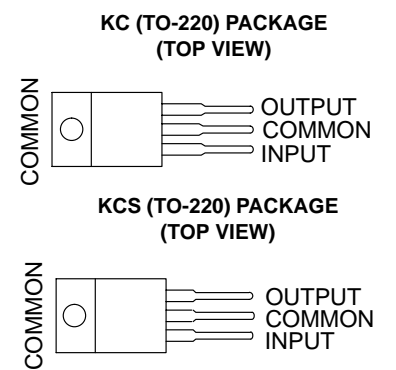

#### $\bullet$ **High Power-Dissipation Capability**

- $\bullet$ **Internal Short-Circuit Current Limiting**
- $\bullet$ **Output Transistor Safe-Area Compensation**

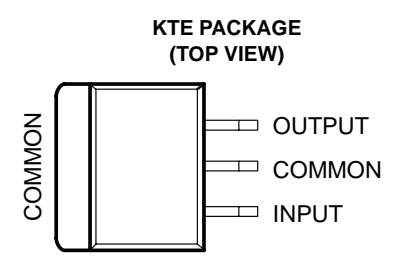

### **description/ordering information**

This series of fixed-voltage integrated-circuit voltage regulators is designed for a wide range of applications. These applications include on-card regulation for elimination of noise and distribution problems associated with single-point regulation. Each of these regulators can deliver up to 1.5 A of output current. The internal current-limiting and thermal-shutdown features of these regulators essentially make them immune to overload. In addition to use as fixed-voltage regulators, these devices can be used with external components to obtain adjustable output voltages and currents, and also can be used as the power-pass element in precision regulators.

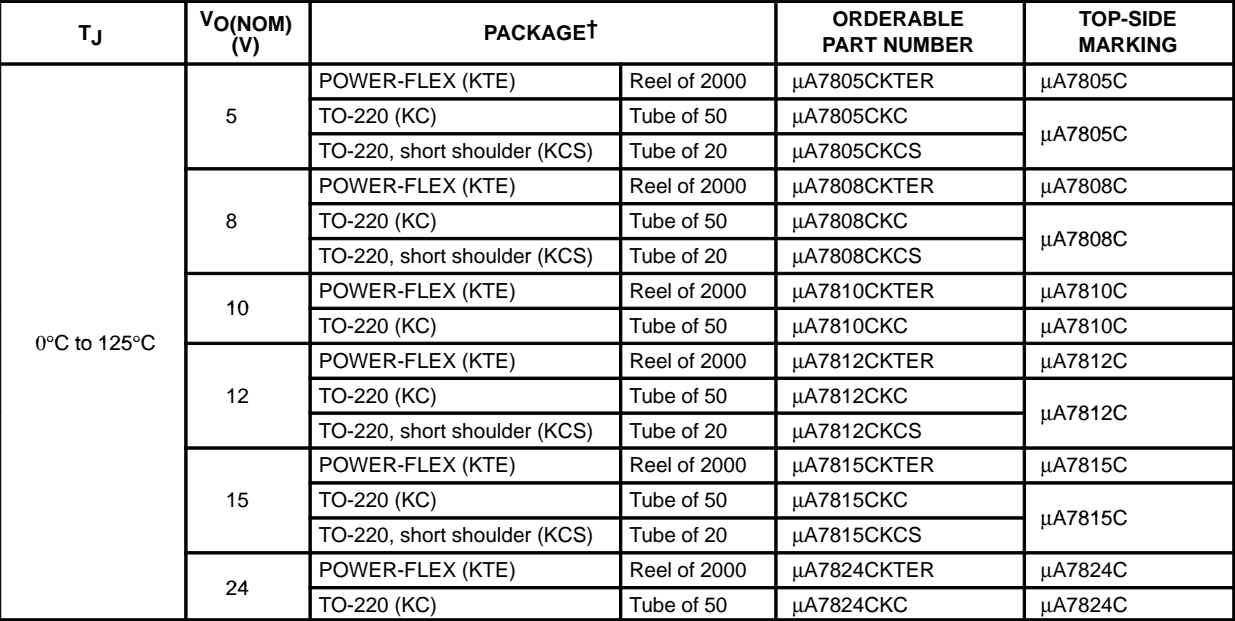

#### **ORDERING INFORMATION**

† Package drawings, standard packing quantities, thermal data, symbolization, and PCB design guidelines are available at www.ti.com/sc/package.

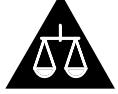

Please be aware that an important notice concerning availability, standard warranty, and use in critical applications of Texas Instruments semiconductor products and disclaimers thereto appears at the end of this data sheet.

PRODUCTION DATA information is current as of publication date.<br>Products conform to specifications per the terms of Texas Instruments<br>standard warranty. Products conform to specifications per the terms of Texas Instruments<br>

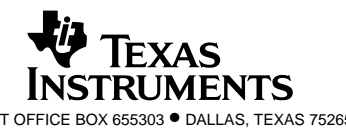

POST OFFICE BOX 655303 ● DALLAS, TEXAS 75265 1 2022 1 2022 1 2022 1 2022 1 2022 1 2022 1 2022 1 2022 1 2022 1 2022 1 2022 1 2022 1 2022 1 2022 1 2022 1 2022 1 2022 1 2022 1 2022 1 2022 1 2022 1 2022 1 2022 1 2022 1 2022 1

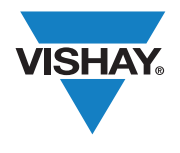

## **IRF840, SiHF840**

Vishay Siliconix

### **Power MOSFET**

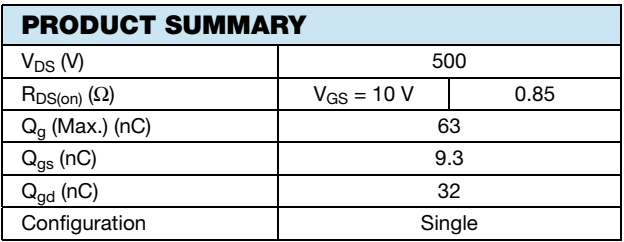

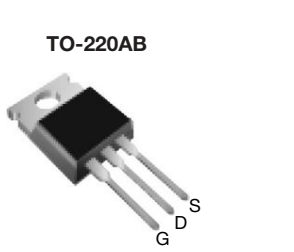

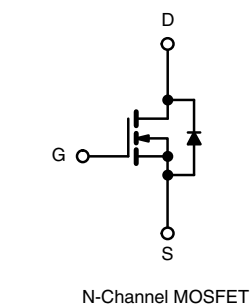

#### **FEATURES**

- Dynamic dV/dt Rating
- Repetitive Avalanche Rated
- Fast Switching
- Ease of Paralleling
- Simple Drive Requirements
- Compliant to RoHS Directive 2002/95/EC

#### **DESCRIPTION**

Third generation Power MOSFETs from Vishay provide the designer with the best combination of fast switching, ruggedized device design, low on-resistance and cost-effectiveness.

The TO-220AB package is universally preferred for all commercial-industrial applications at power dissipation levels to approximately 50 W. The low thermal resistance and low package cost of the TO-220AB contribute to its wide acceptance throughout the industry.

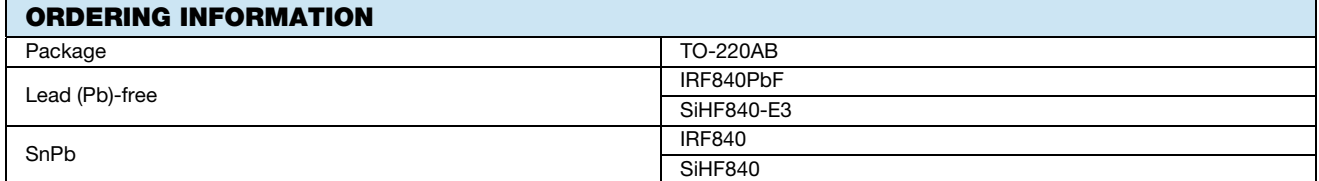

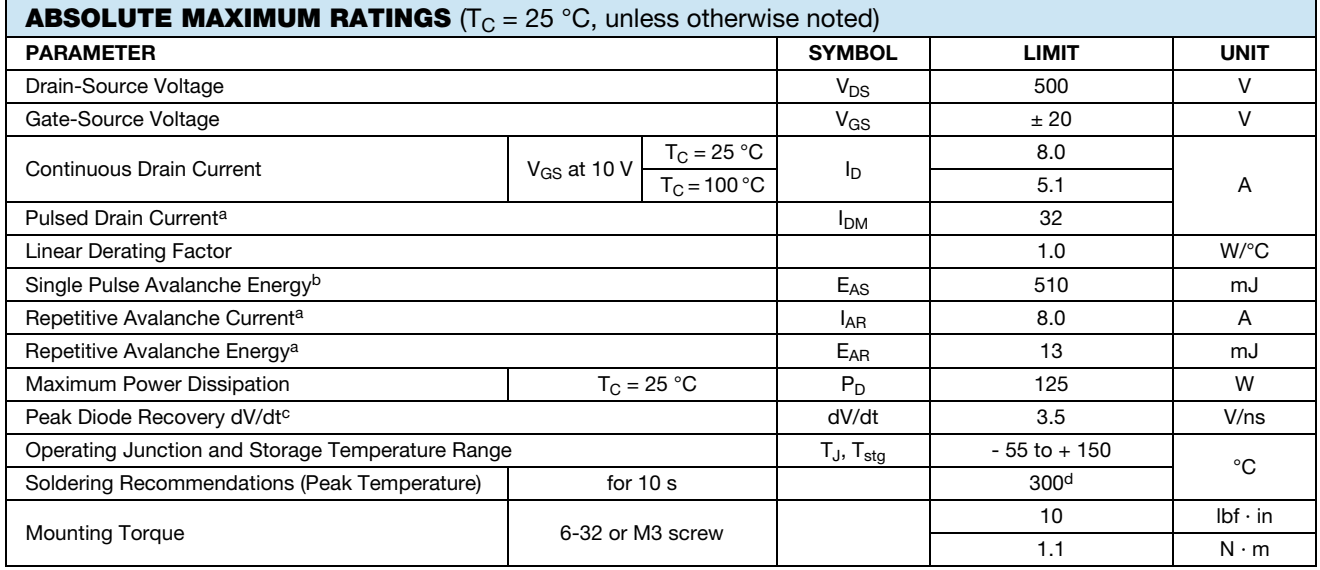

**Notes**

a. Repetitive rating; pulse width limited by maximum junction temperature (see fig. 11).

b. V<sub>DD</sub> = 50 V, starting T<sub>J</sub> = 25 °C, L = 14 mH, R<sub>g</sub> = 25 Ω, I<sub>AS</sub> = 8.0 A (see fig. 12).

c.  $I_{SD} \le 8.0$  A, dl/dt  $\le 100$  A/µs,  $V_{DD} \le V_{DS}$ ,  $T_J \le 150$  °C.

d. 1.6 mm from case.

\* Pb containing terminations are not RoHS compliant, exemptions may apply

Document Number: 91070 www.vishay.com S11-0506-Rev. C, 21-Mar-11 1

This datasheet is subject to change without notice.

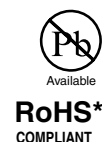

## **BPW34, BPW34S**

Vishay Semiconductors

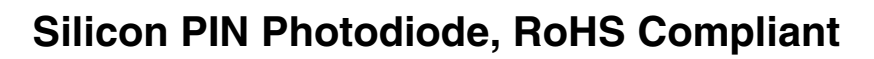

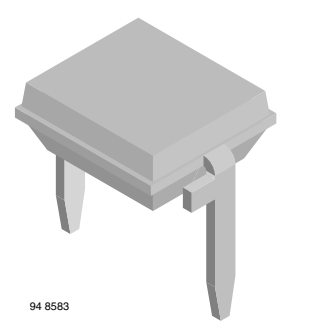

BPW34 is a PIN photodiode with high speed and high radiant sensitivity in miniature, flat, top view, clear plastic package. It

is sensitive to visible and near infrared radiation. BPW34S is packed in tubes, specifications like BPW34.

### **FEATURES**

- Package type: leaded
- Package form: top view
- Dimensions (L x W x H in mm): 5.4 x 4.3 x 3.2
- Radiant sensitive area (in mm2): 7.5
- High photo sensitivity
- High radiant sensitivity
- Suitable for visible and near infrared radiation
- Fast response times
- Angle of half sensitivity:  $\varphi = \pm 65^{\circ}$
- Lead (Pb)-free component in accordance with RoHS 2002/95/EC and WEEE 2002/96/EC

#### **APPLICATIONS**

• High speed photo detector

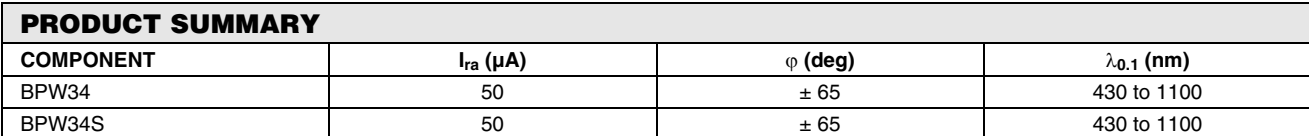

#### **Note**

**DESCRIPTION**

Test condition see table "Basic Characteristics"

#### **ORDERING INFORMATION**

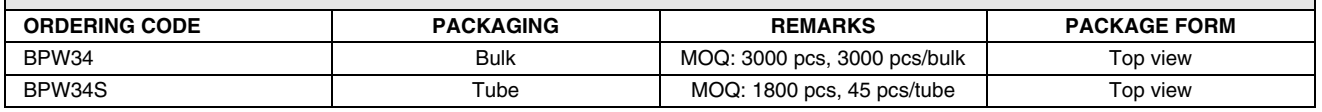

#### **Note**

MOQ: minimum order quantity

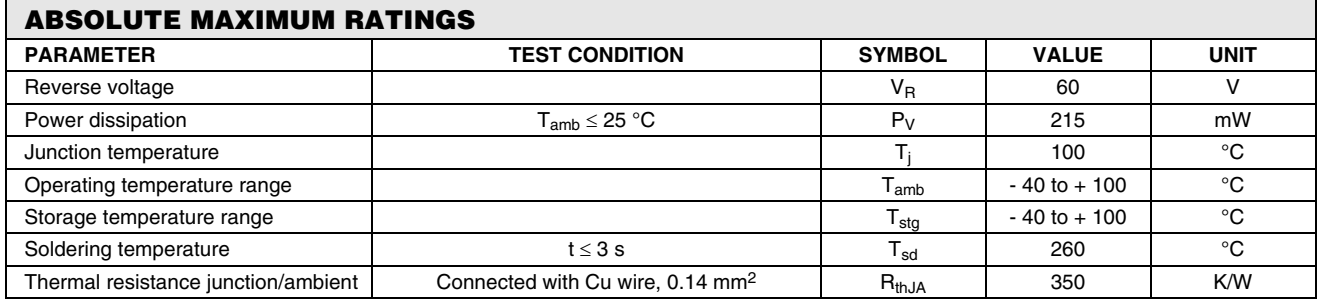

#### **Note**

 $T_{amb}$  = 25 °C, unless otherwise specified

**COMPLIANT** 

### FAIRCHILD

SEMICONDUCTOR<sup>®</sup>

### **BC546/547/548/549/550**

### **Switching and Applications**

- High Voltage: BC546, V<sub>CEO</sub>=65V
- Low Noise: BC549, BC550
- Complement to BC556 ... BC560

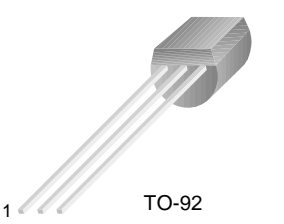

1. Collector 2. Base 3. Emitter

### **NPN Epitaxial Silicon Transistor**

### **Absolute Maximum Ratings T<sub>a</sub>=25°C unless otherwise noted**

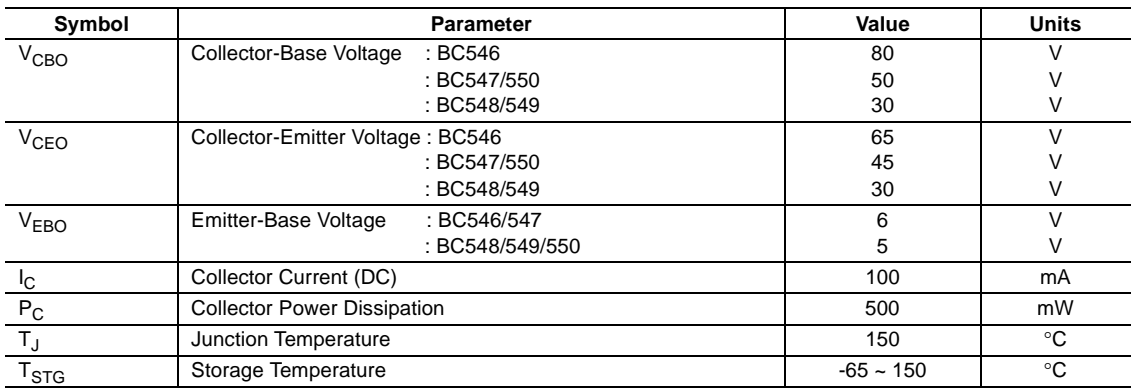

### **Electrical Characteristics**  $T_a=25^\circ$ C unless otherwise noted

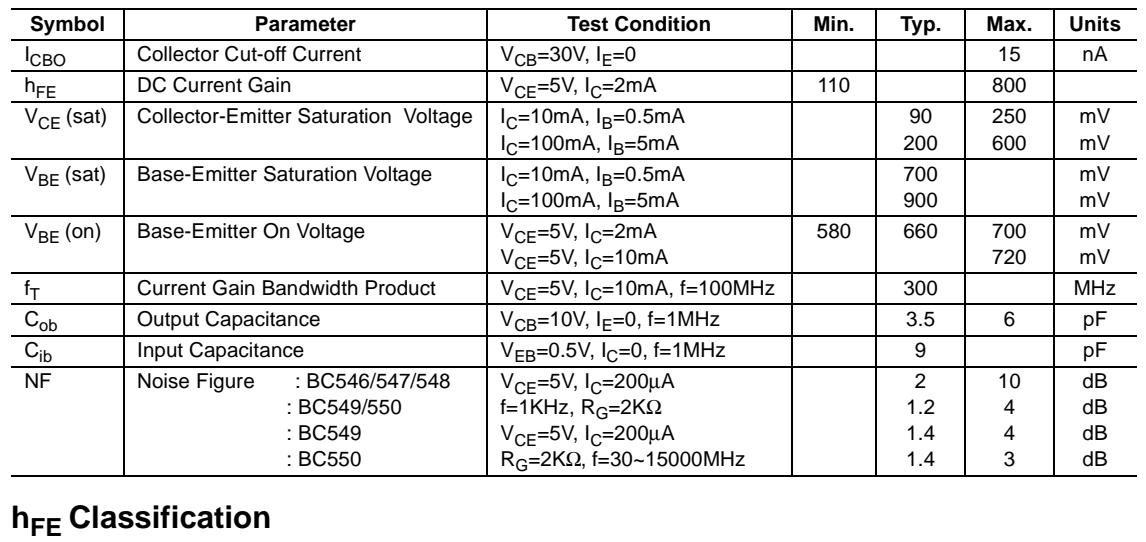

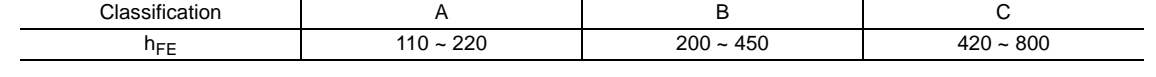

©2002 Fairchild Semiconductor Corporation Rev. A2, August 2002

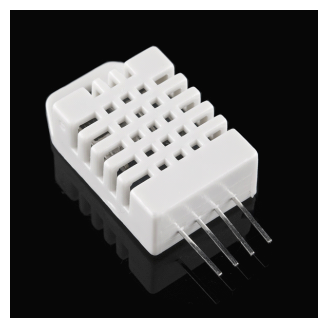

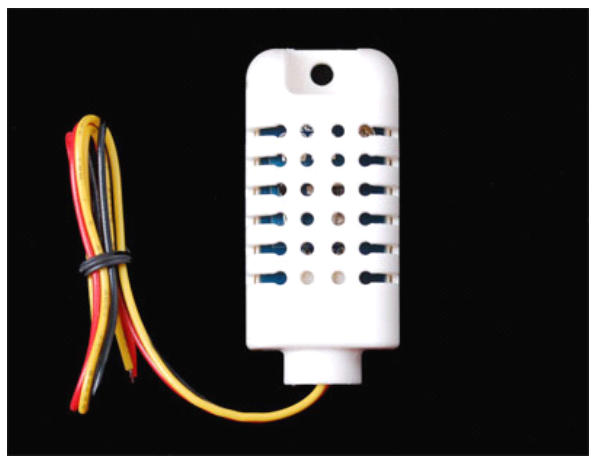

**Standard AM2302/DHT22 AM2302/DHT22 with big case and wires**

### Digital relative humidity & temperature sensor AM2302/DHT22

### **1. Feature & Application:**

\*High precision \*Capacitive type \*Full range temperature compensated \*Relative humidity and temperature measurement \*Calibrated digital signal

\*Outstanding long-term stability \*Extra components not needed \*Long transmission distance, up to 100 meters \*Low power consumption \*4 pins packaged and fully interchangeable

## **2. Description: Description:**

AM2302 output calibrated digital signal. It applys exclusive digital-signal-collecting-technique and humidity sensing technology, assuring its reliability and stability. Its sensing elements is connected with 8-bit single-chip computer.

Every sensor of this model is temperature compensated and calibrated in accurate calibration chamber and the calibration-coefficient is saved in type of programme in OTP memory, when the sensor is detecting, it will cite coefficient from memory.

Small size & low consumption & long transmission distance(100m) enable AM2302 to be suited in all kinds of harsh application occasions. Single-row packaged with four pins, making the connection very convenient.

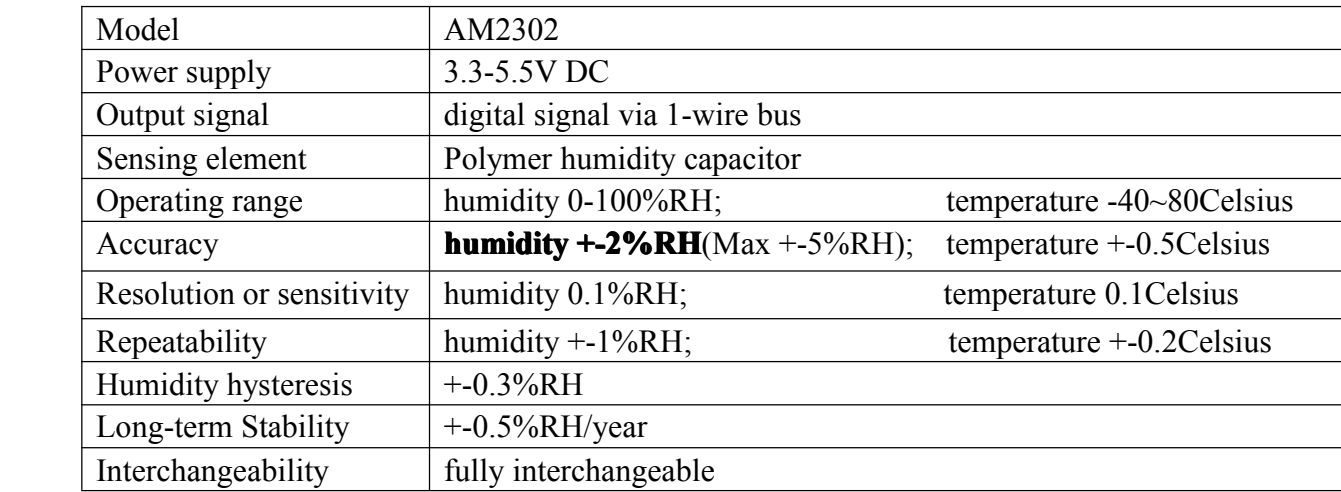

### **3. Technical Technical TechnicalSpecification: Specification: Specification:**

Thomas Liu (Sales Manager)

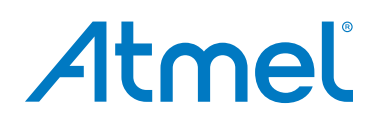

### **Atmel ATmega640/V-1280/V-1281/V-2560/V-2561/V**

**8-bit Atmel Microcontroller with 16/32/64KB In-System Programmable Flash**

#### **DATASHEET**

### **Features**

- **High Performance, Low Power Atmel® AVR® 8-Bit Microcontroller**
	- **Advanced RISC Architecture**
		- **135 Powerful Instructions Most Single Clock Cycle Execution**
		- **32 × 8 General Purpose Working Registers**
		- **Fully Static Operation**
		- **Up to 16 MIPS Throughput at 16MHz**
		- **On-Chip 2-cycle Multiplier**
- **High Endurance Non-volatile Memory Segments**
	- **64K/128K/256KBytes of In-System Self-Programmable Flash**
	- **4Kbytes EEPROM**
	- **8Kbytes Internal SRAM**
	- **Write/Erase Cycles:10,000 Flash/100,000 EEPROM**
	- **Data retention: 20 years at 85C/ 100 years at 25C**
	- **Optional Boot Code Section with Independent Lock Bits**
		- **In-System Programming by On-chip Boot Program True Read-While-Write Operation**
	- **Programming Lock for Software Security**
	-
- **Endurance: Up to 64Kbytes Optional External Memory Space Atmel**® **QTouch**® **library support**
	- **Capacitive touch buttons, sliders and wheels**
	- **QTouch and QMatrix acquisition – Up to 64 sense channels**
- **JTAG (IEEE**® **std. 1149.1 compliant) Interface**
	- **Boundary-scan Capabilities According to the JTAG Standard**
	- **Extensive On-chip Debug Support**
	- **Programming of Flash, EEPROM, Fuses, and Lock Bits through the JTAG Interface**
- **Peripheral Features**
	- **Two 8-bit Timer/Counters with Separate Prescaler and Compare Mode**
	- **Four 16-bit Timer/Counter with Separate Prescaler, Compare- and Capture Mode**
	- **Real Time Counter with Separate Oscillator**
	- **Four 8-bit PWM Channels**
	- **Six/Twelve PWM Channels with Programmable Resolution from 2 to 16 Bits**
	- **(ATmega1281/2561, ATmega640/1280/2560) – Output Compare Modulato**
	- **8/16-channel, 10-bit ADC (ATmega1281/2561, ATmega640/1280/2560)**
	- **Two/Four Programmable Serial USART (ATmega1281/2561, ATmega640/1280/2560)**
	- **Master/Slave SPI Serial Interface**
	- **Byte Oriented 2-wire Serial Interface**
	- **Programmable Watchdog Timer with Separate On-chip Oscillator**
	- **On-chip Analog Comparator**
	- **Interrupt and Wake-up on Pin Change**
- **Special Microcontroller Features**
	- **Power-on Reset and Programmable Brown-out Detection**
	- **Internal Calibrated Oscillator – External and Internal Interrupt Sources**
	- **Six Sleep Modes: Idle, ADC Noise Reduction, Power-save, Power-down, Standby,**
- **and Extended Standby** • **I/O and Packages**
	- **54/86 Programmable I/O Lines (ATmega1281/2561, ATmega640/1280/2560)**
	- **64-pad QFN/MLF, 64-lead TQFP (ATmega1281/2561)**
	- **100-lead TQFP, 100-ball CBGA (ATmega640/1280/2560)**
	- **RoHS/Fully Green**
- **Temperature Range:**
- **-40C to 85C Industrial**
- **Ultra-Low Power Consumption**
	- **Active Mode: 1MHz, 1.8V: 500µA Power-down Mode: 0.1µA at 1.8V**
	-
- **Speed Grade:**
	- **ATmega640V/ATmega1280V/ATmega1281V:**
	- **0 4MHz @ 1.8V 5.5V, 0 8MHz @ 2.7V 5.5V ATmega2560V/ATmega2561V:**
	-
	- **0 2MHz @ 1.8V 5.5V, 0 8MHz @ 2.7V 5.5V ATmega640/ATmega1280/ATmega1281:**
	- **0 8MHz @ 2.7V 5.5V, 0 16MHz @ 4.5V 5.5V ATmega2560/ATmega2561:**
		- **0 16MHz @ 4.5V 5.5V**

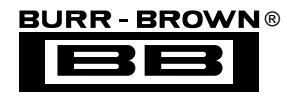

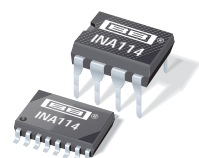

## **INA114**

## **Precision INSTRUMENTATION AMPLIFIER**

### **FEATURES**

- **LOW OFFSET VOLTAGE: 50**µ**V max**
- **LOW DRIFT: 0.25**µ**V/**°**C max**
- **LOW INPUT BIAS CURRENT: 2nA max**
- **HIGH COMMON-MODE REJECTION: 115dB min**
- **INPUT OVER-VOLTAGE PROTECTION:** ±**40V**
- **WIDE SUPPLY RANGE:** ±**2.25 to** ±**18V**
- **LOW QUIESCENT CURRENT: 3mA max**
- **8-PIN PLASTIC AND SOL-16**

### **APPLICATIONS**

- **BRIDGE AMPLIFIER**
- **THERMOCOUPLE AMPLIFIER**
- **RTD SENSOR AMPLIFIER**
- **MEDICAL INSTRUMENTATION**
- **DATA ACQUISITION**

### **DESCRIPTION**

The INA114 is a low cost, general purpose instrumentation amplifier offering excellent accuracy. Its versatile 3-op amp design and small size make it ideal for a wide range of applications.

A single external resistor sets any gain from 1 to 10,000. Internal input protection can withstand up to ±40V without damage.

The INA114 is laser trimmed for very low offset voltage (50 $\mu$ V), drift (0.25 $\mu$ V/°C) and high common-mode rejection (115dB at  $G = 1000$ ). It operates with power supplies as low as  $\pm 2.25V$ , allowing use in battery operated and single 5V supply systems. Quiescent current is 3mA maximum.

The INA114 is available in 8-pin plastic and SOL-16 surface-mount packages. Both are specified for the  $-40^{\circ}$ C to  $+85^{\circ}$ C temperature range.

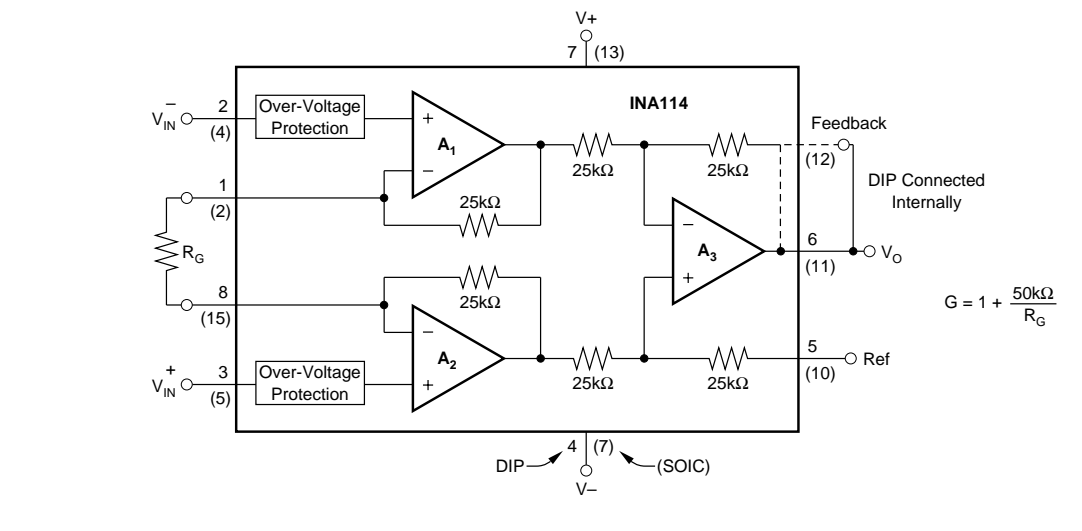

**International Airport Industrial Park • Mailing Address: PO Box 11400, Tucson, AZ 85734 • Street Address: 6730 S. Tucson Blvd., Tucson, AZ 85706 • Tel: (520) 746-1111 • Twx: 910-952-1111 Internet: http://www.burr-brown.com/ • FAXLine: (800) 548-6133 (US/Canada Only) • Cable: BBRCORP • Telex: 066-6491 • FAX: (520) 889-1510 • Immediate Product Info: (800) 548-6132**

©1992 Burr-Brown Corporation

## Apéndice B

# Anexo II: Código de control de incubadora

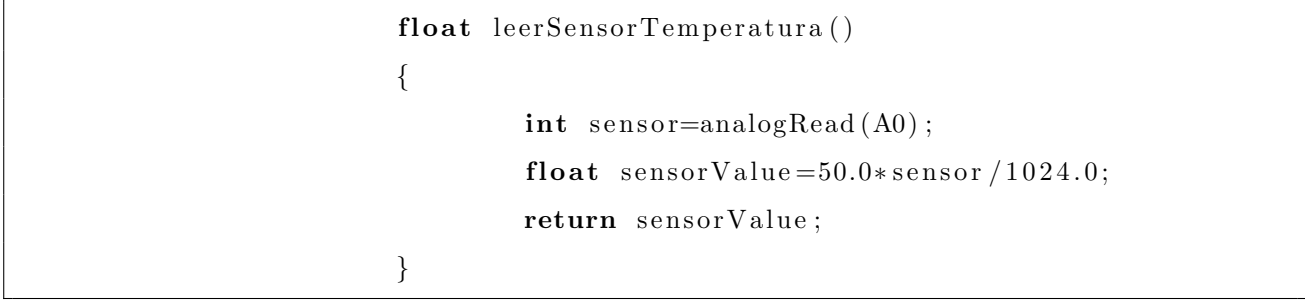

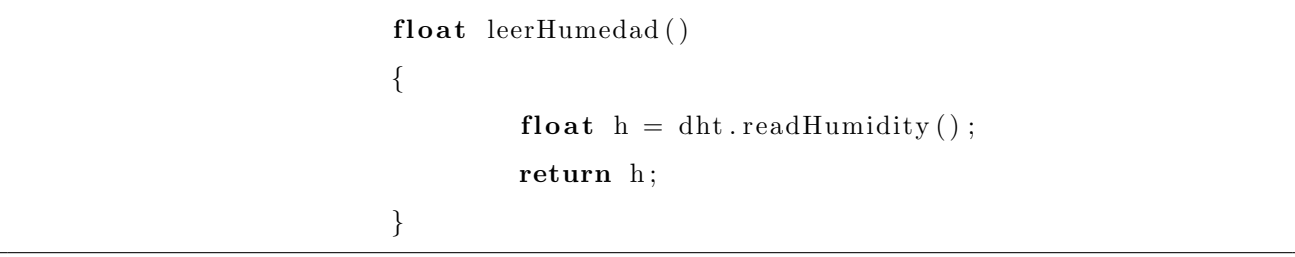

```
float leerTemperatura()
        float t = dht.readTemperature();
        return t;
```
void mostrarValorSensor()

```
{
```
{

}

 $lcd.begin(16, 2);$ 

```
lcd. clear();delay(10);lcd.setCursor(0, 0);delay(10);l cd . print ("Temperatura=");
delay(10);lcd. print(leerTemperature(),);delay(10);lcd.setCursor(0, 1);delay(10);lcd. print ("Humedad=");
delay(10);
lcd. print(leerHumedad());
delay(10);
```

```
void actuadorTemperatura ( )
```
}

{

}

{

```
float p=leersensorTemperature( ;
float q=leerTemperature( ;
if (q < 37.00){
        digitalWrite (actTemp,LOW);
}
e l s e
{
         digitalWrite(actTemp, HIGH);}
```

```
void actuadorHumedad ( )
```

```
float r=leerHumedad();
delay(10);i f (r < 80.00)
{
```
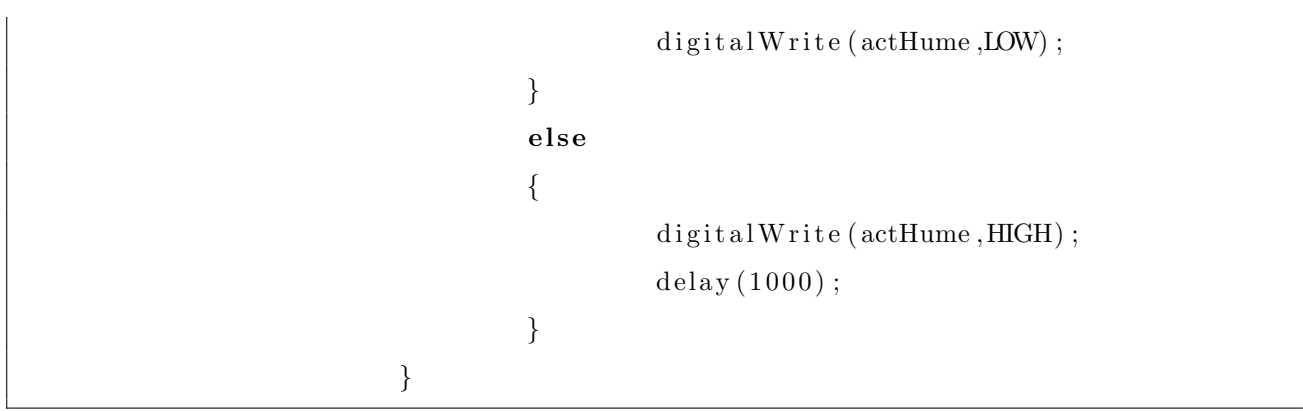

## Apéndice C

{

## Anexo III: Código del monitor cardíaco

```
if (Serial. available () > 0)\text{int} \text{ buffer1} = \text{Serial} \cdot \text{read}();
          delay(10);if (buffer 1 == 49){
                    digitalWrite (ledBlanco,LOW);
          }
          else if (buffer 1 == 50){
                    digitalWrite (ledBlanco, HIGH);
          }
          else if (buffer 1 == 51){
                    analog Write (led Infra, 124);
          }
          else if (buffer 1 == 52){
                    digitalWrite (ledInfra,LOW);
          }
          else if (buffer 1 == 53){
                    analogWrite (ledInfra, 124);int i = 0;
```

```
while (i < 100){
                         sensor=analogRead(A0);
                         Serial.println(sensor);
                         i + +;}
                 digitalWrite (ledInfra, LOW);}
}
```
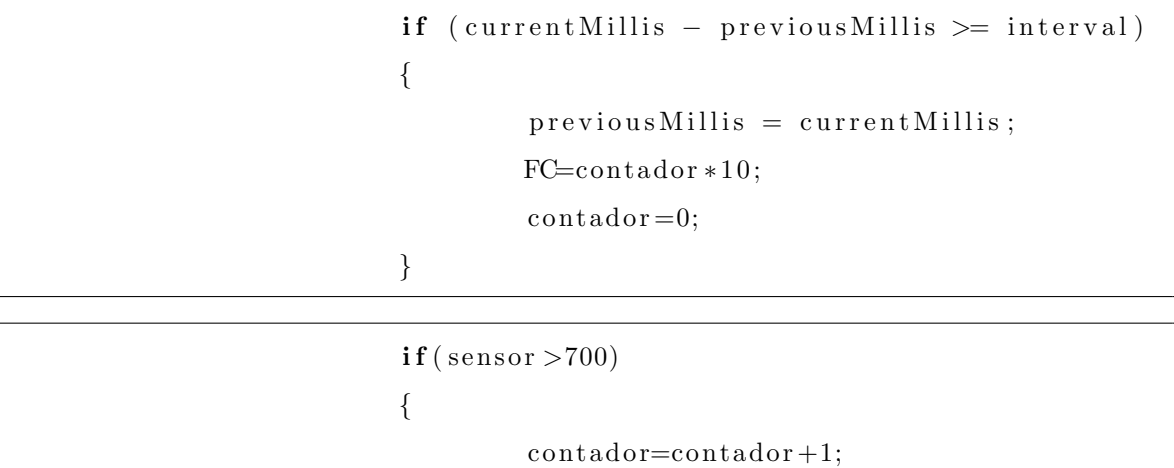

 $delay(150);$ 

}

## Apéndice D

## Anexo IV: Diagramas de bloques

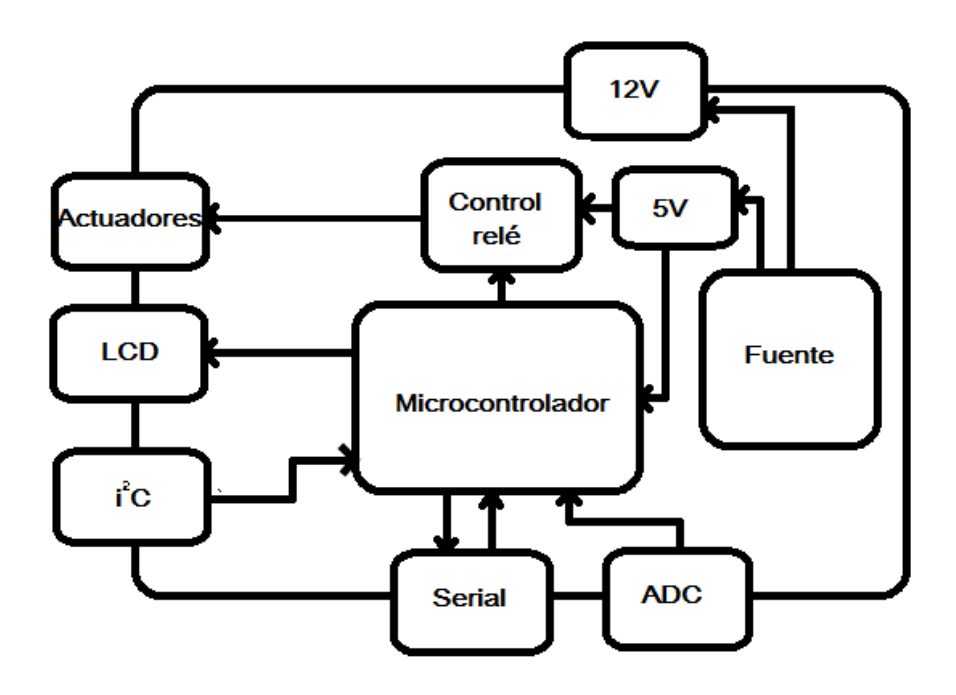

Figura D.1: Diagrama de bloques de la incubadora

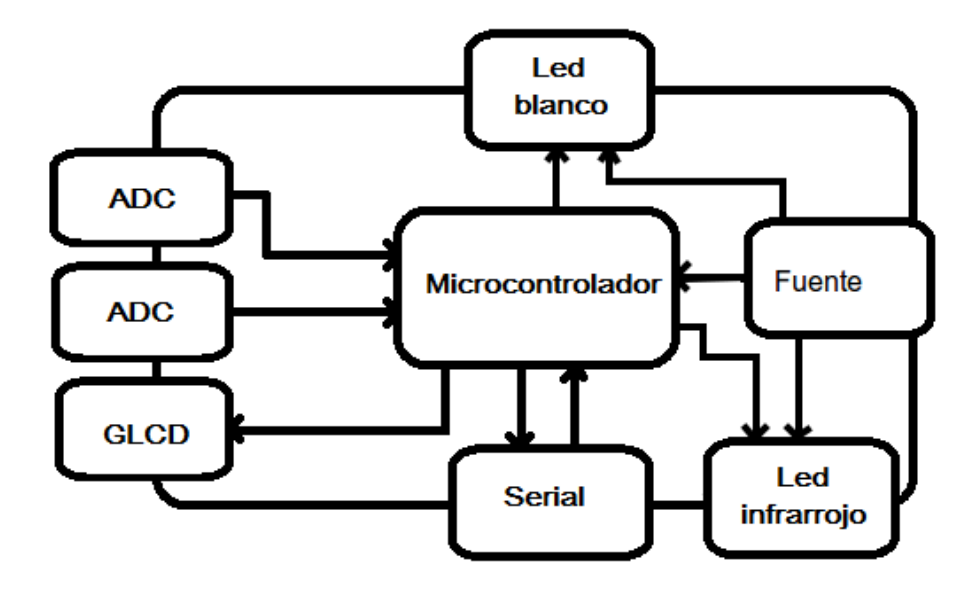

Figura D.2: Diagrama de bloques del monitor cardíaco

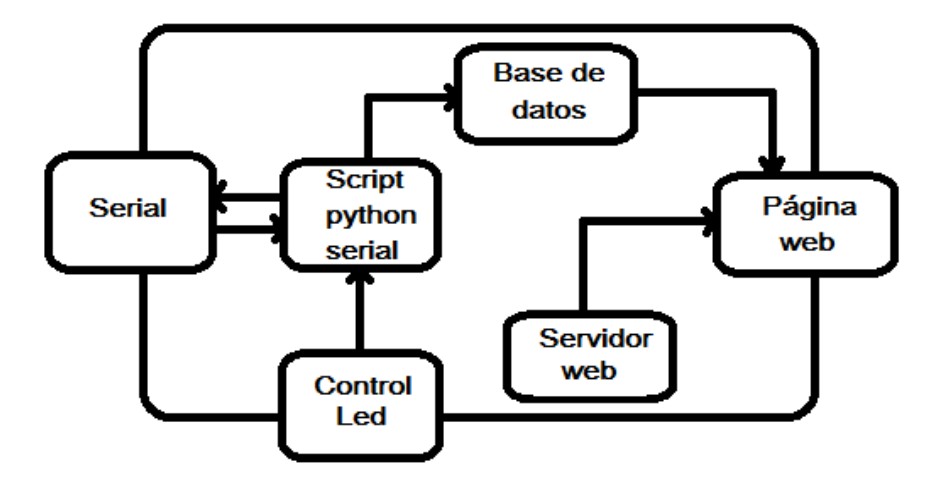

Figura D.3: Diagrama de bloques del almacenamiento y presentación de datos

# Apéndice E

# Anexo V: Costos

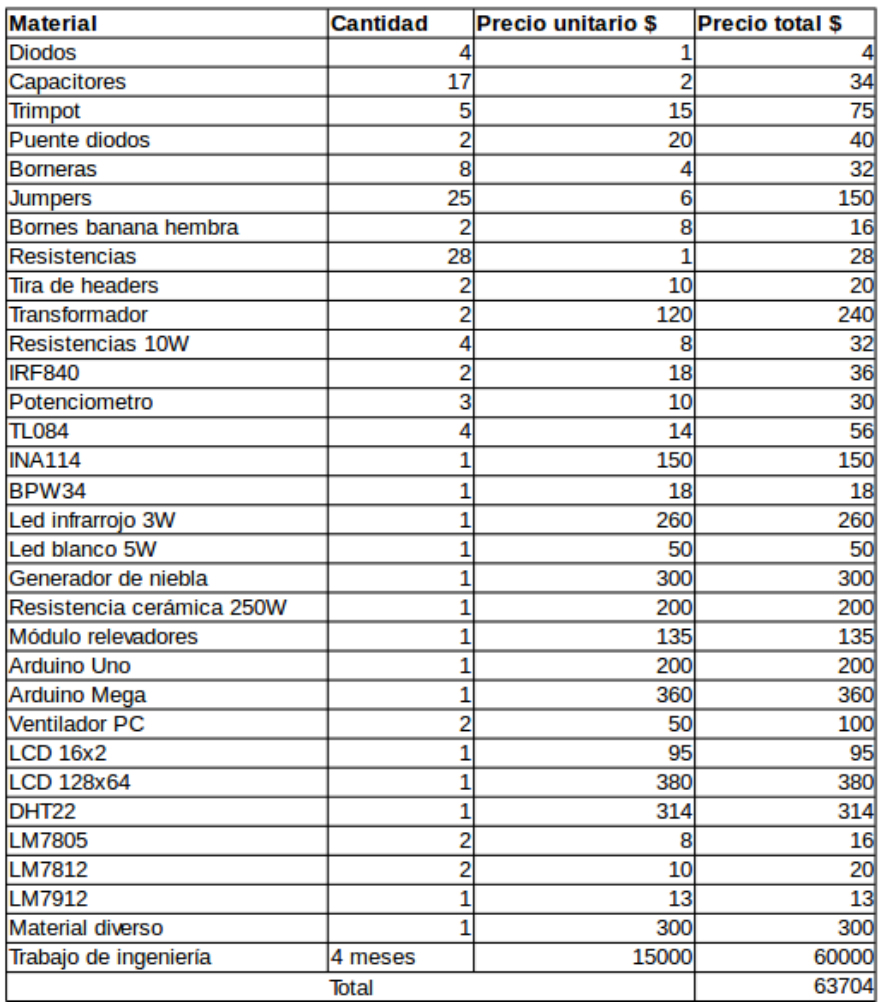

# Apéndice F

# Anexo VI: Imágenes del proyecto

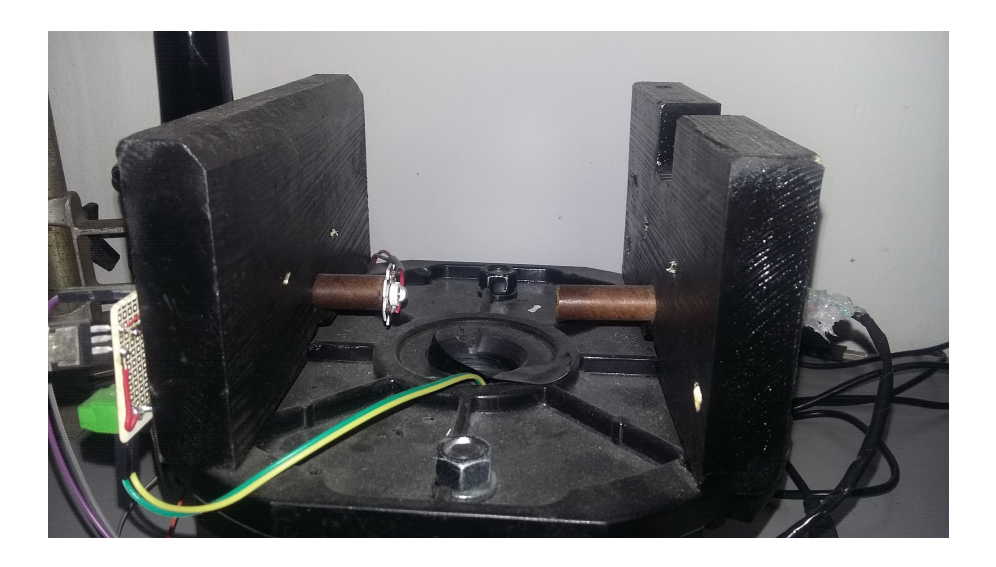

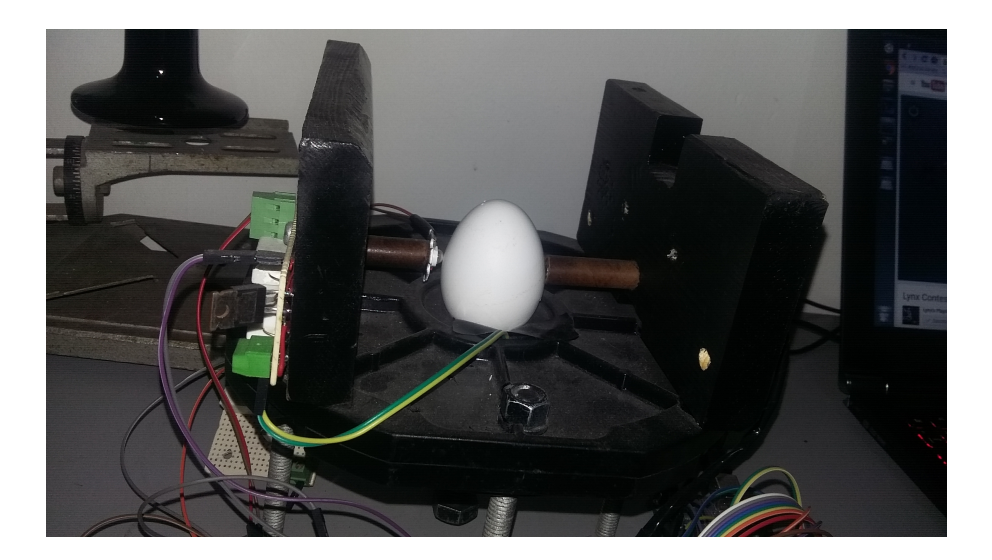

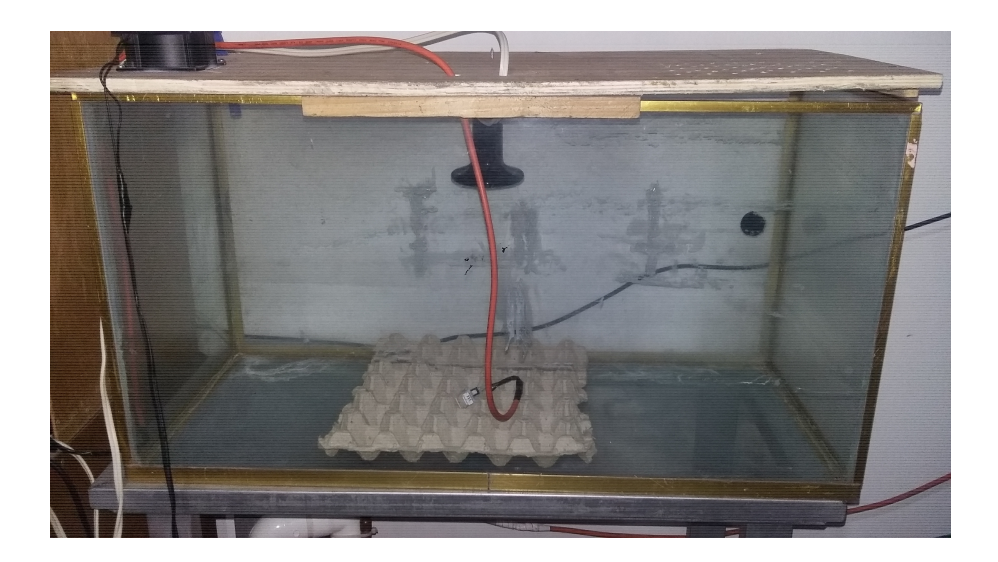

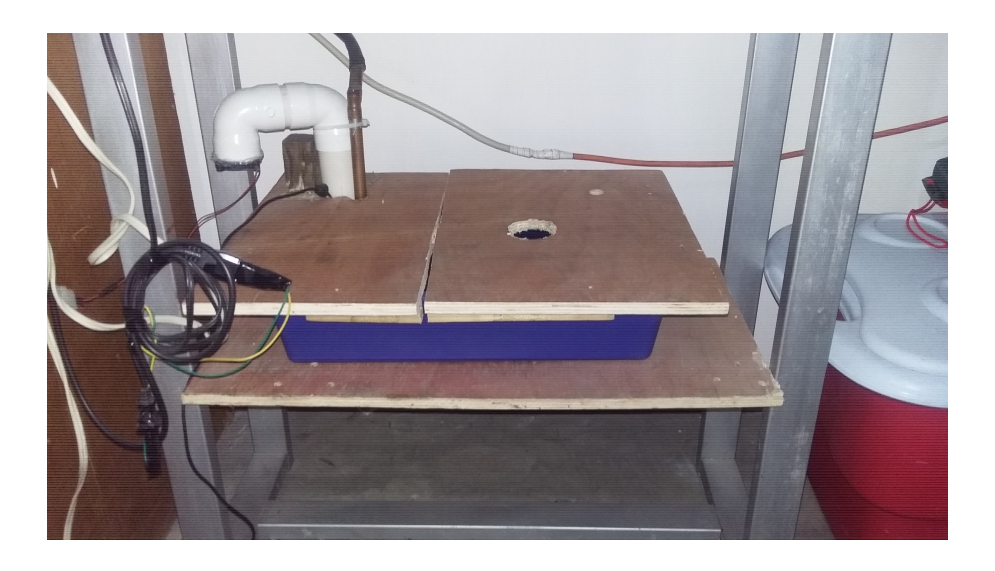

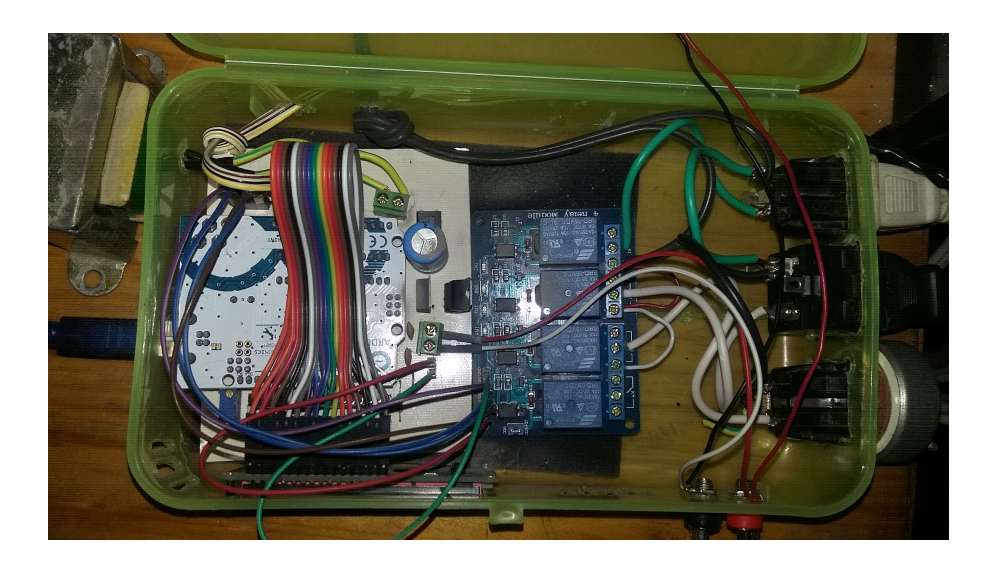

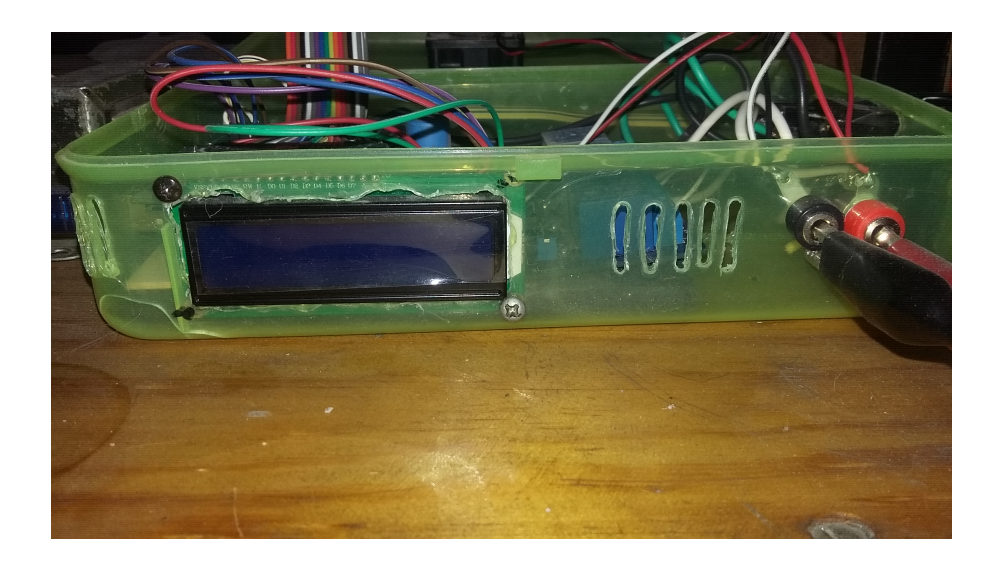

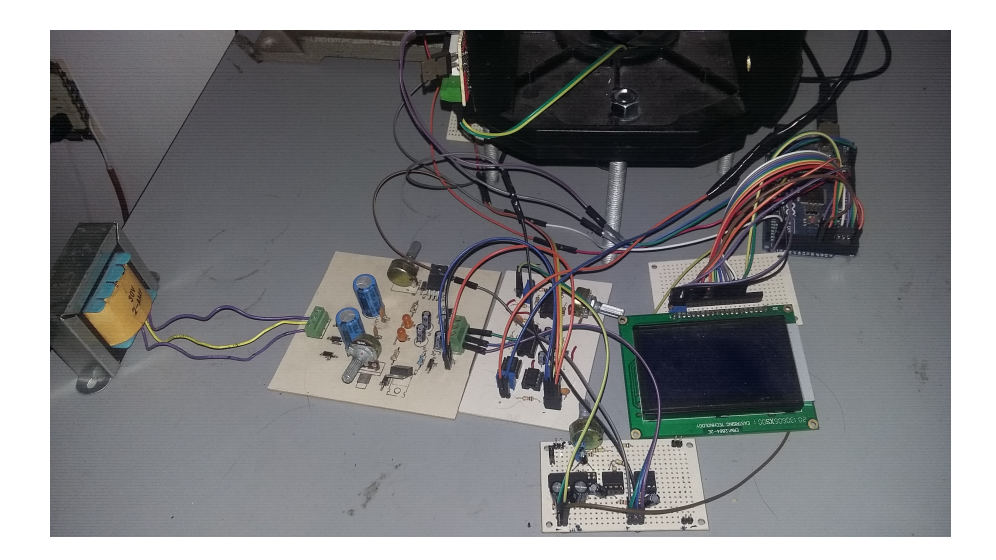